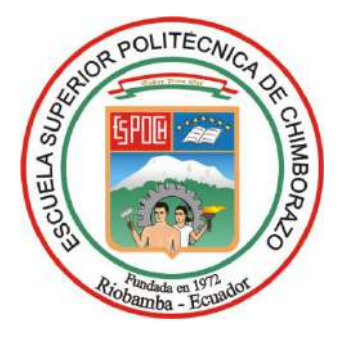

# **ESCUELA SUPERIOR POLITÉCNICA DE CHIMBORAZO SEDE MORONA SANTIAGO FACULTAD DE RECURSOS NATURALES CARRERA MINAS**

# **PROPUESTA DE DISEÑO DE ESCOMBRERA DE RESIDUOS DE CONSTRUCCIÓN PARA EL GAD MUNICIPAL DEL CANTÓN MORONA, PROVINCIA DE MORONA SANTIAGO**

**Trabajo de Integración Curricular**

Tipo: Proyecto Técnico

Presentado para optar al grado académico de: **INGENIERA EN MINAS**

**AUTOR/(ES):**  TANIA DANIXA WAMPIU TAISH EVELYN SILVANA HERNÁNDEZ CARDOSO

> Macas – Ecuador 2023

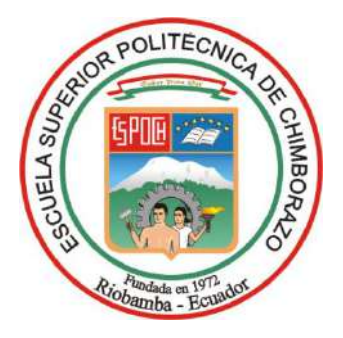

# **ESCUELA SUPERIOR POLITÉCNICA DE CHIMBORAZO SEDE MORONA SANTIAGO FACULTAD DE RECURSOS NATURALES CARRERA MINAS**

# **PROPUESTA DE DISEÑO DE ESCOMBRERA DE RESIDUOS DE CONSTRUCCIÓN PARA EL GAD MUNICIPAL DEL CANTÓN MORONA, PROVINCIA DE MORONA SANTIAGO**

**Trabajo de Integración Curricular**

Tipo: Proyecto Técnico

Presentado para optar al grado académico de: **INGENIERA EN MINAS**

**AUTORAS:** TANIA DANIXA WAMPIU TAISH EVELYN SILVANA HERNÁNDEZ CARDOSO **DIRECTOR:** Ing. ERNESTO REYES CÉSPEDES Mgs.

> Macas – Ecuador 2023

# **© 2023, Evelyn Silvana Hernández Cardoso & Tania Danixa Wampiu Taish**

Se autoriza la reproducción total o parcial, con fines académicos, por cualquier medio o procedimiento, incluyendo la cita bibliográfica del documento, siempre y cuando se reconozca el Derecho de Autor.

Nosotras, Evelyn Silvana Hernández Cardoso y Tania Danixa Wampiu Taish, declaramos que el presente Trabajo de Integración Curricular es de nuestra autoría y los resultados del mismo son auténticos. Los textos en el documento que provienen de otras fuentes están debidamente citados y referenciados.

Como autores asumo la responsabilidad legal y académica de los contenidos de este Trabajo de Integración Curricular; el patrimonio intelectual pertenece a la Escuela Superior Politécnica de Chimborazo.

Macas, 27 de noviembre de 2023

Nelfairder( EVELYZ

**Evelyn Silvana Hernández Cardoso Tania Danixa Wampiu Taish 060467421-8 140066132-6**

# **ESCUELA SUPERIOR POLITÉCNICA DE CHIMBORAZO FACULTAD DE RECURSOS NATURALES CARRERA MINAS**

El Tribunal del Trabajo de Integración Curricular certifica que: El Trabajo de Integración Curricular; tipo: Proyecto Técnico, **PROPUESTA DE DISEÑO DE ESCOMBRERA DE RESIDUOS DE CONSTRUCCIÓN PARA EL GAD MUNICIPAL DEL CANTÓN MORONA, PROVINCIA DE MORONA SANTIAGO**, realizado por las señoritas: **TANIA DANIXA WAMPIU TAISH** y **EVELYN SILVANA HERNÁNDEZ CARDOSO**, ha sido minuciosamente revisado por los Miembros del Tribunal del Trabajo de Integración Curricular, el mismo que cumple con los requisitos científicos, técnicos y legales; en tal virtud el Tribunal autoriza su presentación.

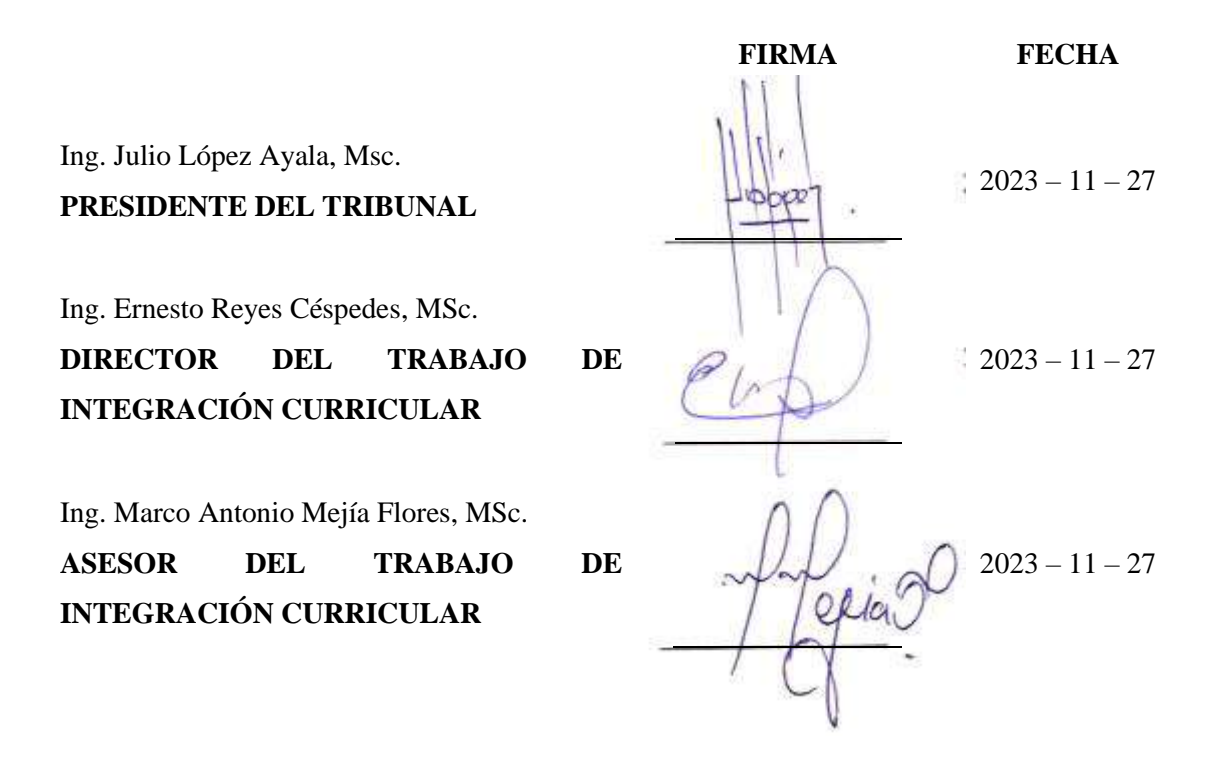

#### **DEDICATORIA**

El presente trabajo de titulación le dedico en primer lugar a Dios ya que me ha brindado salud y firmeza para culminar con éxito mi meta más deseada. A mis padres Ximena Cardoso y Oswaldo Hernández por ser mi inspiración más grande y el pilar fundamental en todo este trayecto, a mi hermano Diego Hernández por ser mi ejemplo de esfuerzo y dedicación, así también a todos mis familiares y amigos que estuvieron al pendiente de mi formación académica.

#### **Evelyn**

El presente trabajo de titulación se lo dedico con mucho amor a mi madre Sara Taish por todo el apoyo que me ha brindado desde el inicio hasta el fin de mi carrera, por confiar en mi capacidad y siempre darme ánimos para no rendirme, a mi esposo Withman Maldonado por brindarme sus conocimientos y apoyo durante el desarrollo de la tesis, finalmente a mi amado hijo Arthur Maldonado por ser ese brillo de luz e inspiración para luchar cada día

**Tania**

# **AGRADECIMIENTO**

Agradecemos infinitamente a Dios y a nuestros padres por confiar en nuestra capacidad para culminar nuestra formación académica. A la Escuela Superior Politécnica de Chimborazo sede Morona Santiago por abrirnos las puertas a la Carrera De Ingeniería en Minas, a todos los docentes de la carrera por compartir con nosotras sus conocimientos, en especial a nuestro director de tesis Ing., Ernesto Reyes Céspedes y a nuestro asesor Ing. Marco Antonio Mejía Flores, finalmente al Municipio del Cantón Morona por darnos paso y permitirnos desarrollar nuestro trabajo de integración curricular.

**Tania & Evelyn**

# ÍNDICE DE CONTENIDO

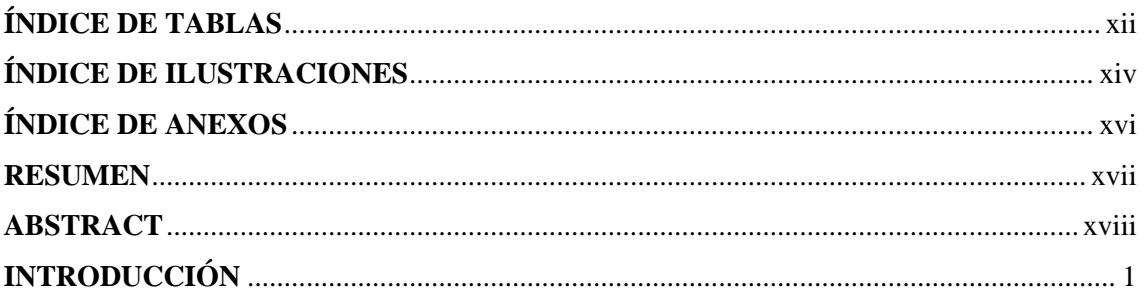

# **CAPÍTULO I**

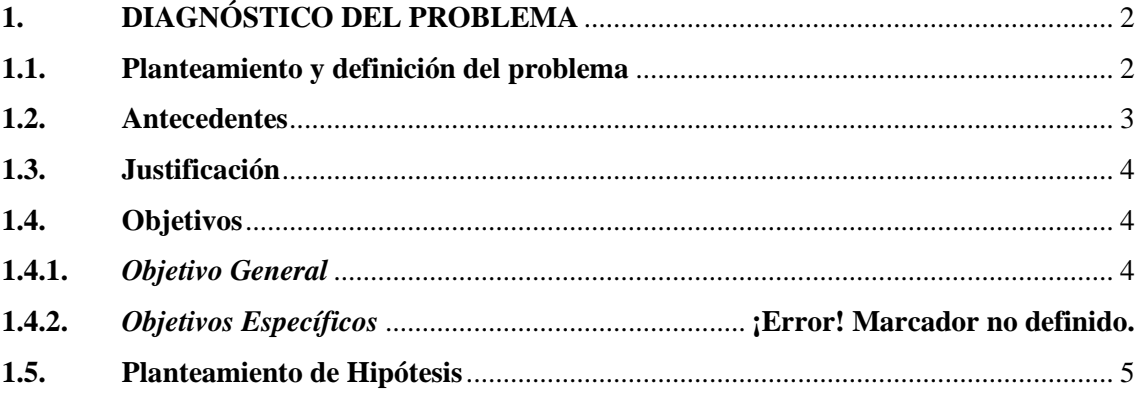

# **CAPÍTULO II**

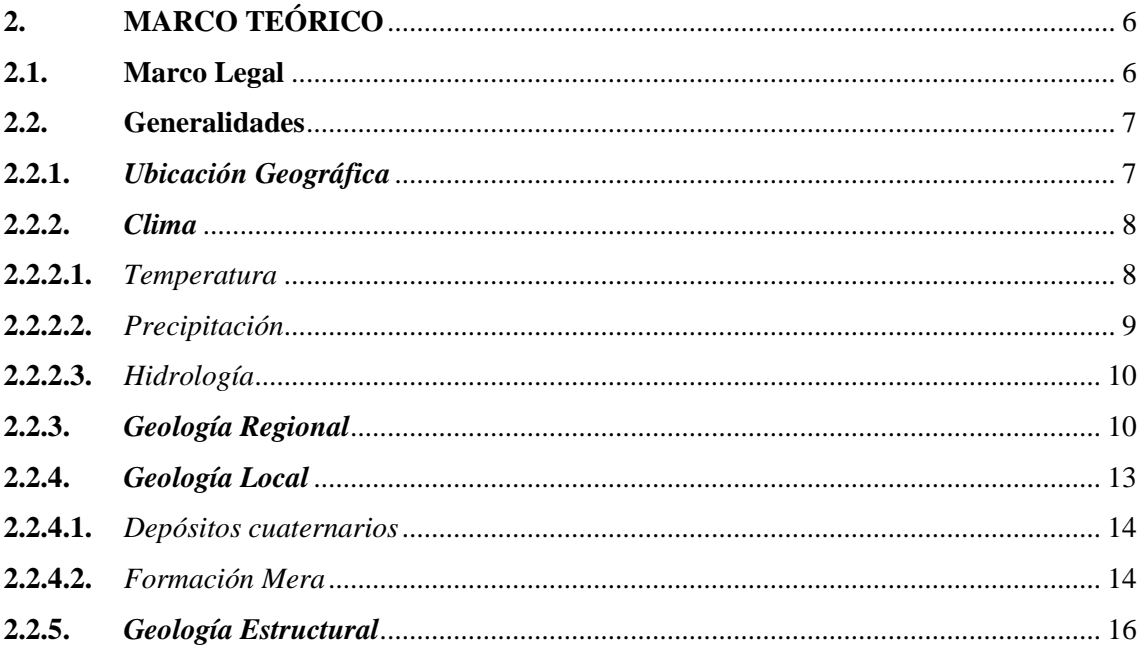

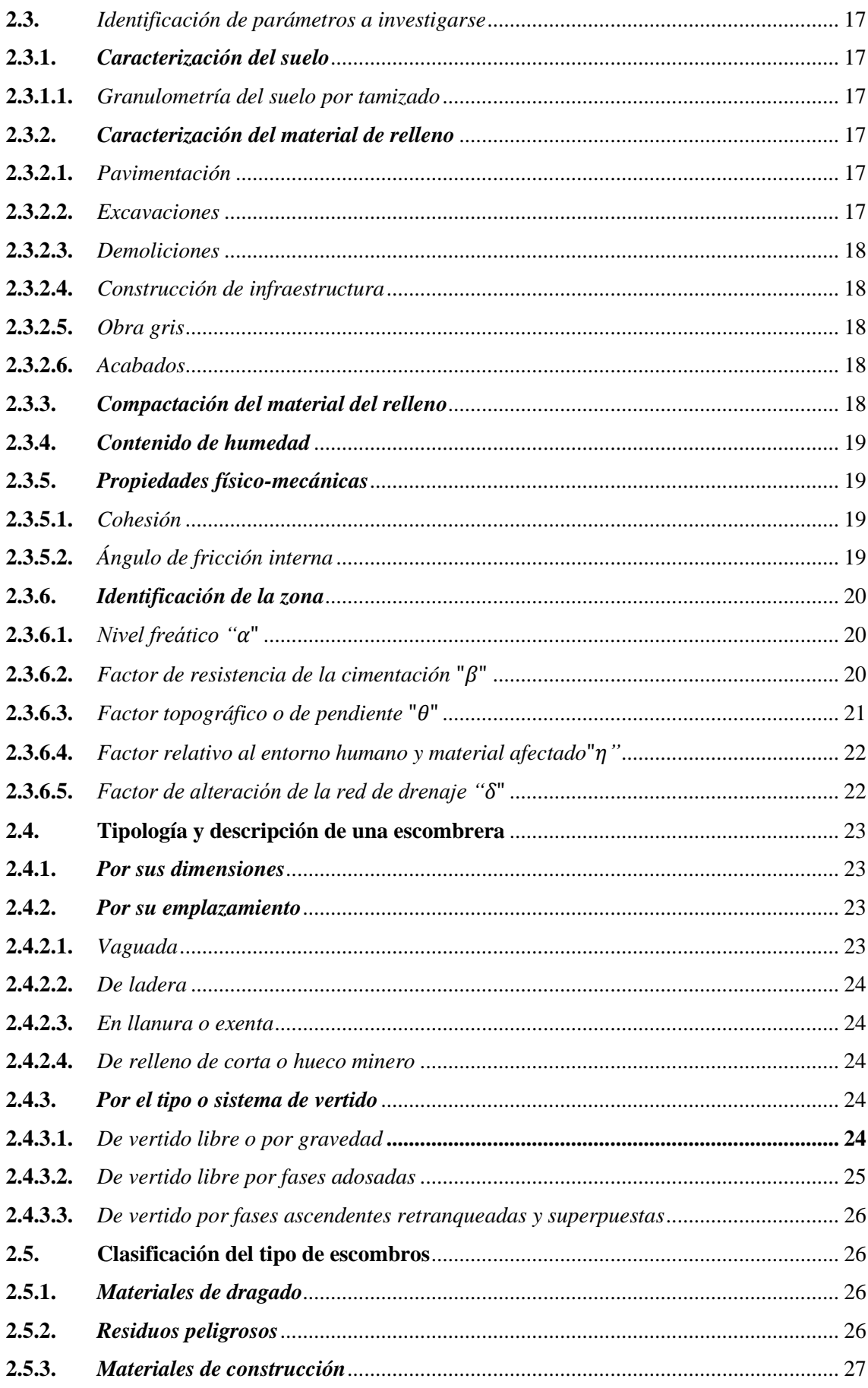

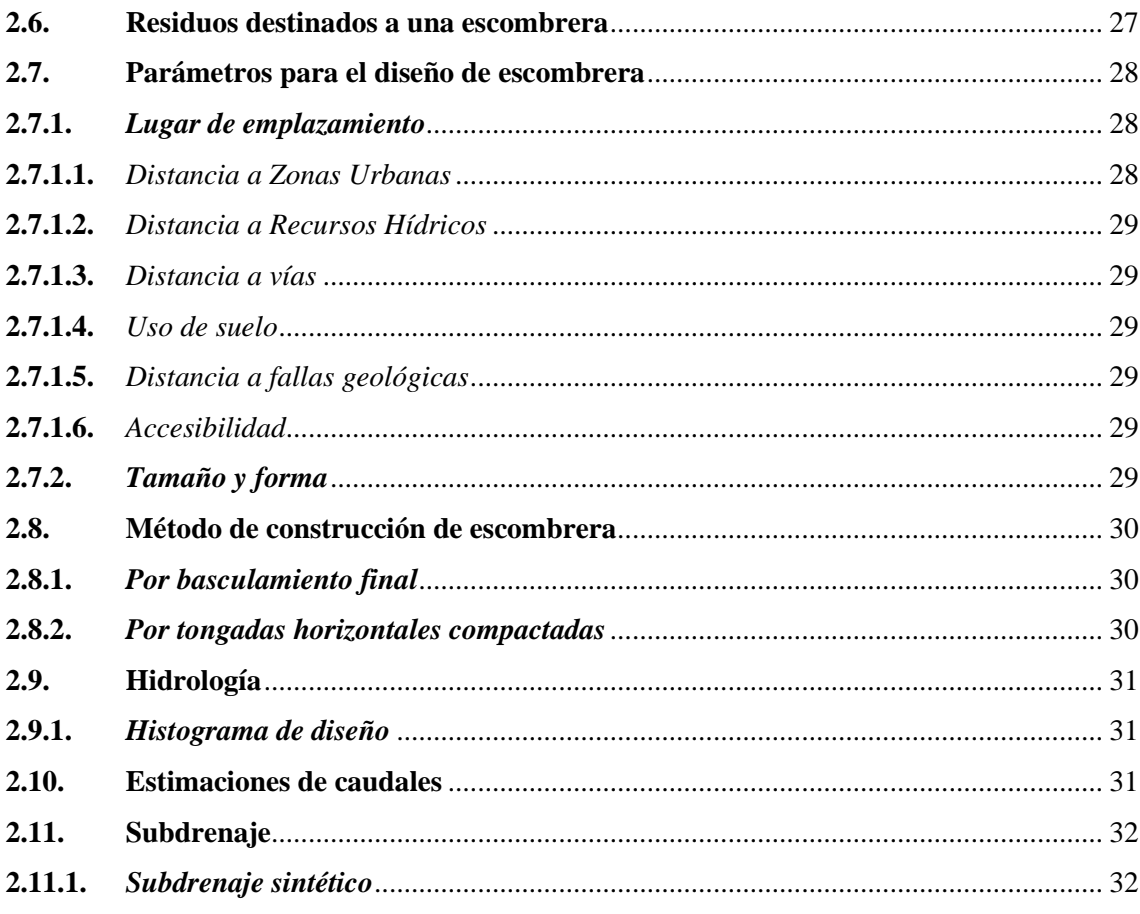

# **CAPITULO III**

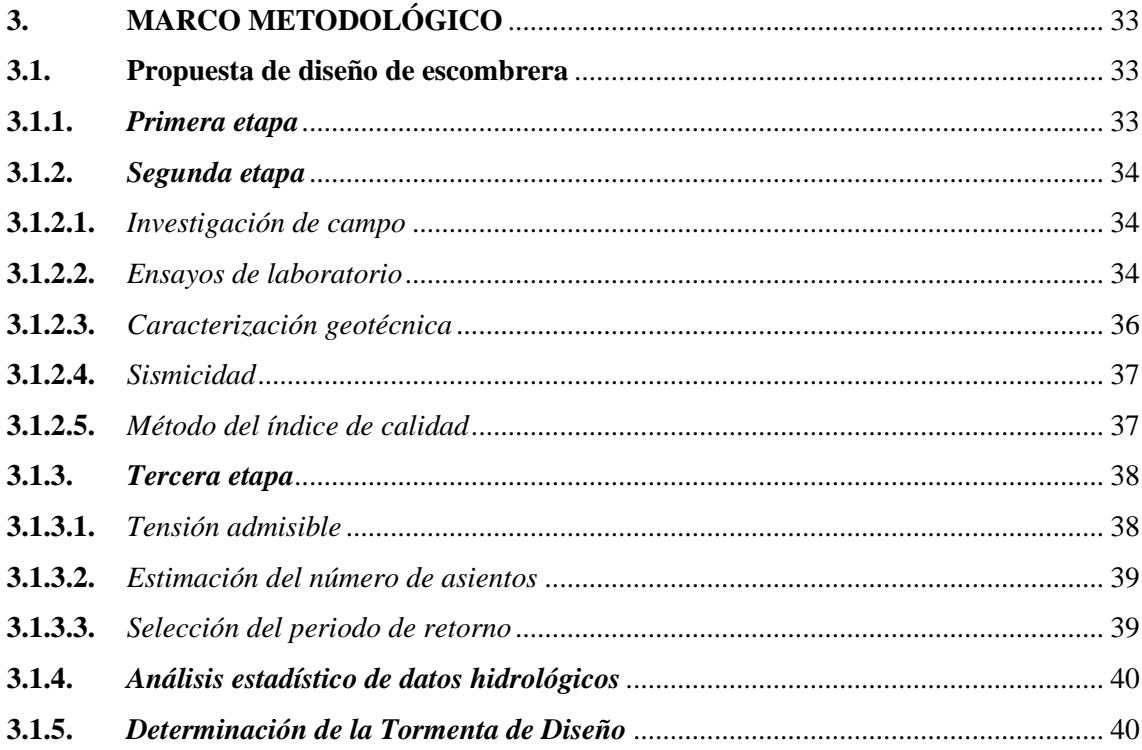

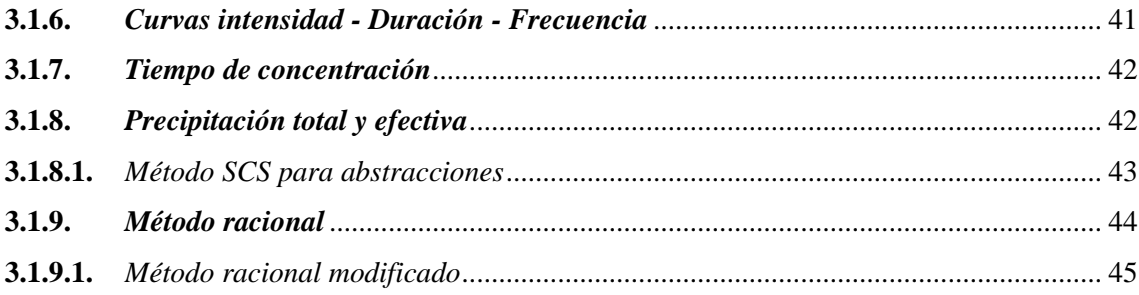

# **CAPÍTULO IV**

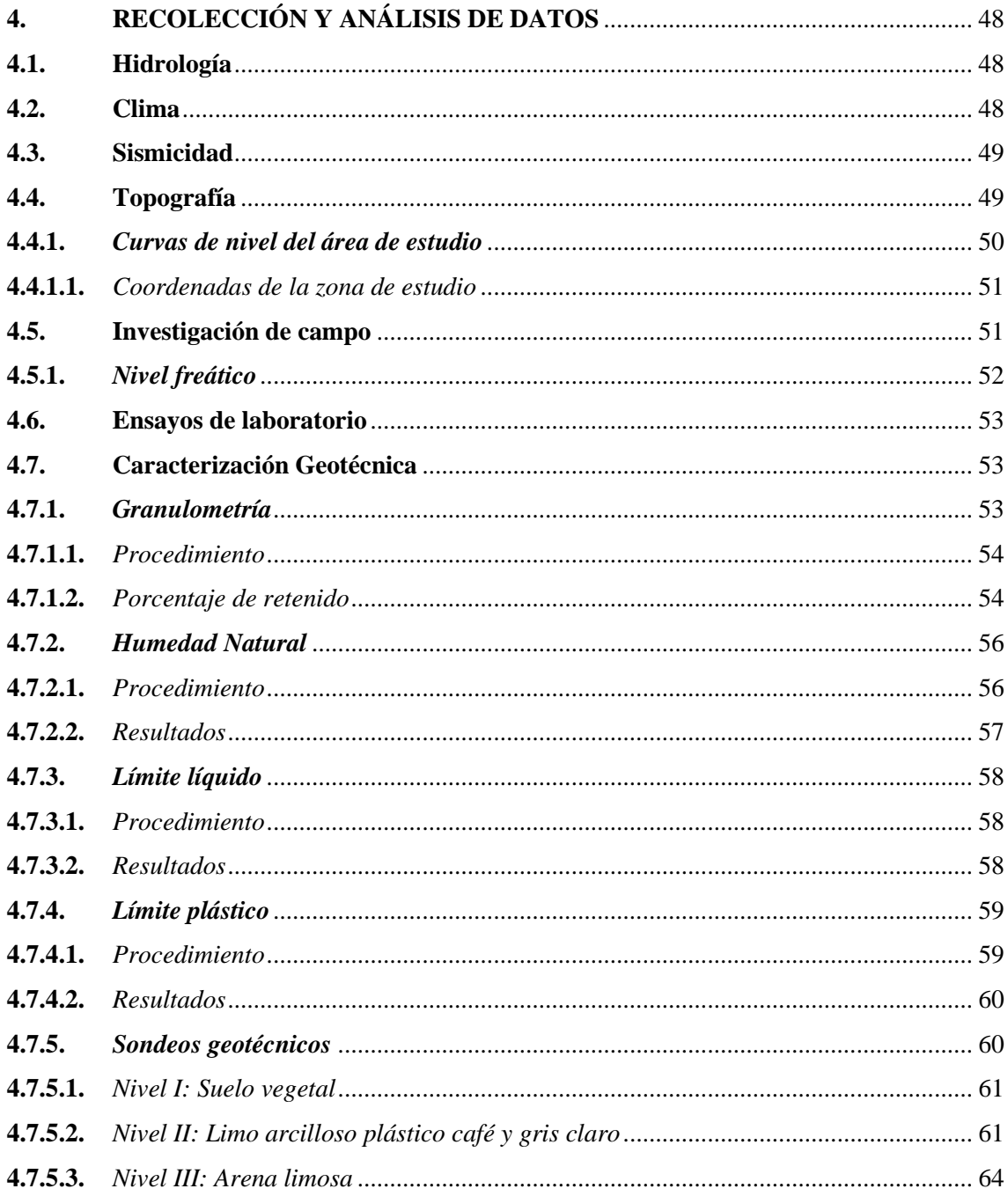

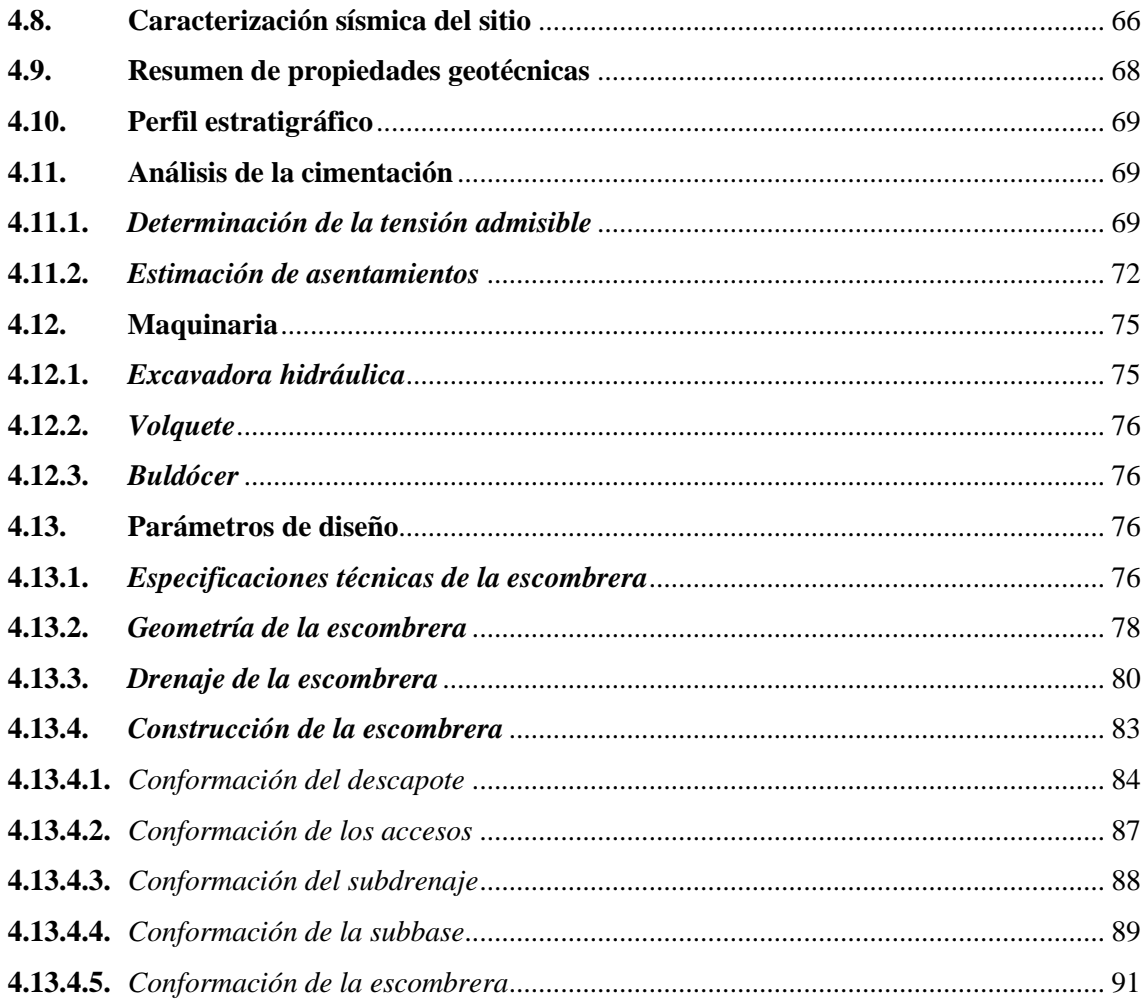

# **CAPÍTULO V**

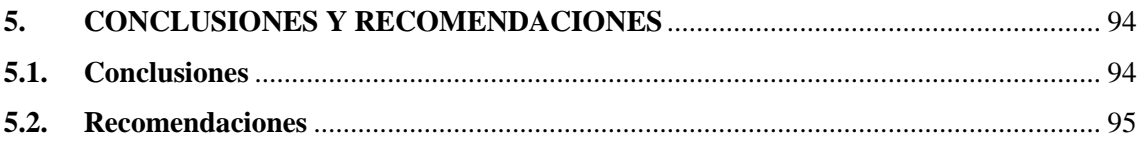

**BIBLIOGRAFÍA ANEXOS** 

# <span id="page-12-0"></span>**ÍNDICE DE TABLAS**

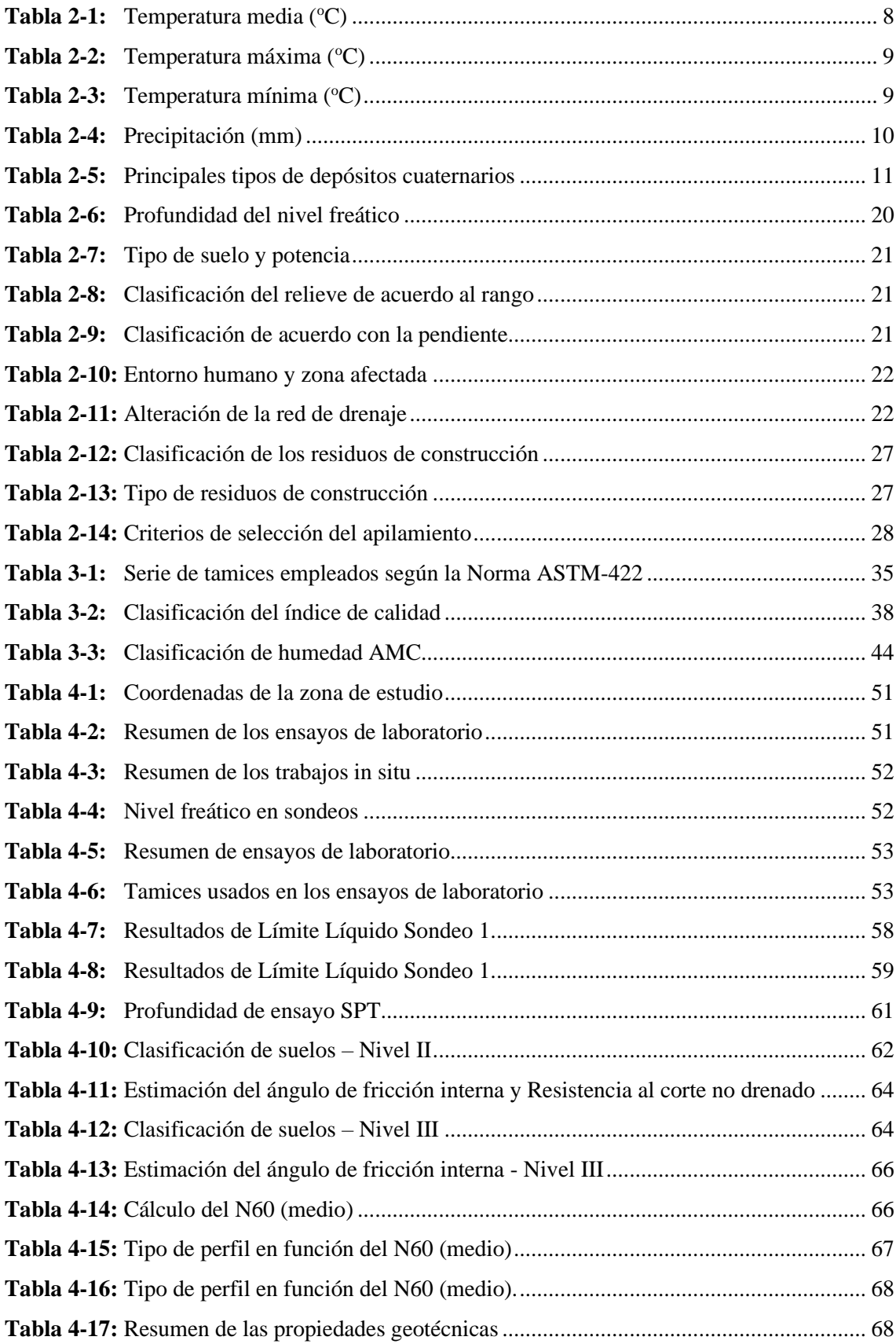

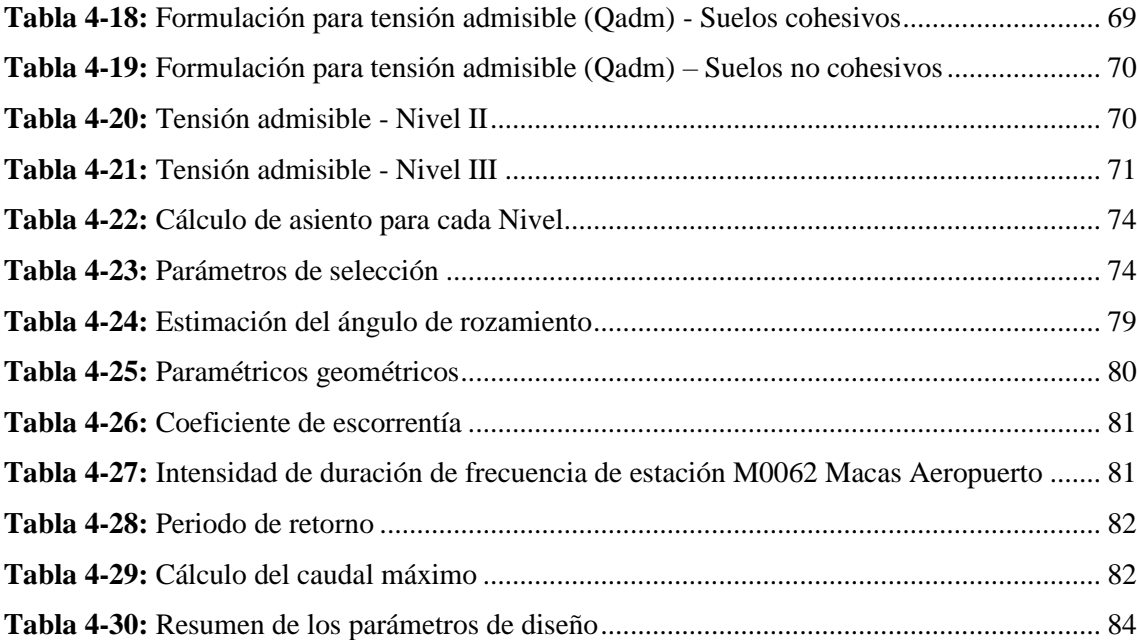

# <span id="page-14-0"></span>**ÍNDICE DE ILUSTRACIONES**

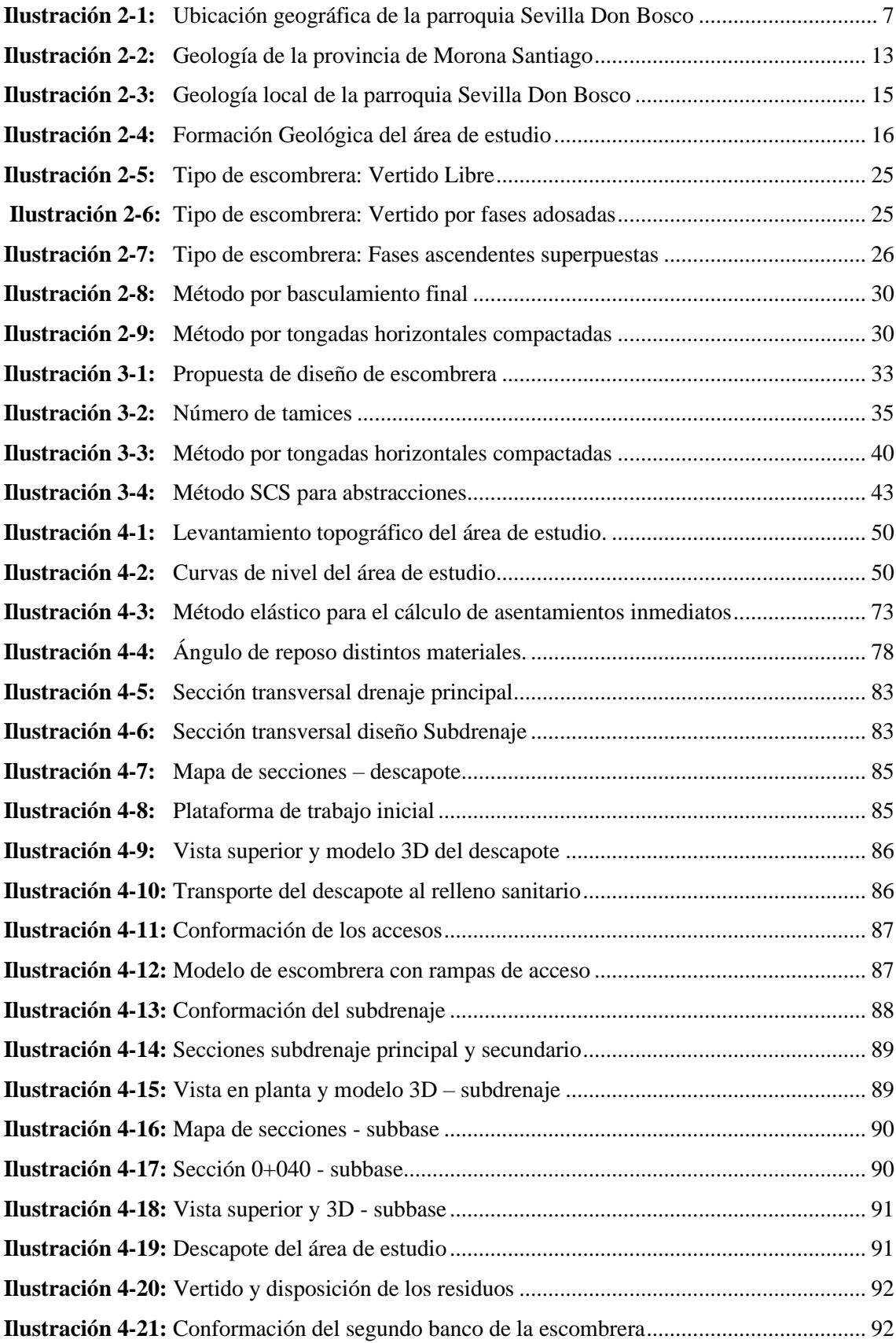

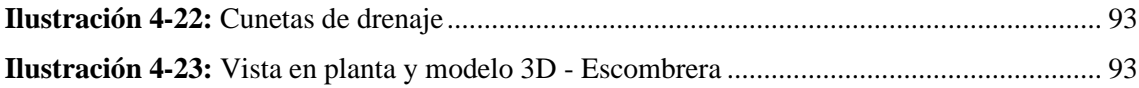

# <span id="page-16-0"></span>**ÍNDICE DE ANEXOS**

- **ANEXO A:** [REGISTRO FOTOGRÁFICO](#page-118-1)
- **ANEXO B:** [VISITA AL CAMPO](#page-121-0)
- **ANEXO C:** [ENSAYOS DE LABORATORIO](#page-122-0)
- **ANEXO D:** [RESULTADOS DE LOS ENSAYOS DE LABORATORIO](#page-123-0)
- **ANEXO E:** [RESULTADOS DE LOS ENSAYOS DE GRANULOMETRÍA, LIMITE](#page-126-0)   [LIQUIDO Y LIMITE PLÁSTICO](#page-126-0)
- **ANEXO.F:…**[RESULTADO DE LOS ENSAYOS DE GRAVEDAD](#page-130-0)   [RELATIVA/GRAVEDAD ESPECÍFICA](#page-130-0)
- **ANEXO G:** [PERFILES ESTRATRIGRÁFICOS](#page-132-0)
- **ANEXO H:** [MAQUINARIA](#page-134-0)
- **ANEXO I:** [DESCAPOTE](#page-141-0)
- **ANEXO J:** [COLOCACIÓN SUB-BASE](#page-145-0)
- **[ANEXO K:](#page-148-0)** SUBDREN
- **ANEXO L:** [DISEÑO ESCOMBRERA](#page-150-0)
- **ANEXO M:** [MARCO LEGAL](#page-152-0)

#### <span id="page-17-0"></span>**RESUMEN**

El propósito principal de este proyecto fue desarrollar un diseño para una escombrera destinada a los residuos de construcción, específicamente para el Gobierno Autónomo Descentralizado Municipal del Cantón Morona en la provincia de Morona Santiago. Para lograr este objetivo, se llevaron a cabo diversas etapas y se empleó el software CivilCAD 3D. Inicialmente, se realizó un ensayo SPT para evaluar la capacidad de carga del suelo. Luego, se emplearon herramientas como ArcGIS, AutoCAD y CivilCAD 3D para analizar la topografía, morfología, geología, hidrología y otros parámetros cruciales que contribuyeron a definir un diseño adecuado para la escombrera. Además, se llevaron a cabo ensayos de clasificación de suelos, determinación del contenido de humedad natural, gravedad específica y análisis granulométrico por tamizado. Estos datos fueron esenciales para calcular el volumen necesario para el acopio en la escombrera, así como para determinar los volúmenes correspondientes al descapote y al material subbase. Con base en toda esta información recopilada, se propuso un diseño de escombrera que cumple con los requisitos para la disposición controlada de residuos de construcción. Este diseño incluye dos bancos, bermas de seguridad, cunetas trapezoidales para el drenaje superficial a lo largo de cada banco, una red de subdrenaje interno y una geomembrana como subbase para garantizar una vida útil de 50 años. Este enfoque responde de manera eficiente a las necesidades actuales de acopio de residuos de construcción en la ciudad y así evitar el colapso del relleno sanitario del cantón.

**Palabras clave:** <ESCOMBRERA >, < RESIDUOS>, < TOPOGRAFÍA >, < DISEÑO >, < CLASIFICACIÓN DE SUELOS>, < VIDA ÚTIL>.

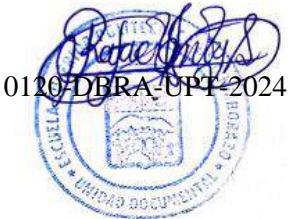

#### **ABSTRACT**

This project mainly aimed to develop a design of a dump for construction waste, specifically for the Autonomous Decentralized Municipal Government of Morona canton in the province of Morona Santiago. To achieve this objective, several stages were carried out using CivilCAD 3D software. At first, an SPT test was carried out to evaluate the load capacity of the soil. Then, tools such as ArcGIS, AutoCAD and CivilCAD 3D were used to analyze the topography, morphology, geology, hydrology and other crucial parameters that contributed to define an adequate design for the dump. In addition, soil classification tests, determination of natural moisture content, specific gravity and sieve grain size analysis were carried out. These data were essential to calculate the volume required for stockpiling in the dump, as well as to determine the volumes corresponding to the stripping and subbase material. Based on all the information gathered, it was proposed a dump design that meets the requirements for the controlled disposal of construction waste. The design includes two benches, safety berms, trapezoidal ditches for surface drainage along each bench, an internal subdrainage network, and a geomembrane subbase to guarantee a 50-year lifespan. This approach efficiently responds to the city's current construction waste collection needs and thus avoids the collapse of the canton's landfill.

**Keywords:** <DUMP>, <WASTE>, <TOPOGRAPHY>, <DESIGN>, <SOIL CLASSIFICATION>, <LIFESPAN>.

 $\sum_{i=1}^n$ 

c. Jessica Galimberti Mg. CI 175646848-2

# <span id="page-19-0"></span>**INTRODUCCIÓN**

El desarrollo y el crecimiento a nivel del territorio, sobre todo en los centros urbanos y asentamientos rurales; se debe a las diferentes actividades de construcción y regeneración que se realiza constantemente, como resultado de esto se generan grandes cantidades de residuos de escombros a nivel mundial (Alomoto y Quinllin, 2023, p. 20).

Las actividades a nivel internacional de las obras civiles, demoliciones, construcciones producen numerosas cantidades de residuos que es necesario acopiar en lugares adecuados, planeando su ubicación en zonas idóneas y en condiciones especiales en lo que se refiere a su estabilidad, seguridad e incorporación con el entorno y que no causen impactos ambientales (Actis, 2009, p. 9).

Es así como los trabajos de construcción, adecuación o reconstrucción de edificaciones, vías, entre otras en el Ecuador produce grandes cantidades de materiales de escombros provocando acumulación excesiva de estos y efectos altamente negativos al medio ambiente. De modo que necesitan ser depositadas en un lugar apropiado, para prevenir conflictos sociales, contaminación de cuerpos de agua y precautelar la salud de los pobladores(Monroy, 2015, p. 198).

Dentro del Cantón Morona no existe un lugar establecido para el manejo de residuos de construcción, por lo que la disposición final de estos se los realiza dentro del relleno sanitario de modo que esto causa su deterioro y a su vez la disminución de su tiempo de vida útil, por lo cual se ha propuesto nuevas zonas donde se puede alojar estos materiales, reduciendo así las molestias de la ciudadanía y precautelando el aspecto físico de la ciudad (Monroy, 2015, p. 198).

Este proyecto técnico pretende presentar un posible diseño de escombrera para la disposición de estos residuos de construcción acorde a las nuevas necesidades, bajo parámetros ambientales, beneficiando así a la ciudad y alrededores del cantón (Alomoto y Quinllin, 2023, p. 20).

# **CAPÍTULO I**

# <span id="page-20-1"></span><span id="page-20-0"></span>**1. DIAGNÓSTICO DEL PROBLEMA**

#### <span id="page-20-2"></span>**1.1. Planteamiento y definición del problema**

En el país, no se cuentan con registros del sector de la construcción que aseguren una gestión integral adecuada de los residuos producidos por estas actividades. Por esta razón, es fundamental llevar a cabo una supervisión continua a lo largo de todo el proceso de construcción, teniendo en cuenta las repercusiones y los efectos adversos que la generación de estos desechos conlleva. (Rea, 2017, p. 8).

Teniendo en cuenta que todo trabajo civil conlleva diferentes etapas, como son:

- Identificación de escombros de excavaciones y demoliciones
- Generación de desechos de mampostería y enlucidos, identificándose que en esta fase se genera la mayor cantidad de materiales de escombros.

Ante esta situación se debe realizar una propuesta adecuada de diseño de escombrera para su alojamiento y disposición final sostenible.

El cantón Morona presenta una constante renovación y aumento de viviendas, así como también la ampliación de las zonas urbanas, suburbanas y rurales; ocasionando el aumento de la construcción de obras civiles; sin embargo, estas obras generan escombros de materiales y de suelos, preocupando al GAD municipal del cantón Morona, debido a que dentro del territorio no existe una escombrera para la disposición final de los residuos que se producen, los mismos que son depositados en el relleno sanitario del cantón, dando un uso inadecuado, causando así, la culminación de su vida útil.

En vista de la necesidad por la cual atraviesa el cantón Morona, el propósito del proyecto se enmarca en realizar el diseño técnico de una escombrera, en base a la normativa Ambiental Libro VI anexo 6, "Norma de calidad ambiental para el manejo y disposición final de desechos sólidos no peligrosos" considerando algunos de los parámetros ingenieriles y económicos, para optimizar el manejo de disposición final de estos residuos y escombros de construcción que se producen en el cantón, los cuales no deben contener ni generar lixiviados para evitar contaminar el suelo. Acorde a ello, se considera el área para la construcción de la escombrera en base a las necesidades de la disposición final del material que cumpla con las características físicas, estratégicas y sociales.

El fin de la investigación se enfoca en la promoción del desarrollo sostenible, que garantice un ambiente sano y equilibrado, con el trabajo en conjunto del GAD Cantonal de Morona, alineando al proyecto al Programa Nacional para la Gestión Integral de Desechos Sólidos (MAE-PNGIDS, 2010).

### <span id="page-21-0"></span>**1.2. Antecedentes**

A nivel mundial se realizan estudios para desarrollar un buen manejo de los desechos del sector de la construcción, donde los países de Dinamarca y Holanda son líderes en planificación y diseño de escombreras; por otro lado, en América encabeza Estados Unidos donde se realiza seguimientos específicos de las obras civiles, para cada sistema constructivo; los cuales son referencia para otros países. Por otro lado, en nuestro país no se ha desarrollado sistemas constructivos industrializados como en los países mencionados, siendo así que utilizamos sistemas con menor tecnología e industrialización, sin embargo, es de gran importancia atender a las necesidades de los sectores, garantizando un manejo sostenible de la disposición final de los desechos de la construcción de obras civiles (Lozano, 2017 p. 2).

A nivel nacional se establece que se debe cumplir los requerimientos en base con:

El Código Orgánico del Ambiente (COA), en el artículo 27 correspondiente al Título II, capítulo II, donde faculta a los Gobiernos Autónomos Descentralizados Metropolitanos y Municipales en materia ambiental a elaborar planes, programas y proyectos para los sistemas de recolección, transporte, tratamiento y disposición final de residuos o desechos sólidos (Asamblea Nacional del Ecuador 2017, p. 19).

Por otro lado, se establece en el Código Orgánico de Organización Territorial Autonomía y Descentralización (COOTAD) en el artículo 54 letras a) y k), las funciones de los gobiernos autónomos descentralizados municipales, en promover un desarrollo sustentable dentro del territorio cantonal que garantice el buen vivir; de la misma forma el artículo 55 letra d), donde se indica que los gobiernos "Prestar los servicios públicos de maneo de desechos ´solidos" que establezcan en la ley (Asamblea Nacional del Ecuador, 2019, pp. 28-29).

En este contexto, el Gobierno Autónomo Descentralizado del cantón Morona según la Ordenanza que regula la implementación, organización, administración y ejecución de la gestión integral de desechos sólidos en el cantón Morona, en el capítulo XI: Disposición final de los desechos o desechos sólidos no peligrosos, artículo 42 donde dicta que los desechos de demolición, áridos,

tierra y similares podrán ser dispuestos en escombreras previamente autorizadas por el municipio (Gobierno Municipal del Cantón Morona 2017, p. 21).

Razón por la cual el presente proyecto técnico pretende realizar un diseño de escombrera para la disposición de estos residuos en el área asignada por el Municipio tomando en cuenta las características del terreno y sus irregularidades. Con el fin de impulsar hacia una gestión de escombros en el municipio con un enfoque sostenible e integral.

### <span id="page-22-0"></span>**1.3. Justificación**

El presente proyecto técnico beneficia directamente a los habitantes del cantón Morona, cumpliendo a la necesidad de tener una correcta disposición final de los escombros producidos por los residuos de construcción. Para ello el GAD Municipal del cantón, bajo el trabajo en conjunto con el Departamento de Gestión Ambiental, donde se tiene previsto un área óptima para el correcto manejo y gestión de los residuos que se generen en todo el cantón; para este fin se requiere implementar un diseño técnico de escombrera que cubra con las necesidades mencionadas, acorde a los estudios topográficos y características geotécnicas del terreno.

A corto plazo se pretende la construcción y preparación de la escombrera para su servicio; a mediano y largo plazo la escombrera servirá para una tecnificada y correcta disposición final de los residuos, identificando los volúmenes, recolección y el tratamiento que se deben llevar a cabo, por un tiempo de vida de 8 a 12 años; indicándose que la vida útil culminará una vez que el material alcance el volumen total planificado.

El diseño de escombrera, además de facultar al correcto empleo de la disposición final de los residuos producidos a causa de la ampliación del cantón y renovación de viviendas; también es beneficioso para reducir el impacto ambiental que afecta actualmente en el relleno sanitario.

#### <span id="page-22-1"></span>**1.4. Objetivos**

#### <span id="page-22-2"></span>*1.4.1. Objetivo General*

Diseñar una escombrera para residuos de construcción, mediante el uso de software asistido CivilCAD 3D, para el GAD Municipal del Cantón Morona provincia de Morona Santiago.

# *1.4.2. Objetivos Específicos*

Caracterizar las condiciones geotécnicas del terreno donde se pretende realizar el diseño de la escombrera.

Ejecutar ensayos de laboratorio con muestras tomadas del lugar para la identificación de sus características geomecánicas.

Realizar el diseño geométrico de la escombrera con el fin de obtener la capacidad de disposición de los residuos de construcción.

# <span id="page-23-0"></span>**1.5. Planteamiento de Hipótesis**

¿El Diseño Técnico de la escombrera será óptimo para el alojamiento de residuos de construcción del GAD Municipal del cantón Morona?

# **CAPÍTULO II**

# <span id="page-24-1"></span><span id="page-24-0"></span>**2. MARCO TEÓRICO**

#### **2.1. Marco legal**

De conformidad a lo previsto en el artículo 14 y artículo 66 numeral 27 de la Constitución de la República menciona que es un derecho constitucional de todos los ecuatorianos el vivir en un ambiente sano, ecológicamente equilibrado y libre de contaminación (Código Orgánico del Ambiente, 2017, p. 4).

En la investigación también se toma en cuenta la normativa de la constitución de la República artículo 415 en el cual destaca que los Gobiernos Autónomos Descentralizados que desarrollen el tratamiento adecuado de desechos sólidos y líquidos. (Constitución de la República del Ecuador 2008, p. 193). Por otra parte, en la ordenanza desarrollada por parte del GAD Municipal del cantón Morona, hace mención en el artículo 44, que "El Municipio a través de la Dirección Municipal de Gestión Ambiental y Servicios Públicos, con la coordinación de otras dependencias municipales. Previa solicitud por escrito para lo que es el uso de terrenos de personas particulares como escombreras, inspeccionará y autorizará el uso de dichos sitios, siempre y cuando estos cumplan con los requerimientos técnicos y ambientales necesarios (Gobierno Municipal del Cantón Morona 2017, p. 21).

Basándose en la Normativa Ambiental Libro VI anexo 6, "Norma de calidad ambiental para el manejo y disposición final de desechos sólidos no peligrosos", existen distintos lugares en el cantón Morona, específicamente en la parroquia Sevilla Don Bosco, Sinaí y Cuchaentza aptos para que se ubique un relleno sanitario. Sin embargo tomando en cuenta los diferentes estudios realizados, se llega a la conclusión de que por los diferentes factores como el sistema vial, zonas pobladas, aeropuertos, hidrografía, uso del suelo, bienes culturales, áreas protegidas, bosques protectores además del análisis geológico, riesgos sísmicos, deslizamientos, análisis geográfico y análisis climatológico, dan como resultado que el lugar más adecuado para implementar un relleno sanitario, está ubicado en la parroquia Sevilla Don Bosco específicamente en la comunidad Uyunts, razón por la cual el equipo consultor recomienda que el Municipio del cantón Morona realice los tramites respectivos para la expropiación del predio de 42 hectáreas o a su vez llegue a acuerdos con la comunidad o con el propietario del terreno para la inmediata adquisición del mismo. Así también poder cubrir con la necesidad de implementar una escombrera para el alojamiento de residuos de construcción designando un alrededor de 25 de las 42 hectáreas previstas para el relleno sanitario asegurando así su posterior construcción. Anexo 13 (Cando, 2021, p. 73).

# <span id="page-25-0"></span>**2.2. Generalidades**

#### <span id="page-25-1"></span>*2.2.1. Ubicación Geográfica*

El área de estudio está ubicada en la parroquia Sevilla Don Bosco, la cual se encuentra en el cantón Morona, provincia de Morona Santiago, cuenta con una extensión de 2.305.44 km2 de superficie (GAD Sevilla Don Bosco, 2019, p. 46). La parroquia se encuentra ubicada al margen izquierdo del río Upano, planicie denominada Valle del Río Upano, frente a la ciudad de Macas, en las coordenadas 02° 26´ de latitud sur y 78° 11´ de longitud oeste, se extiende desde los 400 msnm hasta los 2300 msnm.

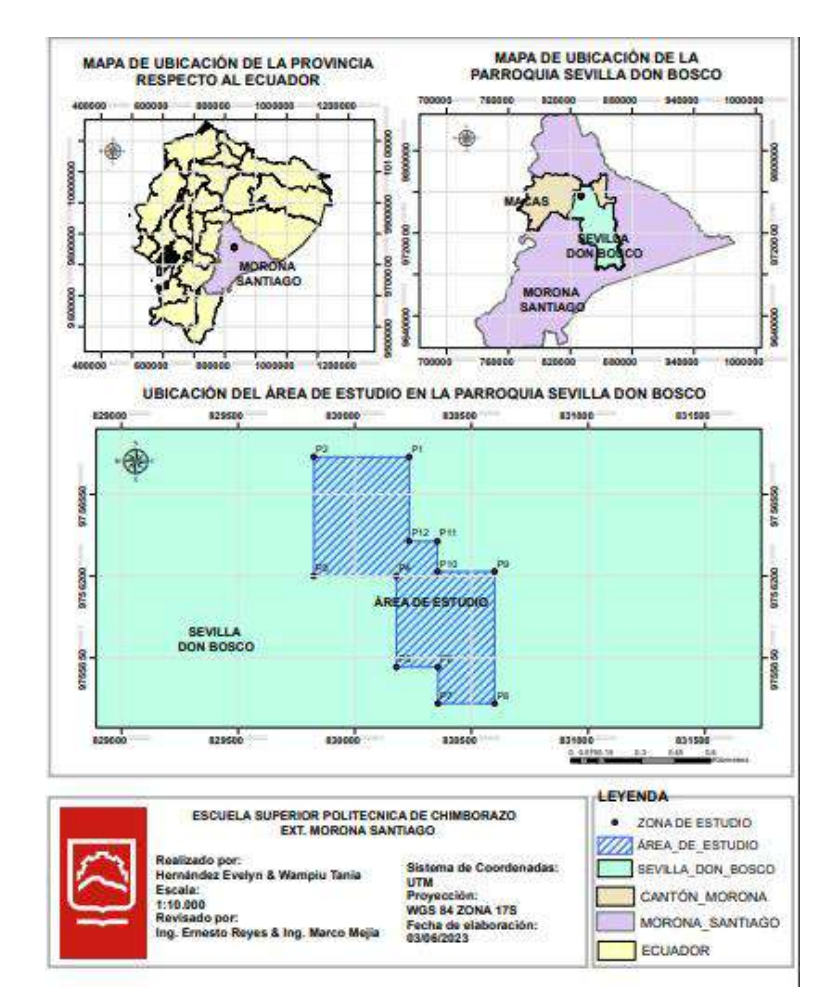

<span id="page-25-2"></span>**Ilustración 2-1:** Mapa de ubicación de la zona de estudio **Realizado por: Hernández, E. & Wampiu, T., 2023**

### <span id="page-26-0"></span>*2.2.2. Clima*

El clima engloba diversos valores estadísticos sobre los recursos del tiempo atmosférico en cada zona, para la caracterización del clima en el sector de influencia es fundamental tener en cuenta los próximos límites: precipitación, temperatura y humedad.

Posee climas tropicales y subtropicales de tipo cálido-húmedo con temperaturas elevadas durante todo el año que oscilan entre 18° C y 23° C.

### <span id="page-26-1"></span>*2.2.2.1. Temperatura*

La estación Macas aeropuerto M0062 perteneciente al GAD Provincial de Morona Santiago, se observa que la zona tiene una temperatura media anual de 25.36 °C, una temperatura máxima anual de 32.61 y una mínima anual de 19.79 °C (Gestión Ambiental, 2020, p. 5).

Datos reflejados en las siguientes tablas, donde los espacios en blanco son información inexistente que no afecta al momento de sacar un promedio final.

| <b>TEMPERATURA MEDIA (°C)</b>  |       |         |       |              |         |       |       |        |            |         |           |           |                               |
|--------------------------------|-------|---------|-------|--------------|---------|-------|-------|--------|------------|---------|-----------|-----------|-------------------------------|
|                                | Meses |         |       |              |         |       |       |        |            |         |           |           |                               |
| Año                            | Enero | Febrero | Marzo | <b>Abril</b> | $M$ ayo | Junio | Julio | Agosto | Septiembre | Octubre | Noviembre | Diciembre | Temperatura<br>anual<br>media |
| 2014                           |       |         |       |              |         | 22.21 | 21.73 | 22.41  | 23.12      | 23.08   | 23.5      | 23.31     | 22.77                         |
| 2015                           | 22.14 | 23      | 22.74 | 22.66        | 22.36   | 22.2  | 22.07 | 23.05  | 23.95      | 23.85   | 23.8      | 23.14     | 22.91                         |
| 2016                           | 25.57 | 24.55   | 24.13 | 23.73        | 23.25   | 23.14 | 24.12 | 24.38  | 24.13      | 25.45   | 25.74     | 24.82     | 24.42                         |
| 2017                           | 29.13 | 29.37   | 29.24 | 28.5         | 28.38   | 28.11 | 27.11 | 28.45  | 28.2       | 28.57   | 28.91     |           | 28.54                         |
| 2018                           | 28.1  | 28.98   | 28.27 | 28.01        | 27.83   | 27.23 | 27.35 | 27.46  | 28.61      | 28.86   | 28.8      | 28.39     | 28.16                         |
| Promedio<br>mensual y<br>anual | 26.2  | 26.5    | 26.1  | 25.7         | 25.5    | 24.6  | 24.5  | 25.2   | 25.6       | 26      | 26.2      | 24.9      | 25.36                         |

<span id="page-26-2"></span>**Tabla 2-1:** Temperatura media (°C)

**Fuente:** Gestión Ambiental, 2020.

|          | Temperatura máxima (°c) |         |       |              |         |       |              |        |            |         |           |           |                       |
|----------|-------------------------|---------|-------|--------------|---------|-------|--------------|--------|------------|---------|-----------|-----------|-----------------------|
| Año      | <b>Meses</b>            |         |       |              |         |       |              |        |            |         |           |           |                       |
|          | Enero                   | Febrero | Marzo | <b>Abril</b> | $M$ ayo | Junio | $\rm{Julio}$ | Agosto | Septiembre | Octubre | Noviembre | Diciembre | Temperatur<br>a media |
| 2014     |                         |         |       |              |         | 29.79 | 29.8         | 31.59  | 33.88      | 32.76   | 32.42     | 31.89     | 31.74                 |
| 2015     | 30.65                   | 32.21   | 32.3  | 34.46        | 31.38   | 30.16 | 30.7         | 32.47  | 33.8       | 33.81   | 33.21     | 32.32     | 32.29                 |
| 2016     | 26.41                   | 25.91   | 25.05 | 24.43        | 23.85   | 24.39 | 24.8         | 25.1   | 25.14      | 26.63   | 26.7      | 25.79     | 25.35                 |
| 2017     | 36.77                   | 36.41   | 36.89 | 36.12        | 35.67   | 36.12 | 36.1         | 37.98  | 36.94      | 37.41   | 37.03     |           | 36.68                 |
| 2018     | 36.75                   | 36.76   | 38.24 | 38.14        | 36.3    | 35.44 | 36.3         | 36.16  | 38.29      | 37.72   | 37.45     | 36.26     | 36.99                 |
| Promedio | 32.6                    | 32.8    | 33.1  | 33.3         | 31.8    | 31.2  | 31.5         | 32.7   | 33.6       | 33.7    | 33.4      | 31.6      | 32.61                 |

<span id="page-27-1"></span>Tabla 2-2: Temperatura máxima (°C)

**Fuente:** Gestión Ambiental, 2020.

<span id="page-27-2"></span>Tabla 2-3: Temperatura mínima (°C)

|                                 | Temperatura mínima $(^{\circ}c)$ |         |       |              |       |       |       |        |            |         |           |           |                          |
|---------------------------------|----------------------------------|---------|-------|--------------|-------|-------|-------|--------|------------|---------|-----------|-----------|--------------------------|
| Año                             | <b>Meses</b>                     |         |       |              |       |       |       |        |            |         |           |           |                          |
|                                 | <b>Enero</b>                     | Febrero | Marzo | <b>Abril</b> | Mayo  | Junio | Julio | Agosto | Septiembre | Octubre | Noviembre | Diciembre | Temperatu<br>media<br>ra |
| 2014                            |                                  |         |       |              |       | 17.9  | 15.9  | 16.86  | 17.51      | 17.4    | 18.49     | 19.08     | 17.59                    |
| 2015                            | 18.82                            | 18.65   | 17.82 | 17.39        | 16.93 | 17.29 | 15.3  | 16.57  | 17.75      | 18.09   | 19.25     | 15.95     | 17.49                    |
| 2016                            | 24.64                            | 23.54   | 23.28 | 22.39        | 22.17 | 21.62 | 23.4  | 23.53  | 23.02      | 24      | 24.53     | 24.32     | 23.37                    |
| 2017                            | 21.64                            | 23.14   | 22.03 | 20.55        | 21.09 | 20.61 | 13.2  | 18.78  | 16.5       | 17.48   | 23.14     |           | 19.83                    |
| 2018                            | 21.91                            | 22.17   | 21.28 | 21.08        | 21.41 | 19.89 | 20    | 20.24  | 19.2       | 19.85   | 18.99     | 22.22     | 20.69                    |
| Promedio<br>mensual $\mathbf y$ | 21.8                             | 21.9    | 21.1  | 20.4         | 20.4  | 19.5  | 17.6  | 19.2   | 18.8       | 19.4    | 20.9      | 20.4      | 19.79                    |

**Fuente:** Gestión Ambiental, 2020.

#### <span id="page-27-0"></span>*2.2.2.2. Precipitación*

La zona analizada presenta una precipitación media anual aproximada de 3.238.9 mm anuales, desde el año 2014 al 2018, información obtenida a partir de la información de la estación Macas Aeropuerto perteneciente al GAD Provincial de Morona Santiago. Presentan mayores precipitaciones los meses de noviembre, diciembre y abril, siendo la precipitación menor el resto del año (Gestión Ambiental, 2020, p. 4).

| PRECIPITACIÓN (mm)    |                |         |       |              |      |                |       |        |            |         |           |                |                         |
|-----------------------|----------------|---------|-------|--------------|------|----------------|-------|--------|------------|---------|-----------|----------------|-------------------------|
| Años                  | ${\bf M}$ eses |         |       |              |      |                |       |        |            |         |           |                |                         |
|                       | Enero          | Febrero | Marzo | <b>Abril</b> | Mayo | Junio          | Julio | Agosto | Septiembre | Octubre | Noviembre | Diciembre      | Precipitaci<br>ón anual |
| 2014                  |                |         |       |              |      | 234.           | 257   | 178.   | 316.       | 253.    | 375.      | 375.0          | 1989.                   |
|                       |                |         |       |              |      | $\overline{2}$ |       | 12     | 32         | 42      | 1         | 5              | 11                      |
| 2015                  | 377.1          | 299.    | 463.  | 441.         | 345. | 337            | 368   | 189.   | 162.       | 246.    | 322.      | 237.6          | 3790.                   |
|                       |                | 1       | 09    | 8            | 4    |                |       | 9      | 05         | 12      | 92        | $\overline{2}$ | 41                      |
| 2016                  | 96.78          | 401.    | 289.  | 354.         | 200  | 188.           | 178   | 140.   | 307.       | 309.    | 461.      | 1606.          | 4533.                   |
|                       |                | 85      | 04    | 5            |      | 6              |       | 92     | 07         | 62      | 41        | 17             | 72                      |
| 2017                  |                |         |       | 154          |      |                | 65.5  | 180.   | 240.       | 317     | 341.      |                | 2689.                   |
|                       |                |         |       | 5            |      |                |       | 44     | 57         |         | 27        |                | 62                      |
| 2018                  | 322.4          | 114.    | 230.  | 349.         | 376. | 224.           | 260   | 322.   | 145.       | 366.    | 350.      | 127.7          | 3191.                   |
|                       |                | 66      | 65    | 5            | 6    | 6              |       | 95     | 56         | 09      | 95        | $\mathbf{1}$   | 53                      |
|                       | 265.4          | 271.    | 327.  | 672.         | 307. | 246.           | 225.  | 202.   | 234.       | 298.    | 370.      | 586.6          | 3238.                   |
| Promedio<br>mensual y |                | 9       | 6     | 7            | 3    | $\mathbf{1}$   | 7     | 5      | 3          | 5       | 3         |                | 9                       |

<span id="page-28-2"></span>**Tabla 2-4:** Precipitación (mm)

**Fuente:** Gestión Ambiental, 2020.

## <span id="page-28-0"></span>*2.2.2.3. Hidrología*

La hidrología son las interrelaciones entre el agua y el ambiente, se interesa por el agua que es localizada en la superficie del suelo, se la considera importante la investigación para gestionar, y controlar todos los recursos del agua, así como también el desarrollar sistemas de control de inundaciones, erosión de suelos, contaminación de aguas, conservación hídrica, diseños hidráulicos, etc.

## <span id="page-28-1"></span>*2.2.3. Geología Regional*

La Provincia se encuentra limitada por la Cordillera Oriental y ha sido afectada por cuatro orogenias diferentes, incidiendo directamente en la formación de estructuras menores (levantamiento del Kutukú y el Cóndor) (GAD Tiwintza, 2014, p. 66), las mismas que fueron reguladoras de la mineralización de la región, la que presenta interesantes perspectivas de explotación de minerales.

El área de estudio se ubica en la zona Subandina o cuenca oriental, que en contacto con los Andes Orientales presentan una zona de pliegues y cabalgamientos con dirección NE y oeste de manera

conjugada. Las estructuras predominantes de esta zona de norte a sur corresponden al Levantamiento Napo, la Depresión Pastaza, el Levantamiento Cutucú y la Cordillera del Cóndor. La Cuenca Oriente es el resultado de esfuerzos transgresivos presentes a partir del Cretácico Terminal, los que provocan la emersión de la Cordillera Real y la formación de la cuenca de antepaís, transarco propiamente dicha. (Baldock, 1982, p. 11). Esta cuenca está formada por depresiones geomorfológicamente alargada, y se encuentra en su mayoría cubierto por materiales como:

- *Aluviales Recientes (Holoceno):* Clastos rodados principalmente de rocas volcánicas, metamórficas. La potencia se estima entre 5 a 15m.
- *Formación Mera:* consiste en terrazas más jóvenes (topográficamente inferiores) depósitos compuestos por abanicos de piedemonte del Cuaternario areniscas tobáceas y arcillas, las que post datan al último periodo importante del fallamiento y levantamiento y están menos disectadas que las terrazas remanentes de la Formación Mera (Rotuno). (Baldock, 1982, p.22)

Hacia el este los sedimentos de las terrazas disminuyen en espesor, tamaño del grano y altitud, eventualmente gradan transicionalmente hacia el aluvión del cuaternario parcialmente retrabajado de las cuencas de drenajes actuales.

Esta zona Subandina, se caracteriza por fallas inversas activas que levantan toda la secuencia sedimentaria y depósitos cuaternarios, algunos erosionados, de la Cuenca Oriente.(Carranco 2017, p. 12 )

| Determinación | Índice | <b>Agentes</b>    | Características                      | <b>Sinónimos</b> |
|---------------|--------|-------------------|--------------------------------------|------------------|
| Genética      |        | <b>Formadores</b> |                                      |                  |
| Depósitos     | Q-el   | Abundante         | Producto de la meteorización         | Suelo            |
| Eluviales     |        | Humedad           | intensa (descomposición física y     | residual         |
|               |        | Fuerte            | química) de la roca in situ. Los     | Saprolito        |
|               |        | variación de      | materiales<br>sufrido<br>han<br>no   | Regolito         |
|               |        | temperatura       | transporte                           |                  |
| Depósitos     | $Q-a1$ | Corrientes        | Fragmentos rocosos heterogéneos      | Fluvial          |
| Aluviales     |        | aguas de ríos     | en tamaño, transportados por la      | <b>Fluviatil</b> |
|               |        | principales       | corriente de los ríos a grandes      | Fluvio-          |
|               |        |                   | distancias en el fondo de los valles | aluvial          |
|               |        |                   | y depositados en forma de terrazas   |                  |
|               |        |                   | playas                               |                  |

<span id="page-29-0"></span>**Tabla 2-5:** Principales tipos de depósitos cuaternarios

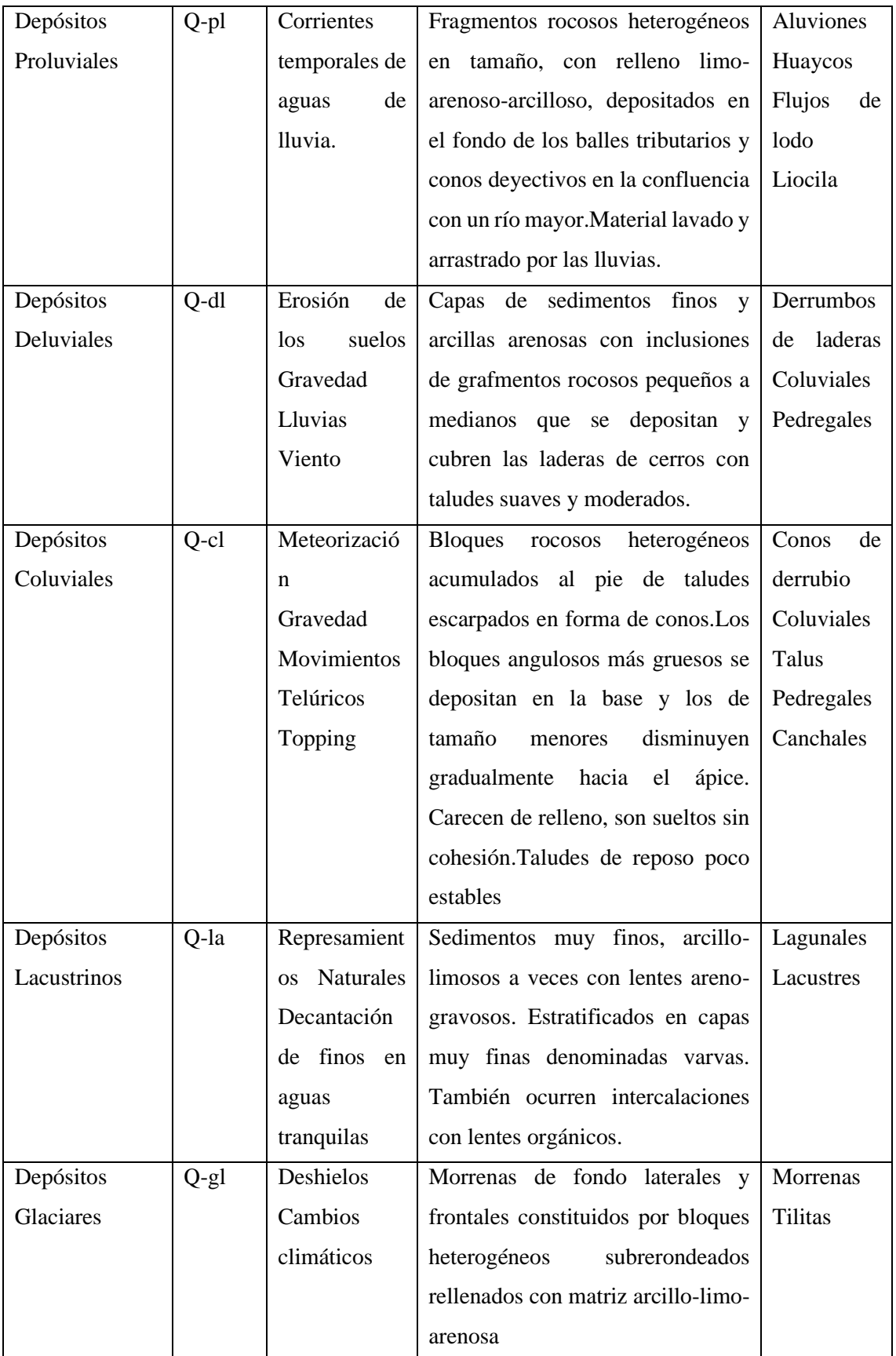

**Fuente:** Prefectura de Morona Santiago, 2019.

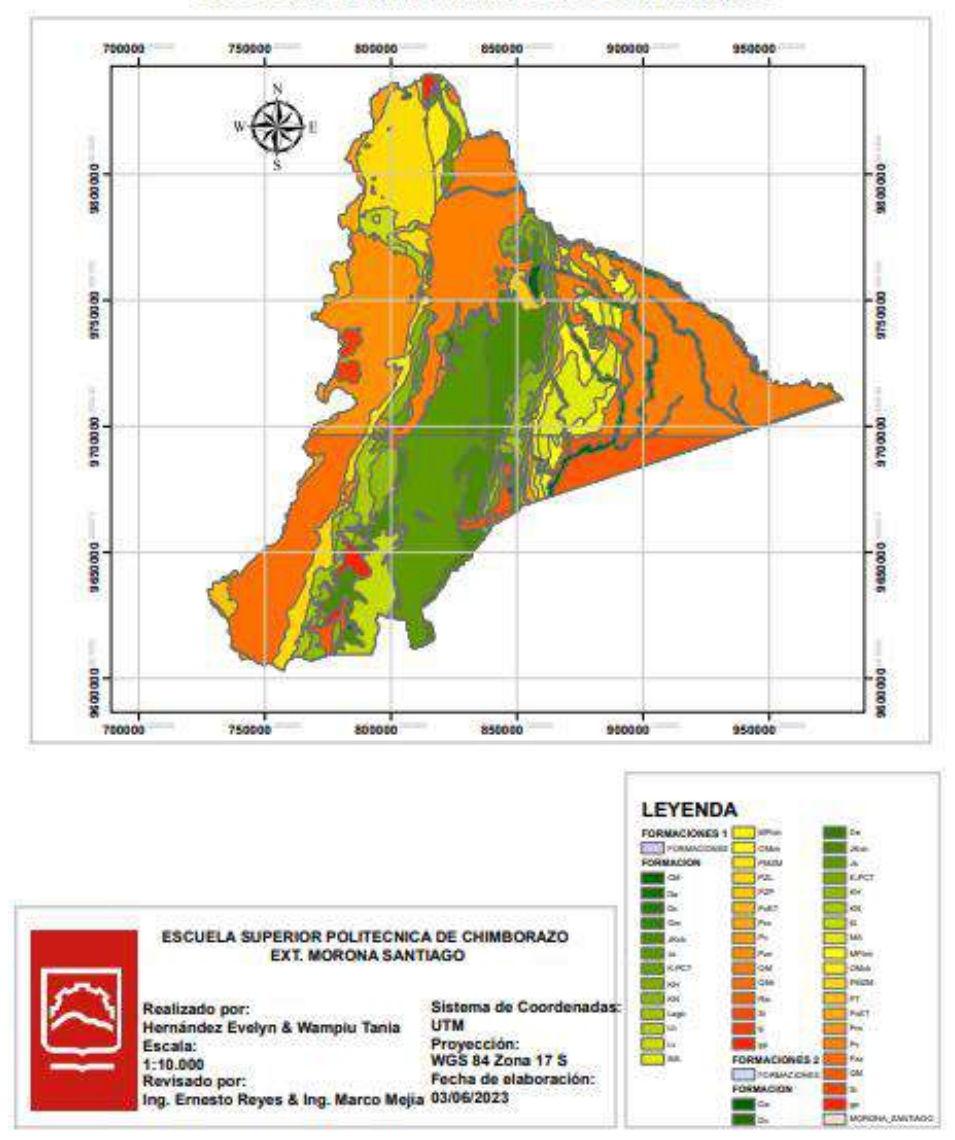

**GEOLOGÍA DE LA PROVINCIA DE MORONA SANTIAGO** 

<span id="page-31-1"></span>**Ilustración 2-2:** Geología de la provincia de Morona Santiago **Realizado por:** Hernández, E. & Wampiu, T., 2023

#### <span id="page-31-0"></span>*2.2.4. Geología Local*

En la geología local podemos apreciar depósitos de aluviales recientes, formando terrazas constituidas de rocas y arena que se encuentran a lo largo de la cuenca del río Upano. En el área urbana de Macas se observó dos secuencias de deposición (Alcaldía Morona, 2014, p. 74), la capa superior que está formada por coluviales pertenecientes a la formación Mera y la capa inferior que está constituida de rocas tipo lahar, las dos capas antes mencionadas forman la meseta volcano sedimentaria, las mismas que presenta una gradación entre depósitos coluviales y lahares, tienen una matriz limo arenosa y se encuentra delimitada por los ríos Upano y Jurumbaino.

Durante el reconocimiento del área de estudio se encontró afloramientos principalmente de la formación Mera, cubierta por un depósito cuaternario de limos plásticos.

#### <span id="page-32-0"></span>*2.2.4.1. Depósitos cuaternarios*

El estrato está compuesto por limos plásticos color café, que cubre casi en su totalidad el área de interés. Tiene un espesor de hasta 5,5m y se caracteriza por presentar una consistencia blanda a media.

La permeabilidad de este estrato se considera como baja, con un coeficiente de permeabilidad por el orden de 1\*10-5 cm/seg. Además, este nivel se encuentra con humedades altas y con niveles freáticos van desde 1,60m de profundidad.

### <span id="page-32-1"></span>*2.2.4.2. Formación Mera*

El área de estudio se encuentra asentado sobre la formación Mera, y depósitos aluviales del cuaternario. Son rocas con estratificación masiva con ausencia de diaclasamiento; contactos inciertos, forman mesetas onduladas con colinas redondeadas, tiene una cobertura superficial moderada compuestas de depósitos coluviales, con vegetación densa. La formación Mera se encuentra cubierta por depósitos o sedimentos cuaternarios y vegetación densa que dificulta encontrar afloramientos in situ para determinar la potencia de este estrato (Baldock, 1982, p. 22).

Consiste en terrazas más jóvenes (topográficamente inferiores) depósitos compuestos por abanicos de piedemonte del Cuaternario areniscas tobáceas y arcillas, las que post datan al último periodo importante del fallamiento y levantamiento, y están menos disectadas que las terrazas remanentes de la Formación Mera (Baldock, 1982, p. 25)

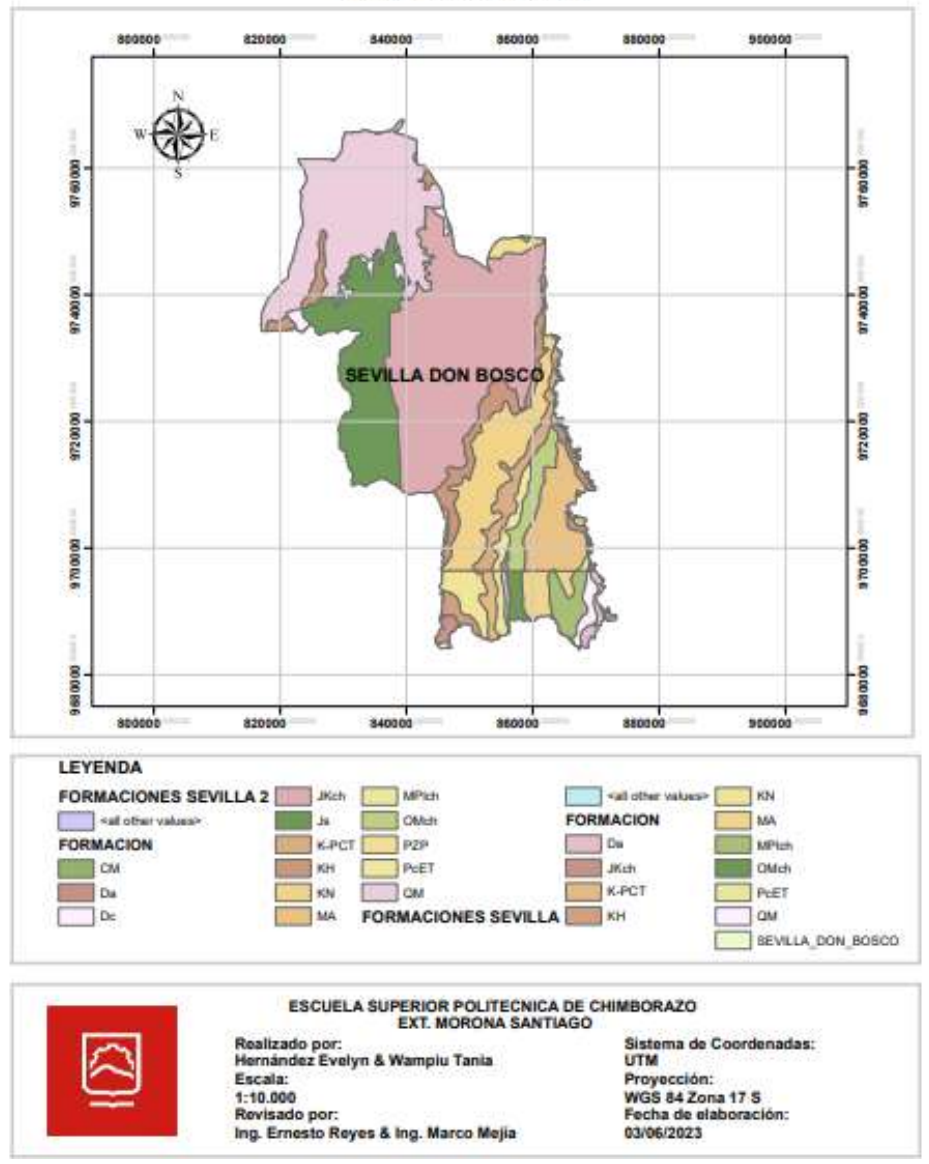

#### **GEOLOGÍA LOCAL DE LA PARROQUIA SEVILLA DON BOSCO**

<span id="page-33-0"></span>**Ilustración 2-3:** Geología local de la parroquia Sevilla Don Bosco

**Realizado por:** Hernández, E. & Wampiu, T., 2023

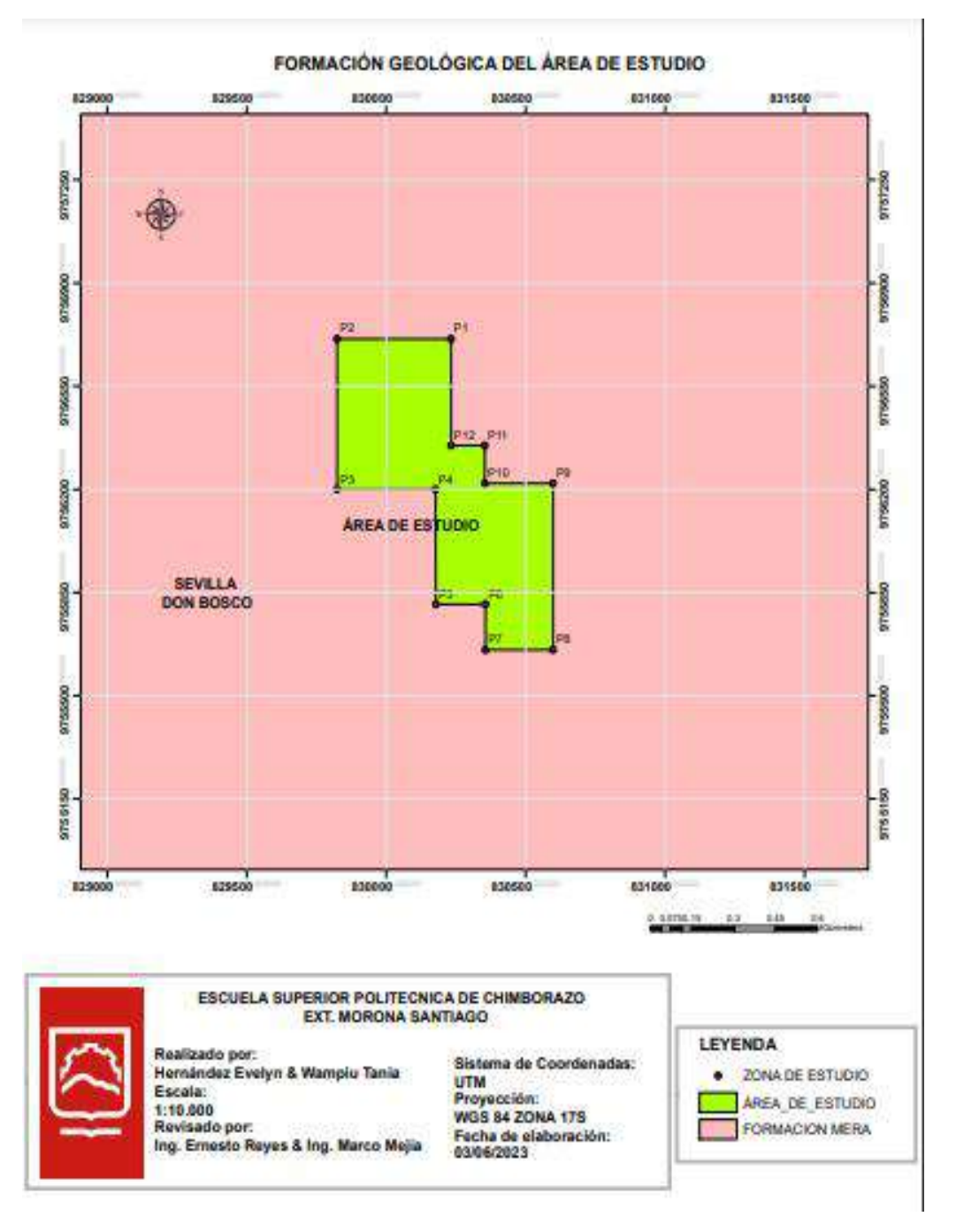

<span id="page-34-1"></span>**Ilustración 2-4:** Formación Geológica del área de estudio **Realizado por:** Hernández, E. & Wampiu, T., 2023

# <span id="page-34-0"></span>*2.2.5. Geología Estructural*

Existen dos fallas que se encuentran relativamente cercanas al proyecto en mención (2 km aproximadamente), por lo que no afecta directamente a la zona de interés. Además, debido a las características de la formación Mera (masiva y con ausencia de diaclasamientos) tiene un comportamiento elástico-plástico ante esfuerzos de tensión/compresión.

### <span id="page-35-0"></span>**2.3. Identificación de parámetros a investigarse**

### <span id="page-35-1"></span>*2.3.1. Caracterización del suelo*

#### <span id="page-35-2"></span>*2.3.1.1. Granulometría del suelo por tamizado*

Es la composición, en porcentaje, de los distintos tamaños de agregado en una muestra. Esta proporción nos puede indicar de mayor a menor tamaño, por una cifra que representa, en peso, el porcentaje parcial de cada tamaño que pasó o quedó retenido en los diferentes tamices que se usan obligatoriamente para tal medición (Toirac Corral, 2012, p. 12).

#### <span id="page-35-3"></span>*2.3.2. Caracterización del material de relleno*

Los escombros, son considerados como residuos no peligrosos que son origen de las construcciones de edificios, pavimentos, obras de construcción, demoliciones, etc. Los residuos no peligrosos que se producen en las actividades industriales se clasifican en: urbanos o municipales, industriales inerte, no peligrosos valorizables, no peligrosos no valorizables, de construcción y demolición (INEC, 2013, p. 25).

Los materiales del relleno de una escombrera se conforman por varios materiales los cuales se clasifican de acuerdo con las etapas de las construcciones civiles:

#### <span id="page-35-4"></span>*2.3.2.1. Pavimentación*

Son residuos de asfaltos que resultan de labores de pavimentación y mantenimiento de vías de obras públicas.

## <span id="page-35-5"></span>*2.3.2.2. Excavaciones*

Los residuos que provienen de esta etapa se constituyen por materiales vegetales y suelo con contenidos de capas orgánicas, arenas, gravas, limos y arcillas.
### *2.3.2.3. Demoliciones*

Son materiales producto de la demolición, resultando básicamente materiales de áridos y minerales (restos de mampostería, placas de concreto, estructuras de vigas y columnas de concreto armado) (UICN,2011, p. 12).

## *2.3.2.4. Construcción de infraestructura*

Son producto de los escombros y sobrantes de los materiales de: agregados pétreos, restos de concreto, recortes de varillas o hierros, restos de embalajes y alambres, productos de desencofrado de estructuras (UICN,2011, p. 12).

### *2.3.2.5. Obra gris*

Resultado de los escombros de pedazos de bloque, ladrillos o tejas que se utilizan en la mampostería y cubiertas, restos de embalajes, restos de tuberías y mangueras (UICN, 2011, p. 26).

# *2.3.2.6. Acabados*

Producción de materiales de cerámica, restos de embalajes, fundas, botellas y envases que se usan en labores de empastado, también se considera los empaques de plástico, cartón y papel. Por otro lado, la generación de restos de tierra negra o materiales vegetales (UICN, 2011, p. 26).

### *2.3.3. Compactación del material del relleno*

El desarrollo de la compactación de los suelos y de los materiales que son estabilizados, resulta del contacto entre sí de las partículas, por lo regular se lleva a cabo por procesos mecánicos, surgiendo una eliminación del aire atrapado en los poros (Escario, 1989, p. 85).

Según Bowles (1981) la compactación en suelos es un procedimiento económico de estabilización, donde se mejora como tal las propiedades físicas del suelo, con el fin de conseguir una estructura, resistencia al corte y relación de los vacíos, de esta manera se obtiene las siguientes propiedades satisfactorias: (Bowles, 1981, pp. 82-83).

- Incremento de la resistencia al corte.
- Incremento en el potencial de expansión
- Incremento en la densidad
- Disminución de la contracción
- Disminución en la permeabilidad
- Disminución en la compresibilidad. (Bowles, 1981 págs. 82-83)

# *2.3.4. Contenido de humedad*

Se denomina a la proporción de la masa de humedad con respecto a la masa de la muestra de suelo posteriormente que haya sido secada a un peso constante, o como el volumen de humedad presente con relación al volumen total de la muestra de suelo (CIMMYT, 2013, p. 25).

### *2.3.5. Propiedades físico-mecánicas*

## *2.3.5.1. Cohesión*

Es la característica particular de cada uno de los materiales que presentan resistencia al corte bajo un esfuerzo normal nulo (un término equivalente en mecánica de rocas es resistencia intrínseca al corte), esta valoración también se puede estimar como la mitad de la resistencia a la compresión simple. (Braja Das, 2001, p. 83).

# *2.3.5.2. Ángulo de fricción interna*

Se refiere al vínculo que hay entre el eje de esfuerzos normales y la tangente a la envolvente de Mohr en un punto que representa una condición dada de esfuerzo de ruptura de un material sólido. (Terzaghi & Peck 1963, p. 65).

El ángulo de fricción interna de un suelo corresponde al ángulo cuya tangente es el coeficiente promedio de fricción entre las partículas de un suelo, incluso se lo conoce como ángulo de reposo. El ángulo de fricción por lo general requiere de varios factores. (Ortiz, 2018, p.20).

Los más importantes son:

- a) Tamaño de los granos
- b) Forma de los granos
- c) Distribución de los tamaños de granos
- d) Densidad

# *2.3.6. Identificación de la zona*

En la identificación para emplazamiento de la escombrera se utiliza el método de índice de calidad en base a lo que manifiestan Ayala & Rodríguez (1986), los cuales utilizan una evaluación cuantitativa para orientar la evaluación de los diferentes factores (Donaire et al, 2015, p. 28)

### 2.3.6.1. Nivel freático "a"

La determinación de la posición del nivel freático resulta muy importante para el análisis de las condiciones de cimentación, por lo que en el transcurso de la ejecución de los ensayos se presta una especial atención en acotar la profundidad de la lámina freática (Donaire et al, 2015, p. 6).

El factor  $\alpha$  evaluar la capacidad portante del terreno en base a la profundidad del nivel freático. Los valores considerados son los siguientes:

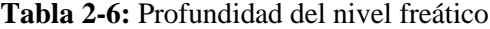

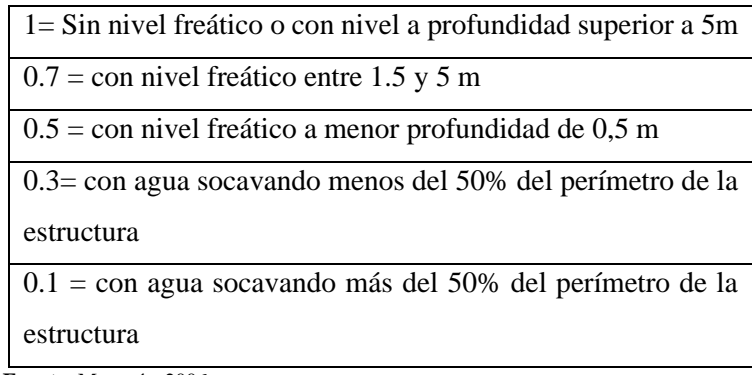

**Fuente:** Marquéz, 2006.

### 2.3.6.2. Factor de resistencia de la cimentación " $\beta$ "

Depende de la naturaleza del cimiento y la potencia de la capa superior del terreno que apoya, se corrobora en campo y en el levantamiento geológico (Donaire et al, 2015, p. 8).

| Tipo de suelo          |        | Potencia       |                      |            |       |  |
|------------------------|--------|----------------|----------------------|------------|-------|--|
|                        | < 0.5m | $0.51 - 1.5$ m | $1.51 - 3 \text{ m}$ | $3.1 - 8m$ | >8.1m |  |
| Coluvial granular      |        | 0.95           | 0.9                  | 0.85       | 0.8   |  |
| Coluvial de transición | 0.95   | 0.9            | 0.85                 | 0.8        | 0.75  |  |
| Coluvial<br>limo-      | 0.8    | 0.8            | 0.7                  | 0.6        | 0.5   |  |
| arcilloso              |        |                |                      |            |       |  |
| Aluvial compacto       | 0.9    | 0.85           | 0.8                  | 0.75       | 0.7   |  |
| Aluvial flojo          | 0.75   | 0.7            | 0.6                  | 0.5        | 5 0.4 |  |

**Tabla 2-7:** Tipo de suelo y potencia

**Fuente:** Marquéz, 2006.

# 2.3.6.3. Factor topográfico o de pendiente " $\theta$ "

Para determinar las pendientes se elabora con el uso del software ArcGIS, tomando como referencia el MDT a partir de las curvas de nivel de la zona de estudio, tras ello se utiliza información estadística (Donaire et al, 2015, p.8).

| <b>CLASE</b>                       | <b>RANGO</b> | <b>FORMA DEL RELIEVE</b> |
|------------------------------------|--------------|--------------------------|
|                                    | $0 - 5$      | Plano                    |
| 2                                  | $5 - 12$     | Moderado ondulado        |
| 3                                  | $12 - 25$    | Ondulado                 |
|                                    | $25 - 50$    | Montañoso                |
| 5                                  | 50-70        | Fuertemente empinado     |
| 6                                  | > 70         | Escarpado                |
| $\frac{1}{2}$ uente: Mercuáz, 2006 |              |                          |

**Tabla 2-8:** Clasificación del relieve de acuerdo al rango

**Fuente:** Marquéz, 2006.

**Tabla 2-9:** Clasificación de acuerdo con la pendiente

|                  | <b>TOPOGRAFÍA DE IMPLANTACIÓN</b>                               |             |
|------------------|-----------------------------------------------------------------|-------------|
| <b>TERRAPLÉN</b> | Inclinación $\langle 1^{\circ} \rangle$                         |             |
|                  | Inclinación entre $1^{\circ}$ y 5° (<8%)                        | 0.95        |
|                  | Inclinación entre $5^{\circ}$ y 14 $^{\circ}$ (de 8% a 25%)     | 0.9         |
| <b>LADERA</b>    | Inclinación entre $14^{\circ}$ y $26^{\circ}$ (de $25\%$ a 50%) | 0.7         |
|                  | Inclinación > $26^{\circ}$ (> 50%)                              | 0.4         |
|                  | Perfil en V cerrada                                             | 0.8         |
|                  | Perfil en V cerrada (inclinación de laderas <20°)               | $0.6 - 0.7$ |

**Fuente:** Marquéz, 2006.

# 2.3.6.4. Factor relativo al entorno humano y material afectado"n"

Se explica como las estructuras y construcciones que se encuentran cercanas a la zona de emplazamiento y su afectación (Donaire et al, 2015, p. 9).

| Entorno afectado                       | Valor de η    |
|----------------------------------------|---------------|
| Deshabilitado                          |               |
| Edificios aislados                     | 1.1           |
| Explotaciones mineras poco importantes | 1.1           |
| Servicios                              | 1.2           |
| Explotaciones mineras                  | 1.3           |
| Instalaciones industriales             | 1.3           |
| Cauces intermitentes                   | $1.2 - 1.4$   |
| Carreteras de 1º y 2º orden. Vías de   | 1.6           |
| comunicación                           |               |
| Cauces fluviales permanentes           | 1.7           |
| Poblaciones                            | $\mathcal{D}$ |

**Tabla 2-10:** Entorno humano y zona afectada

**Fuente:** Marquéz, 2006.

2.3.6.5. Factor de alteración de la red de drenaje " $\delta$ "

Se expresa por:

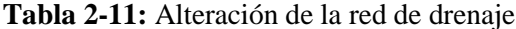

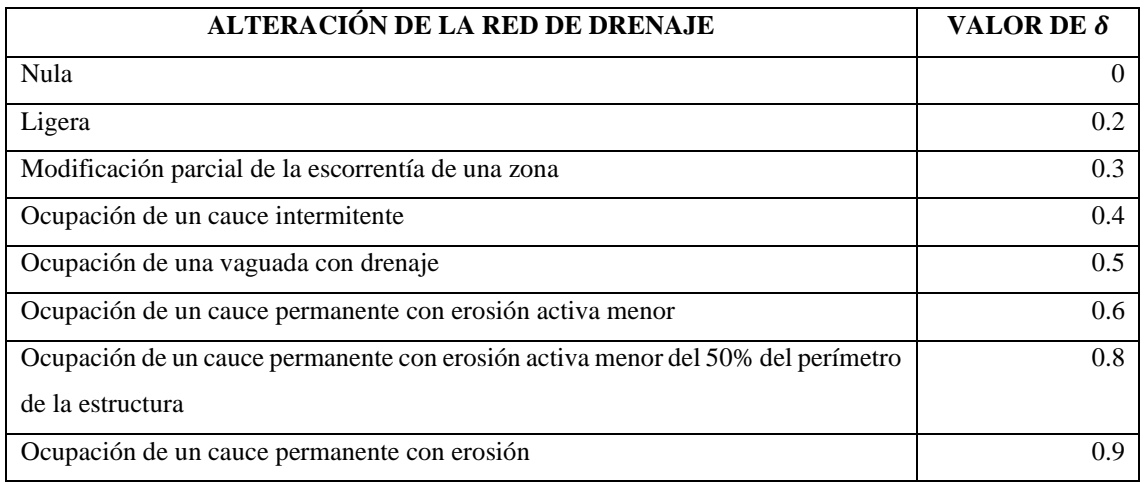

**Fuente:** Marquéz, y otros 2006.

## **2.4. Tipología y descripción de una escombrera**

Existen diferentes criterios que sirven para describir el tipo de depósito estéril:

### *2.4.1. Por sus dimensiones*

Se denomina escombrera a cualquier acopiamiento de materiales que sobrepase los 25 000  $m<sup>3</sup>$ de volumen, los 15 m de diferencia de cota entre su pie y la parte superior del depósito, o bien la densidad del estéril sea superior a 10 m. en condiciones normales de homogeneidad y humedad del material: (Amorós, 2014, p.10)

- Grandes: Su altura oscila entre los 30 m.
- Medianas: Su altura oscila entre los 20 a 30 m.
- Pequeñas: Su altura oscila entre los 15 a 20 m.

### *2.4.2. Por su emplazamiento*

Se divide en:

- Vaguada
- De ladera
- En llanura o exenta
- De relleno de corta o hueco minero

# *2.4.2.1. Vaguada*

Es recomendable que se efectué en escombreras de pequeñas magnitudes y cuando no exista riesgo de rodadura de rocas aguas abajo. Se caracteriza por presentar en cada momento un talud que coincide con el ángulo de reposo de los estériles y una segregación por tamaños muy acusada. De los cuatro tipos es el que tiene más desventajas geotécnicamente, aunque ha sido el más empleado hasta épocas recientes. (Piña, 2015, p. 30)

# *2.4.2.2. De ladera*

Escombreras situadas en lugares con pendientes con un grado de inclinación de hasta el 8%, sin llegar a bloquear completamente el drenaje principal. En general, el talud de la escombrera está de acuerdo a la inclinación de la superficie del terreno sobre la que se apoya. (Ferri, 2014, p.30)

## *2.4.2.3. En llanura o exenta*

El diseño de la escombrera se construye por medio de apilamiento o amontonamiento de material sobre un terreno con características planas o con ligera inclinación, cuando la escombrera llega a una altura considerable; la construcción se da por medio de terrazas y bermas. (Ferri, 2014, p.30)

## *2.4.2.4. De relleno de corta o hueco minero*

Escombrera establecida para la recuperación de terrenos debido a las actividades antrópicas que genera gran presión ambiental, mediante la acumulación de residuos de las actividades mineras y residuos de escombros producidos en el sector urbano. ( Ferri, 2014, p.30)

### *2.4.3. Por el tipo o sistema de vertido*

Se divide en:

- De vertido libre o por gravedad
- De vertido libre por fases adosadas
- De vertido por fases ascendentes retranqueadas y superpuestas

### *2.4.3.1. De vertido libre o por gravedad*

Este sistema se implementa en escombreras de pequeñas magnitudes, no son aconsejables debido a que el riesgo de rodadura de las rocas no aporta la inclinación segura en los periodos del proyecto, caracterizado por presentar en cada instante un talud que coincide con el ángulo de reposo de los estériles y una segregación por tamaños muy limitada. (Actis, 2009, p.15)

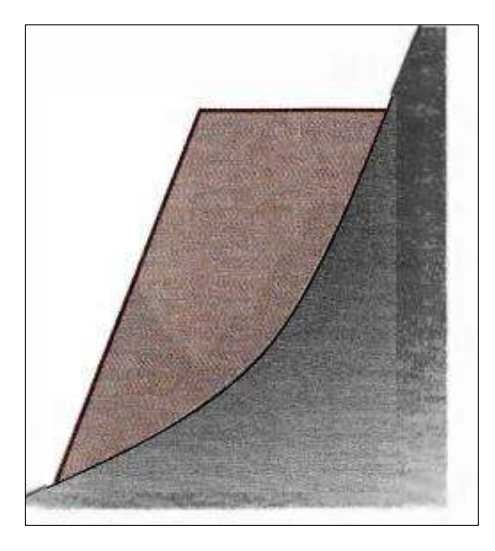

**Ilustración 2-5:**Escombrera de vertido Libre **Fuente:** Actis, 2009.

# *2.4.3.2. De vertido libre por fases adosadas*

Sistema que proporciona mayor estabilidad y seguridad, ya que; consigue una menor altura del talud. El nivel total puede volverse en una limitante, debido a consideraciones de prácticas al acceder a pisos inferiores del proyecto. (Actis, 2009, p.15)

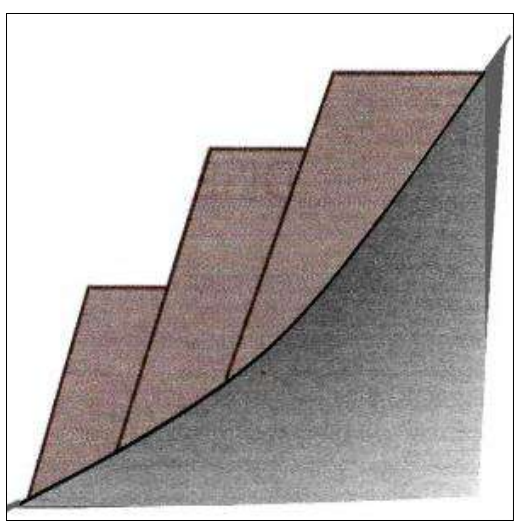

**Ilustración 2-6:** Escombrera de vertido por fases adosadas **Fuente:** Actis, 2009.

## *2.4.3.3. De vertido por fases ascendentes retranqueadas y superpuestas*

Sistema que aporta una mayor estabilidad en sus asentamientos, ya que reduce los taludes finales y consigue una mayor compactación del material acumulado; debido a esto, los procesos de vertido dictaminan en gran medida el método de construcción o el diseño de la escombrera. (Actis, 2009, p.15)

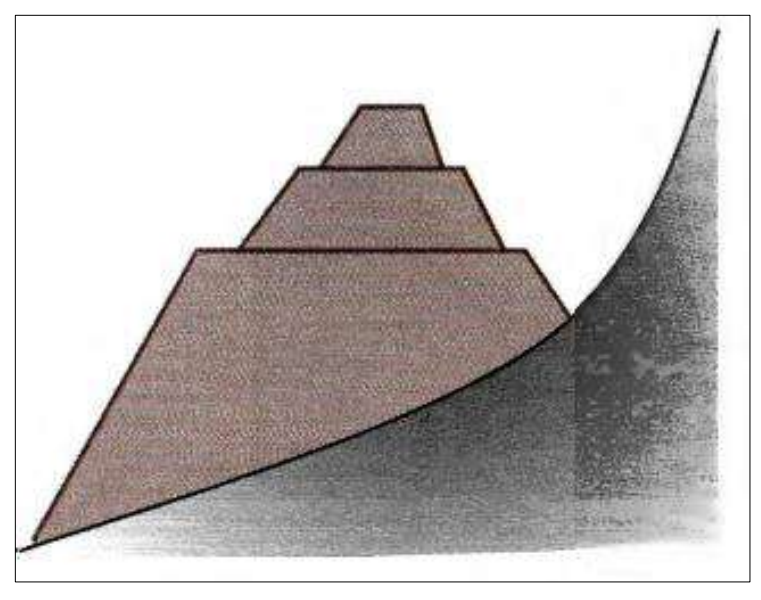

**Ilustración 2-7:** Escombrera por fases ascendentes superpuestas **Fuente:** Actis, 2009.

## **2.5. Clasificación del tipo de escombros**

Los escombros se clasifican de la siguiente manera:

### *2.5.1. Materiales de dragado*

Se denomina al grupo de actividades de limpieza que generan residuos que son básicamente restos forestales, tierra y roca; gran parte de estos residuos se pueden reciclar y reintroducir en nuevos proyectos de construcción con una manipulación eficiente. (Arias et al., 2018, p. 15)

## *2.5.2. Residuos peligrosos*

Son residuos que generan un peligro para la salud humana o el medio ambiente, creados en distintas actividades de carácter comercial o industrial que contenga sustancias químicas que pueden ser nocivas para la salud.

## *2.5.3. Materiales de construcción*

Se denomina a toda materia prima destinada para la construcción de obras civiles, cuyas actividades generan residuos durante la renovación, demolición, restauración y remodelación. Se consideran otros elementos generados en dicha obra, como; varillas, arena, madera, chatarra, cemento y ladrillos; que requieren de la gestión de estos. (Arias et al., 2018, p. 25)

## **2.6. Residuos destinados a una escombrera**

Son aquellos residuos sólidos conocidos como no peligrosos, que tienen origen de las actividades de construcción de obras civiles, complementarias o conexas y restos; ya sea de carácter público o privado, catalogándolos como residuos básicamente inertes. De manera global una de las formas para caracterizar estos materiales se basa en una clasificación de acuerdo con su composición:

| <b>Clasificación</b>                                | Tipo de material                                               |
|-----------------------------------------------------|----------------------------------------------------------------|
| Materiales de excavación                            | Tierra, arena, grava, rocas, piedras, etc.                     |
| Construcción<br>mantenimiento<br>de<br>$\mathbf{V}$ | Asfalto, arena, grava y metales, madera.                       |
| obras civiles                                       |                                                                |
| Materiales de demolición                            | Bloques de hormigón, cemento, ladrillos, yeso, porcelana, cal- |
|                                                     | yeso entre otros                                               |

**Tabla 2-12:**Clasificación de los residuos de construcción

**Fuente:** Pacheco et al., 2017.

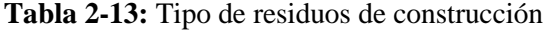

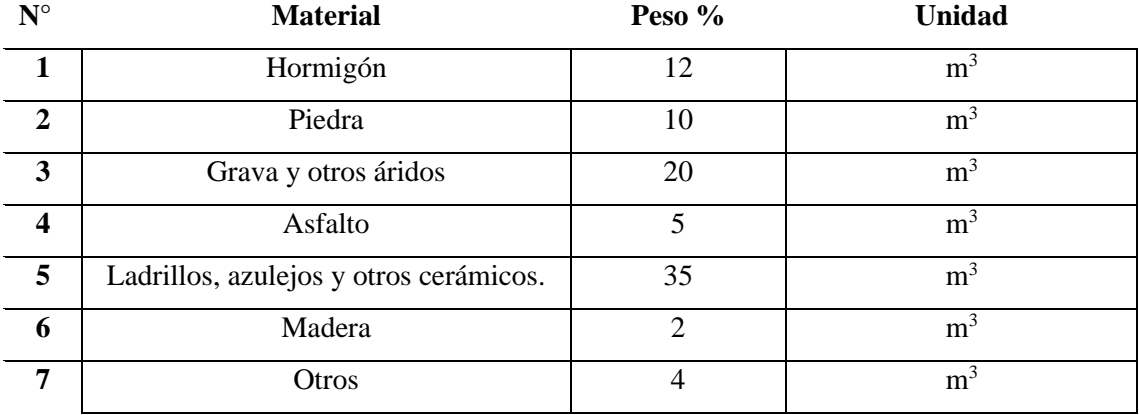

**Fuente:** Landau, 2006.

# **2.7. Parámetros para el diseño de escombrera**

## *2.7.1. Lugar de emplazamiento*

El lugar de emplazamiento hace referencia a plasmar la ubicación geográfica del lugar donde se establecerá la escombrera teniendo en cuenta varios criterios técnicos, socioeconómicos, ambientales entre otros:

- Estos criterios pueden ser:
- La distancia de transporte hasta la escombrera.
- La capacidad de almacenamiento necesaria.
- Las alteraciones potenciales que pueden producirse sobre el medio natural.
- Evitar la alteración sobre hábitats y especies protegidas.

También se tomará en cuenta los lugares susceptibles de poder recuperar su relieve y topografía original.

| Número                      | Criterios de selección        |  |  |
|-----------------------------|-------------------------------|--|--|
|                             | Distancia a Zonas Urbanas     |  |  |
| $\mathcal{D}_{\mathcal{A}}$ | Distancia a Recursos Hídricos |  |  |
| 3                           | Distancia a Vías              |  |  |
| 4                           | Uso de Suelo                  |  |  |
| 5                           | Distancia a Fallas Geológicas |  |  |
| 6                           | Precipitación                 |  |  |
| 7                           | Topografía                    |  |  |
| 8                           | Accesibilidad                 |  |  |

**Tabla 2-14:** Criterios de selección del apilamiento

**Fuente:** Donaire et al. 2015.

# *2.7.1.1. Distancia a Zonas Urbanas*

El terreno está ubicado a 130 metros de las zonas urbanas de la comunidad.

### *2.7.1.2. Distancia a Recursos Hídricos*

Se observan dos ríos secundarios, según la cartografía 1: 50000 del IGM. En las visitas al lugar, se corroboraron 3 drenajes que encauzan las aguas de escorrentía; los mismos se hallan próximos al límite norte, noreste y sur del espacio escogido.

## *2.7.1.3. Distancia a vías*

El área de estudio se encuentra a una distancia de 100 metros de la vía principal.

### *2.7.1.4. Uso de suelo*

Se tiene una imagen satelital que data del 7 de diciembre del 2017. Se observa que el espacio objeto de estudio está destinado al pastoreo mayoritariamente. El tipo de pasto es el gramalote en un 50 %, 45 % es un área que se ha regenerado naturalmente y un 5 % se destina a los cultivos. En el sitio existe una casa de campo aproximadamente en el centro.

### *2.7.1.5. Distancia a fallas geológicas*

Los movimientos de ladera de suelos y rocas son procesos naturales generados por la acción constante de la gravedad u el debilitamiento progresivo de los materiales, principalmente debido a la acción de los procesos de meteorización de los materiales. Cuando estos procesos amenazan a estructuras civiles o actividades humanas los consideramos como un peligro geológico.

# *2.7.1.6. Accesibilidad*

El acceso al sitio es un camino que usan los socios de la comunidad que poseen fincas adyacentes al espacio del presente estudio. El camino es peatonal y tiene una longitud de 200 m hasta donde empieza el espacio escogido.

## *2.7.2. Tamaño y forma*

Va a depender directamente del volumen del material estéril que va a ser depositado. Asimismo, la forma de las escombreras depende de los equipos mineros de transporte y vertido. Antiguamente era habitual el transporte con funiculares y vagonetas con los que se formaban las estructuras de formas cónicas. En la actualidad se utilizan volquetes o cintas transportadoras que facilitan el extendido y compactación sistemática del material de desecho y se adaptan más fácilmente al diseño final de formas del proyecto. (Actis, 2009, p. 10)

# **2.8. Método de construcción de escombrera**

Los métodos de construcción de escombreras tienen una gran relevancia en la homogeneidad y estabilidad de esta, donde debe predominar la estratificación horizontal o paralela al talud. Para la construcción adecuada de una escombrera debe construirse en una seria de elevaciones o plataformas, sean de secuencia ascendente o descendente (Piña, 2012, p. 26)

## *2.8.1. Por basculamiento final*

Método donde se presenta la zona presenta una topografía suave, se aplica para aprovechar el tránsito de camiones, con finalidad de lograr una mejor compactación de los materiales. (Donaire et al., 2015, p. 51)

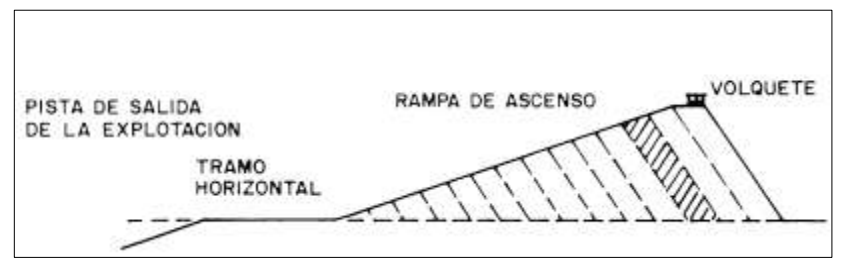

**Ilustración 2-8:** Método por basculamiento final **Fuente:** Donaire et al, 2015.

## *2.8.2. Por tongadas horizontales compactadas*

Método más recomendado por tener mayor estabilidad en la construcción de los cimientos, donde se basa en la combinación de varios factores:

- Reducción de la distancia de acarreo.
- Accesibilidad a la obra.
- Mayor capacidad disponible y estabilidad de la escombrera (Piña, 2012).

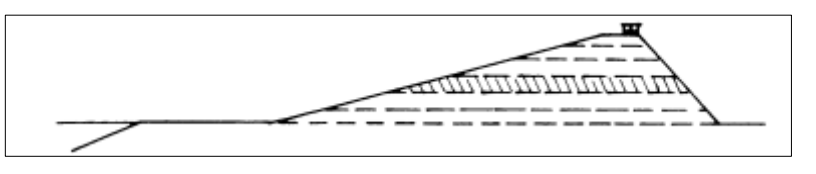

**Ilustración 2-9:** Método por tongadas horizontales compactadas **Fuente:** Donaire et al., 2015.

## **2.9. Hidrología**

En base al Manual de hidrología, hidráulica y drenaje del Ministerio de transportes y Comunicaciones de Perú, se explica que el análisis de la hidrología y meteorológica de un área de estudio, donde se plantean varios criterios de diseño. Los métodos y procedimientos para la determinación de caudales líquidos provienen de deshielos, inundaciones por desbordamientos de ríos y colapsos de presas.

La influencia de los factores hidrológicos y geológicos que inciden en el diseño hidráulico de obras de drenaje se encuentran acorde a las exigencias hidrológicas de la zona de estudio, considerando en primer lugar al factor hidrológico, donde el caudal aportado dependerá de las condiciones climáticas, fisiográficas, topográficas, cobertura vegetal, uso del suelo y capacidad de almacenamiento. Con respecto a los factores geológicos e hidrogeológicos que influyen en el diseño hace referencia a las aguas subterráneas, naturaleza y las características físicas- mecánicas de las rocas y suelos (MTC-Perú, 2018, p.20).

Para la determinación de las características hídricas y geomorfológicas es necesario realizar un estudio de las características físicas de las cuencas como: área, forma de la cuenca, sistemas de drenaje, características del relieve, etc.

### *2.9.1. Histograma de diseño*

Los métodos hidrológicos requieren también de una distribución temporal, debido a que el método analiza la distribución en el tiempo de las tormentas que se han observado. Para obtenerlo se realiza con las curvas, por medio del método del Bloque Alterno, que es una forma simple de desarrollar un histograma de diseño, donde utiliza la curva – duración – frecuencia; donde se especifica la profundidad de precipitación en n intervalos de tiempos sucesivos de duración, ∆t; obteniendo una duración total de Td= n\*∆t. (Chow, 2008, p. 35).

### **2.10. Estimaciones de caudales**

Al existir una gran cantidad de aforo en cantidades suficientes, se elaboran análisis estadísticos de los caudales máximos instantáneos anuales de las estaciones más cercanas de la zona de interés, donde se calculan los caudales de los periodos de retorno de interés, usando la distribución log normal, log Pearson III y valor extremo tipo I. Por otro lado, si no existe datos en aforo, se utilizan datos de precipitación de datos de entrada a una cuenca donde producen un

caudal, en la ocurrencia de la lluvia, humedeciendo progresivamente e infiltrándose una parte en el subsuelo, y luego de un determinado periodo de tiempo se convierte en un flujo superficial (Chow, 2008, p. 40).

## **2.11. Subdrenaje**

Para el estudio de subdrenaje se basa en varias condiciones freáticas, como flujos subsuperficiales, comportamiento hidrológico de las zonas, tipo de suelo, pendiente, etc.

## *2.11.1. Subdrenaje sintético*

En base a la actualización de tecnologías como son las mallas sintéticas, se explica que contienen tres elementos a considerar:

- Red de malla sintética: se constituye con el fin de formas unos canales que facilitan el curso del agua.
- Geotextil: actúa como filtro el cual impide el paso de partículas de suelos que se dirigen a la red de la malla sintética.
- Tubo colector perforado: se envuelve por el geotextil colocándolo una manguera perforada de PVC, donde se recoge y conduce el agua colectada por la red de malla sintética.

# **CAPITULO III**

# **3. MARCO METODOLÓGICO**

### **3.1. Propuesta de diseño de escombrera**

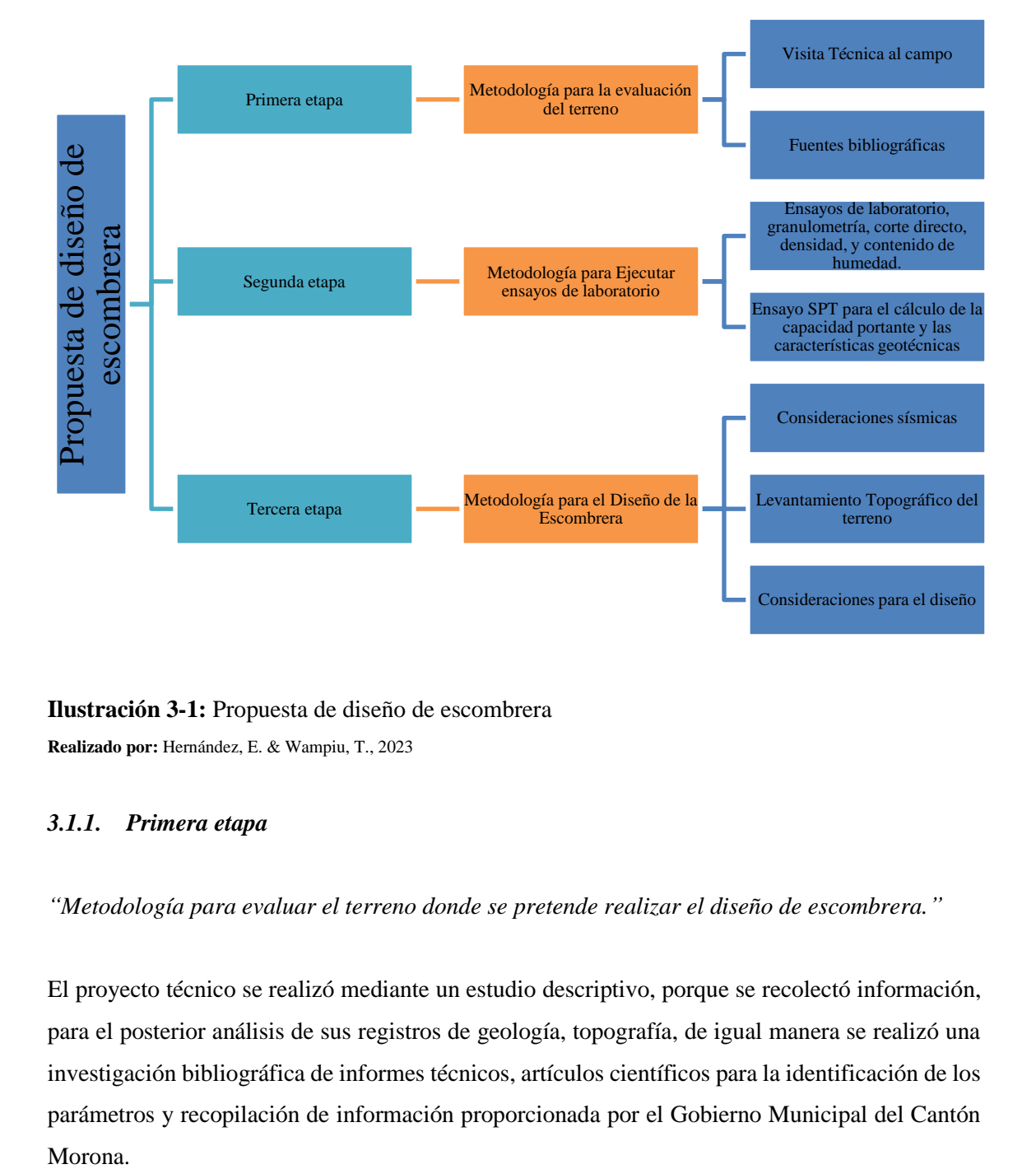

**Ilustración 3-1:** Propuesta de diseño de escombrera

**Realizado por:** Hernández, E. & Wampiu, T., 2023

### *3.1.1. Primera etapa*

*"Metodología para evaluar el terreno donde se pretende realizar el diseño de escombrera."*

El proyecto técnico se realizó mediante un estudio descriptivo, porque se recolectó información, para el posterior análisis de sus registros de geología, topografía, de igual manera se realizó una investigación bibliográfica de informes técnicos, artículos científicos para la identificación de los parámetros y recopilación de información proporcionada por el Gobierno Municipal del Cantón Morona.

## *3.1.2. Segunda etapa*

*"Metodología para la ejecución de ensayos de laboratorio con muestras tomadas del lugar para la identificación de sus características"*

Definida la ubicación de la escombrera en el área de estudio y la información realizada por la consultoría del GAD Municipal del cantón Morona, se parte a analizar el estudio de los ensayos de campo (sondeos a percusión y test de penetración estándar), y ensayos de laboratorio de las muestras obtenidas, con el fin de identificar el tipo de suelo presente, caracterizar su resistencia y deformación.

## *3.1.2.1. Investigación de campo*

Con el objetivo de realizar la toma de muestras en el área de estudio para conocer las características litológicas y mecánicas del subsuelo, por ello se va a analizar el número y tipos de sondeos, la profundidad y la ubicación de estos. Para la recuperación de las muestras se debe considerar los procedimientos establecidos en la norma ASTM para su posterior análisis en laboratorio.

La presencia de agua en el lugar de estudio es un aspecto fundamental para las condiciones de la cimentación, por lo que se debe tener un registro del nivel freático en los sondeos o calicatas realizados en campo.

## *3.1.2.2. Ensayos de laboratorio*

Para los ensayos en laboratorio se van a considerar los siguientes:

- Clasificación de suelos SUCS
- Contenido de humedad natural
- Análisis granulométrico por tamizado
- Gravedad específica

Cada uno de los ensayos mencionados estarán regidos en base a la norma ASTM y la normativa ecuatoriana de la construcción NEC.

De esta manera tomamos en cuenta los siguientes parámetros:

# *a) Granulometría:*

El número de tamiz se determinó dependiendo del tamaño de grano:

| Abertura (mm) | $N^{\circ}$ Tamiz |
|---------------|-------------------|
| 25,4          | 1"                |
| 19,05         | 3/4"              |
| 12,7          | 1/2"              |
| 9,53          | 3/8"              |
| 4,75          | No <sub>4</sub>   |
| 2             | No 10             |
| 0,43          | No 40             |
| 0,075         | No 200            |

**Tabla 3-1:** Serie de tamices empleados

según la Norma ASTM-422

**Realizado por:** Hernández, E. & Wampiu, T., 2023.

La serie fue tomada en base a la Norma ASTM-422

|       | <b>TAMICES SERIE ASTM</b> |       |          |                |                 |      |          |      |          |      |                 |
|-------|---------------------------|-------|----------|----------------|-----------------|------|----------|------|----------|------|-----------------|
| Nro.  | Abertura                  | Nm.   | Abertura | Nro.           | <b>Abertura</b> | Nro. | Abertura | Nro. | Abertura | Nro. | <b>Abertura</b> |
| 5"    | 127.00                    | 1/2"  | 38.10    | 3/8"           | 9.53            | 12   | 1.70     | 60   | 0.250    | 325  | 0.041           |
| 4.24" | 107.70                    | -174" | 31.75    | 5/16"          | -7.94           | 14   | 1.40     | 70   | 0.212    | 400  | 0.035           |
| 4"    | 10160                     | 1.06" | 26.92    | 0.265" 6.73    |                 | 16   | 1.18     | 80   | 0.180    | 450  | 0.031           |
| 31/2" | 88.90                     | 1"    | 25.40    | 1/4"           | 6.35            | 18   | 1.00     | 100  | 0.150    | 500  | 0.028           |
| 13/4" | 82.55                     | 7/8"  | 22.23    | $\overline{4}$ | 4.75            | 20   | 0.85     | 120  | 0.125    | 635  | 0.021           |
| 3"    | 76.20                     | 3/4"  | 19.05    | S.             | 4.00            | 25   | 0.71     | 140  | 0.106    |      |                 |
| 21/2" | 63.50                     | 518"  | 15.88    | 6              | 3.35            | 30   | 0.60     | 170  | 0.090    |      |                 |
| 2.12" | 53.85                     | 0.53" | 13.46    | 7              | 2.80            | 35   | 0.50     | 200  | 0.075    |      |                 |
| Σ.    | 50.80                     | 1/2"  | 12.70    | 8              | 2.36            | 40   | 0.43     | 230  | 0.065    |      |                 |
| 13/4" | 44.45                     | 7/16" | 11.11    | 10             | 2.00            | N    | 036      | 270  | 0.053    |      |                 |
|       |                           |       |          |                |                 |      |          |      |          |      |                 |

**Ilustración 3-2:** Número de tamices

**Fuente:** Norma ASTM-422, 2018

*b) Porcentaje de retenido:*

$$
\% Retenido = \frac{Wtamiz}{W1}x\ 100\%
$$

Donde:

Wtamiz= Peso retenido de cada tamiz

W1= Peso de la muestra secada al horno

Mediante los ensayos de campo y de laboratorio se van a determinar los parámetros geomecánicos de los materiales que componen el subsuelo del área de estudio. En este apartado se conocerán los perfiles estratigráficos al analizar la composición y disposición de los diferentes estratos del suelo perteneciente al lugar de estudio. Entre los parámetros geomecánicos se van a determinar los siguientes:

Según Bowles (1981): Basándonos en la ecuación del índice de plasticidad se puede determinar:

### - *Humedad %*

Este valor se obtiene mediante la siguiente ecuación:

% humedad = 
$$
\frac{(M_1 - M_2) * 100}{M}
$$

Donde:

M1= peso de la cápsula más muestra húmeda

M2= peso de la cápsula más muestra seca

M= peso total de la muestra

### - *Límite líquido*

Este parámetro se rige a la norma (ASTM D 4318-05) donde se hace una relación con el número de golpes del ensayo SPT y la humedad que tiene cada muestra.

### - *Límite plástico*

Para conocer el límite plástico de una muestra se realiza un promedio acorde a los porcentajes de humedad que se disponga.

## - *Ángulo de fricción interna*

Para este parámetro se toma en cuenta ls correlaciones con el número de golpes de SPT corregido N1(60):

Según Montenegro y González, 2014:

 $\phi$  ' = 12.79 +  $\sqrt{25.86N160}$ 

Donde:

 $\phi$  '= ángulo de fricción interna

N1(60) = número de SPT corregido

## - *Resistencia al corte no drenado*

Para estimar la Resistencia al Corte no drenado (Cu) mediante ensayos in-situ como el ensayo de Penetración Estándar (SPT) en suelos cohesivos saturados, empleando la siguiente expresión: Según: Terzaghi y Peck (1967):

$$
Cu = 6.5 * NSPT
$$

Donde:

Cu = resistencia al corte no drenado NSPT: Número de golpes del ensayo STP

### *3.1.2.4. Sismicidad*

El diseño de la escombrera de residuos de materiales de construcción está regido en lo establecido por la NEC, para lo cual será la base de las consideraciones sísmicas de la presente investigación. Para el análisis de sismicidad en el lugar de estudio se deberá identificar la zona de intensidad sísmica según el mapa de zonificación sísmica para diseño. Según la relación:

$$
N = \frac{di}{di/Ni}
$$

Donde:

di = número de muestra.

Ni = número de golpes SPT corregido (N60).

## *3.1.2.5. Método del índice de calidad*

Para evaluar el sitio de emplazamiento se elabora el método índice de calidad del emplazamiento propuesto por Ayala & Rodríguez (1986), indicándose en la siguiente expresión:

$$
Qe = \alpha * (\beta * \theta)^{(\delta * \eta)}
$$

- $\alpha$  = Factor de alteración de la capacidad portante del terreno afectado por el nivel freático.
- $\beta$  = Factor de resistencia de cimentación
- $\theta$  = Factor topográfico o de pendiente, el cual varia en base si la implantación efectúa un terraplén o en ladera en función de la inclinación.
- $\eta$  = factor relativo al entorno del ser humano y el material afectado, considerando el riesgo de ruina de diferentes elementos en el caso de la destrucción de la escombrera.
- $\delta$  = factor de alteración de la red de drenaje.

Al obtener los valores de cada factor, se determina el valor de Qe, explicándose que en la siguiente tabla se define la valoración de emplazamiento:

| Valor de Q <sub>e</sub>                                      | <b>EMPLAZAMIENTO</b>                                                    |
|--------------------------------------------------------------|-------------------------------------------------------------------------|
| 0. 90 $<$ Qe $<$ 1                                           | Optimo para cualquier tipo de estructura. Tolerable para estructuras de |
|                                                              | gran volumen                                                            |
| 0. $50 < \textit{Qe} < 0.90$                                 | Adecuado para estructuras de volumen moderado                           |
| 0. 30 $<$ Qe $<$ 0. 50                                       | Tolerable                                                               |
| <b>0.</b> 15 < $\boldsymbol{Q}\boldsymbol{e}$ < <b>0.</b> 30 | Mediocre                                                                |
| 0. 08 $<$ Qe $<$ 0. 15                                       | Malo                                                                    |
| Qe > 0.08                                                    | Inaceptable                                                             |

**Tabla 3-2:** Clasificación del índice de calidad

**Fuente:** Marquéz, 2006.

### *3.1.3. Tercera etapa*

*"Metodología para realizar el diseño geométrico de la escombrera con el fin de obtener volúmenes de disposición de los residuos de construcción"*

Esta constituye el procesamiento de datos con la elaboración de: El mapa geológico, mapa Hidrológico, Ensayos SPT para el cálculo de la capacidad portante, análisis de los resultados de los ensayos (resistencia al corte, cohesión, ángulo de fricción interna, densidad, granulometría y contenido de humedad) que son los datos de entrada para la siguiente etapa que es el diseño de la escombrera.

El cálculo de los parámetros que se toman en cuenta son:

*3.1.3.1. Tensión admisible*

Se emplea la siguiente solución basada en la normativa CTE DB SE-C, donde la capacidad portante del suelo de cimentación viene dada por la fórmula:

$$
R_k\!\!=C_{u^*}N_{c^*}d_{c^*}s_{c^*}i_{c^*}t_c\!\!+q_0
$$

Donde:

Cu= cohesión total del suelo

Nc= componente horizontal de la carga resultante

dc= profundidad de la zapata

Sc= ancho y longitud efectiva de la base tc=componente vertical de la carga resultante q0= carga uniforme

#### *3.1.3.2. Estimación del número de asientos*

Los métodos más comunes emplean varias integraciones de la solución de Boussinesq para determinar el asentamiento de una carga puntual en la superficie de un semi-espacio homogéneo, isotrópico y elástico:

$$
Si = q^*B (1 - \mu 2)^*I/E
$$

Donde:

 $Si =$  Asentamiento inicial.

 $B =$ Ancho de la zapata.

 $E = M$ ódulo de Young.

 $I = Factor$  de influencia.

 $\mu$  = Coeficiente de Poisson.

 $q$  = Presión de trabajo

#### *3.1.3.3. Selección del periodo de retorno*

El Periodo de Retorno se lo denomina el tiempo (en años), donde el valor del caudal pico de una creciente determinado es igual o superada una vez cada "T" años. En caso de tener acontecimientos anuales independientes, se puede calcular la probabilidad de falla de una vida útil de n años. Para utilizar el periodo de retorno dentro de una obra se debe considerar la relación que existe entre la probabilidad de excedencia del evento, vida útil de las estructuras y el riesgo de fallas admisibles. (MTC-Perú 2018, p. 20). El riesgo de la falla admisible se encuentra en función del periodo de retorno y la vida útil de la obra, expresado de la siguiente manera

$$
R = 1 - (1 - 1/T)^n
$$

Donde se indica que la obra tiene una vida útil de n años, se permite calcular el periodo de retorno T, donde el riesgo de falla admisible R es la probabilidad de ocurrencia del pico en la creciente durante la vida útil de la obra. (MTC-Perú 2018, p. 20).

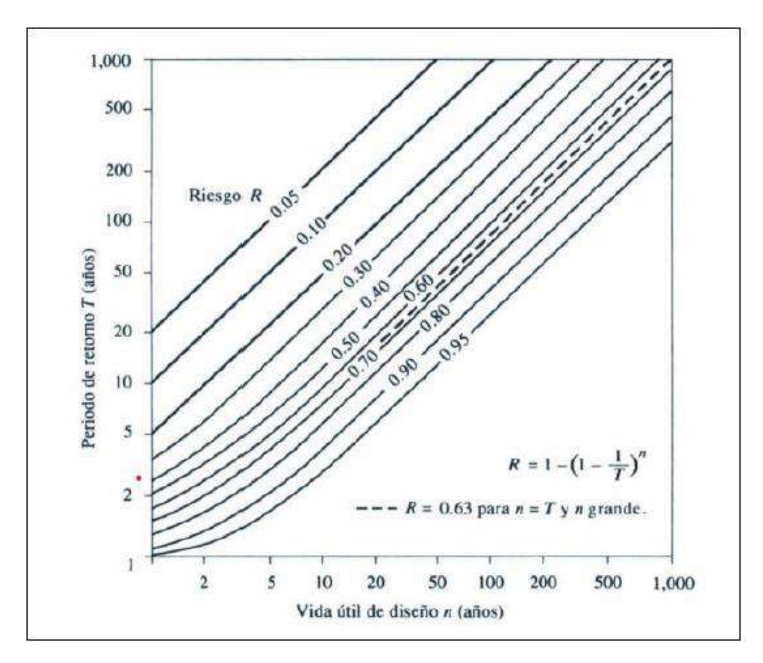

**Ilustración 3-3:** Método por tongadas horizontales compactadas **Fuente:** Donaire et al., 2015.

## *3.1.4. Análisis estadístico de datos hidrológicos*

El análisis de las frecuencias tiene como finalidad la estimación de precipitaciones, intensidades o caudales máximos, para los diferentes periodos de retorno, con la aplicación de modelos probabilísticos, los cuales son continuos o discretos. En estadística se presentan varias funciones de distribución de probabilidad teóricas, recomendando el uso de las siguientes funciones:

- Distribución Normal.
- Distribución Log Normal 2 parámetros.
- Distribución Log Normal 3 parámetros.
- Distribución Gamma 2 parámetros.
- Distribución Gamma 3 parámetros.
- Distribución Log Pearson tipo III.
- Distribución Gumbel.
- Distribución Log Gumbel.

# *3.1.5. Determinación de la Tormenta de Diseño*

La tormenta de diseño es el patrón de precipitación que se define para el uso en el diseño del sistema hidrológico, el cual conforma de la entrada al sistema los caudales que resultan; por medio de este dato se obtiene el cálculo utilizando procedimientos de lluvia-escorrentía y tránsito de caudales. La generación del diseño de tormentas se fundamenta en datos históricos sobre las lluvias en la localidad o puede ser desarrollado empleando patrones típicos de precipitación de áreas cercanas. Este método se emplea al utilizar valores específicos de lluvia para calcular los caudales máximos en sistemas de drenaje pluvial y alcantarillas de carril. (Chow, 2018, p.20)

## *3.1.6. Curvas intensidad - Duración - Frecuencia*

La tasa temporal de precipitación se denomina intensidad, expresándose como la profundidad por unidad de tiempo (mm/h). Se expresa de la siguiente manera, la intensidad promedio: (Chow, 2018, p 20).

Las fórmulas según la metodología de Ven Te Chow (2018):

$$
i = \frac{P}{T_d}
$$

Donde:

P: profundidad de lluvia (mm)  $T_d$ : duración (h)

Con respecto a las curvas intensidad – duración – frecuencia son un diseño donde se relaciona la intensidad de lluvia, duración y frecuencia en la que se presenta. Para calcular las curvas Intensidad-Duración-Frecuencia (IDF), se requiere recolectar datos pluviométricos de las lluvias en la ubicación de interés y elegir las precipitaciones más intensas de diversas duraciones para cada año. Esto da lugar a una serie anual de registros para cada año, generando un valor para cada año y una duración específica. Las curvas IDF se representan mediante ecuaciones, lo que evita la necesidad de interpretar la intensidad de lluvia de diseño directamente de un gráfico, expresada de la siguiente manera: (Chow, 2008, p. 30).

$$
I = \frac{a}{(D+d)^m}
$$

Donde:

I: intensidad de la lluvia del diseño

D: duración

a, b y m: coeficientes que varían con la zona y el periodo de retorno

La intensidad se expresa en la siguiente formula:

$$
I = \frac{KT^m}{t^n}
$$

Donde:

I: intensidad máxima (mm/h)

K, m, n: factores característicos de la zona de estudio

T: periodo de retorno en años.

### *3.1.7. Tiempo de concentración*

Hace referencia al tiempo que requiere una gota para recorrer desde el punto hidráulicamente más lejano hasta la salida de la cuenca. Una vez transcurrido el tiempo de la concentración se evidencia que la cuenca va a contribuir al caudal en el punto de salida. El tiempo de concentración real se basa en varios factores, expresándose (Chow, 2008, p.35).

$$
Tc\mathord{=}\,to+t f
$$

Donde:

to: tiempo de entrada

tf: tiempo de flujo en los alcantarillados hasta el punto de interés  $\Sigma = Li/Vi$ .

La fórmula para el cálculo del tiempo de concentración por el método de California Culverts Practice (1942):

$$
t_c = 0.0195 \left(\frac{L^3}{H}\right)^{0.385}
$$

Donde:

L: longitud del curso de agua más largo (m)

H: diferencia de nivel entre la divisoria de agua y la salida (m)

### *3.1.8. Precipitación total y efectiva*

El exceso de precipitación o precipitación efectiva (Pe), es la precipitación que no tiene retención en la superficie y no se infiltra en el suelo, por lo que el agua al fluir a través de la superficie de la cuenca, el exceso de esta se convierte en una escorrentía directa a la salida de la cuenca bajo la suposición del flujo superficial hortoniano. Las gráficas de exceso de precipitación Vs. Tiempo o histograma de exceso de precipitación llega a ser un componente importante para realizar el estudio de relación lluvia-escorrentía (Chow, 2008, p. 35).

### *3.1.8.1. Método SCS para abstracciones*

En base al desarrollo de Soil Conservation Service (1972), se explica el método para el cálculo de las abstracciones de la precipitación de una tormenta.

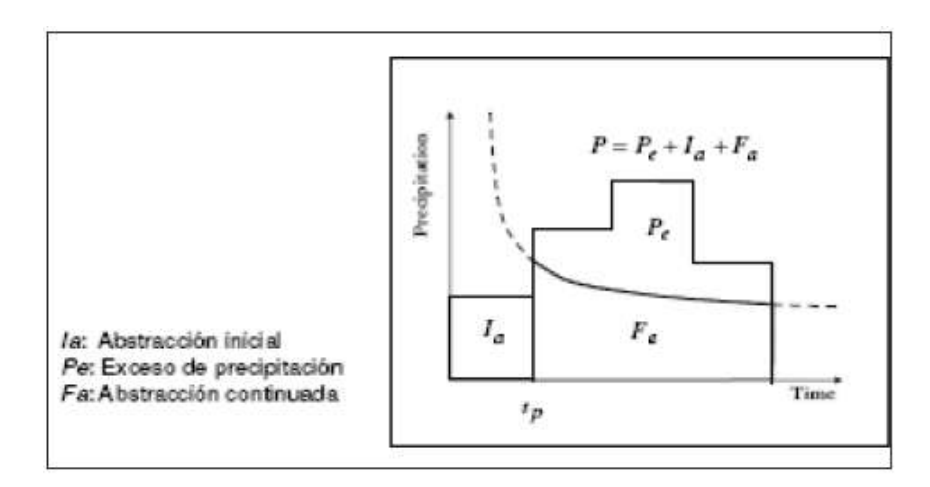

**Ilustración 3-4:** Método SCS para abstracciones **Fuente:** Ven te Chow, 2008

La hipótesis del método del SCS se refiere a que las relaciones de 2 cantidades reales y las 2 cantidades potenciales son iguales, y con el Principio de continuidad, se obtiene la ecuación básica para calcular la profundidad de exceso de precipitación o escorrentía directa de una tormenta, con el uso del método SCS.

$$
Pe = \frac{(P - Ia)^2}{P - Ia + S}
$$

Para la aplicación de esta metodología, es necesario el uso del valor de CN (número adimensional de curva o curva número) en base al área de estudio, dicho valor se obtiene de procesos de calibración, el cual se obtiene con información de campo, es un proceso de prueba y error donde se ajusta el parámetro (CN) hasta obtener coincidencias de ambos hidrogramas.

El parámetro CN puede estimarse como alternativa de la siguiente manera:

- Número adimensional  $0 \leq CN \leq 100$ .
- En superficies impermeables y superficies de agua  $CN = 100$ .
- En superficies naturales  $CN < 100$ .

El número de curva y S se relacionan por:

$$
S = \frac{1000}{CN} - 10
$$
 (pulg)

Los números de curvas se aplican en condiciones de humedad normales (AMC II), para condiciones secas (AMC I) o condiciones húmedas (AMC III), los números de curva se calculan por:

$$
CN (I) = \frac{4.2 \text{ CN } (II)}{10 - 0.058 \text{ CN } (II)}
$$

$$
CN (III) = \frac{23 \, CN (II)}{10 - 0.13 CN (II)}
$$

La clasificación de clases antecedentes de humedad (amc) para el método de abstracción de lluvia del SCS se expresa:

| <b>GRUPO AMC</b> | Lluvia antecedente total de 5 días (pulg) |                 |  |
|------------------|-------------------------------------------|-----------------|--|
|                  | Estación inactiva                         | Estación activa |  |
|                  | Menor que $0.5$                           | Menor que 1,4   |  |
|                  | 0.5a1.1                                   | A, 4 a 2, 1     |  |
| ш                | Sobre $1.1$                               | Sobre 2.1       |  |

**Tabla 3-3:** Clasificación de humedad AMC

**Fuente:** Ven te Chow, 2008.

Los números de curva se han tabulado por el Soil Conservation Service en base al tipo de suelo y el uso de la tierra. Definiéndose cuatro grupos:

- Grupo A: Arena profunda, suelos profundos, limos agregados. (Chow, 2008, p. 40).
- Grupo B: Suelos pocos profundos depositados por el viento, marga arenosa. (Chow, 2008, p. 40).
- Grupo C: Margas arcillosas, margas arenosas poco profundas, suelos con bajo contenido orgánico y suelos con altos contenidos de arcilla. (Chow, 2008, p. 40).
- Grupo D: Suelos que se expanden significativamente cuando se mojan, arcillas altamente plásticas y ciertos suelos salinos. (Chow, 2008, p. 40).

# *3.1.9. Método racional*

Estima el caudal máximo de la precipitación, donde abarca todas las abstracciones en el coeficiente de escorrentía, el cual se estima en base a las características de la cuenca, se usa para

cuenca con un  $A < 10$  km<sup>2</sup>, donde la duración de P es igual a tc. La descarga máxima de diseño resulta de la siguiente expresión: (MTC-Perú, 2018, p.48).

$$
Q=0,278 \text{ CIA}
$$

Donde:

Q: descarga máx. de diseño  $(m^3/s)$ C: coeficiente de escorrentía I: intensidad de precipitación máxima horaria (mm/h)

A: área de la cuenca  $(km^2)$ 

Se considera que el valor del coeficiente de escorrentía se establece en base a las características hidrológicas y geomorfológicas de las quebradas.

## *3.1.9.1. Método racional modificado*

Según la propuesta de Témez (1987, 1991) por la adaptación de las condiciones de clima, permite estimar los caudales punta en cuencas de drenajes naturales de manera más sencilla, donde se posea áreas menores a 770 km<sup>2</sup> y con tiempos de concentración entre 0,25 a 24 horas, expresado de la siguiente manera: (MTC-Perú, 2018, p.48).

$$
Q = 0.278 \text{ CIAK}
$$

Donde:

Q: Descarga máxima de diseño  $(m^3/s)$ 

C: Coeficiente de escorrentía dentro del intervalo que se produce I.

I: Intensidad de precipitación máxima horaria (mm/h)

A: Área de la cuenca (Km<sup>2</sup>)

K: Coeficiente de Uniformidad

Las fórmulas son las siguientes:

*a) Tiempo de concentración (Tc)*

$$
Tc = 0.3 \ (L/S^{0.25})^{0.76}
$$

Donde:

L: Longitud del cauce mayor (km)

S: Pendiente promedio del cauce mayor (m/m)

## *b) Coeficiente de uniformidad*

$$
K = 1 + \frac{T_c^{1.25}}{T_c^{1.25} + 14}
$$

Donde:

Tc: Tiempo de concentración (horas)

*c) Coeficiente de simultaneidad o factor reductor (kA)*

$$
k_A=1-(\log_{10}A/15)
$$

Donde:

A: área de la cuenca  $(km^2)$ 

*d) Precipitación máxima corregida sobre la cuenca (P)*

$$
P\!\!=K_A\!P_d
$$

Donde

#### KA: factore reductor

Pd: Precipitación máxima diaria (mm)

*e) Intensidad de precipitación (I)*

$$
I = \left(\frac{p}{24}\right) * (11)^{\frac{28^{0.1} - T_C^{0.1}}{28^{0.1} - 1}}
$$

Donde:

P: Precipitación máxima corregida (mm)

Tc: Tiempo de concentración (horas)

*f) Coeficiente de escorrentía (C)*

$$
C = \frac{(P_c - P_c) * (P_c + 23 * P_o)}{(P_c + 11 * P_o)^2}
$$

Donde:

Pd: Precipitación máxima diaria (mm)

P<sub>o</sub>: Umbral de escorrentía =  $\left(\frac{5000}{CN}\right)$  – 50

CN: Número de curva.

A continuación, se determinó el tipo de escombrera a realizarse que de acuerdo con las características del terreno se eligió la escombrera de llanura o exenta ya que el terreno no cuenta con un grado de pendientes altas y generalmente es plano.

La etapa final consistirá en realizar el cálculo de volumen de escombros que van a ser depositados mediante el uso del software Civil 3D.

# **CAPÍTULO IV**

# **4. RECOLECCIÓN Y ANÁLISIS DE DATOS**

#### **4.1. Hidrología**

Dentro de la provincia de Morona Santiago se encuentran extensas redes hidrográficas, incluyendo los ríos Morona, Santiago, Kamkain, Macuma, Yaupi, Mangosiza, Upano, Abanico, Palora, Miriumi, Paute, Negro, entre otros. Importante destacar que la cuenca más extensa es la del río Santiago, a compartir el 50% del área territorial nacional, y en esta cuenca se identifican 303 microcuencas. (CISPDR, 2016, p. 175).

En el cantón Morona también se encuentran extensas redes hidrográficas, incluyendo cuencas significativas como Upano, Kaspaimi, Cushuimi, Mangisiza, Yukipa, Cuchaentza, Sangay, Chapiza, Morona, Macuma, Anguchaca, Pajanak, Chiguaza, entre otras. Además, la zona está atravesada por diversas quebradas como Soroche, Qchunts, Iraloma, Ramosyacu, Tigrera, Yacacocha, entre otras.

En la región donde se proyecta implementar el diseño propuesto para la gestión de materiales de construcción en el Gobierno Autónomo Descentralizado Municipal (GAD) del cantón Morona, se localizan en las cercanías los ríos Yukipa y Wapula. Estos cursos fluviales abarcan una extensión de 31,323 km y 15,89 km respectivamente (Gestión Ambiental, 2020, p. 7)

## **4.2. Clima**

En la provincia de Morona Santiago, no se cuenta con datos meteorológicos y climáticos adecuados, según se indica en el informe del Gobierno Autónomo Descentralizado (GAD Morona, 2015, p.6). Las estaciones que fueron instaladas en el pasado por el Instituto Nacional de Meteorología e Hidrología (INAMHI) tienen información incompleta para el período entre 2001 y 2012, posiblemente debido a fallos en su funcionamiento o falta de mantenimiento. Por este motivo, para realizar a cabo el análisis climatológico actual, se decidió utilizar los datos meteorológicos y climáticos provenientes de la estación ubicada en el Aeropuerto de Macas.

## **4.3. Sismicidad**

De acuerdo con la Norma Ecuatoriana de la Construcción NEC-SE-DS, que es aplicable al diseño resistente ante sismos de todo tipo de estructuras expuestas a los efectos de posibles terremotos durante su vida útil. El área de investigación se encuentra ubicada en una región con un nivel de actividad sísmica de grado III, con un valor de factor Z igual a 0.30, lo cual la caracteriza como una zona con una amenaza sísmica significativa, según lo indicado en el mapa de zonificación sísmica para propósitos de diseño. La percepción del temblor es de gran intensidad y el riesgo de daño es de nivel moderado.

### **4.4. Topografía**

Dentro de la zona de análisis, se encuentran pendientes naturales que alcanzan una altura máxima de 8 metros, lo cual contribuye significativamente a reducir el riesgo de deslizamientos.

Con base en la información recolectada, se generaron mapas de localización, tanto de la geología a nivel regional como local, además de la hidrología del área en estudio destinada para la ubicación de la escombrera. El diseño de la disposición de materiales de construcción se llevó a cabo en el área espacial definida por el Gobierno Autónomo Descentralizado Municipal del Cantón Morona. En la siguiente ilustración se muestra el levantamiento topográfico realizado en la región de investigación.

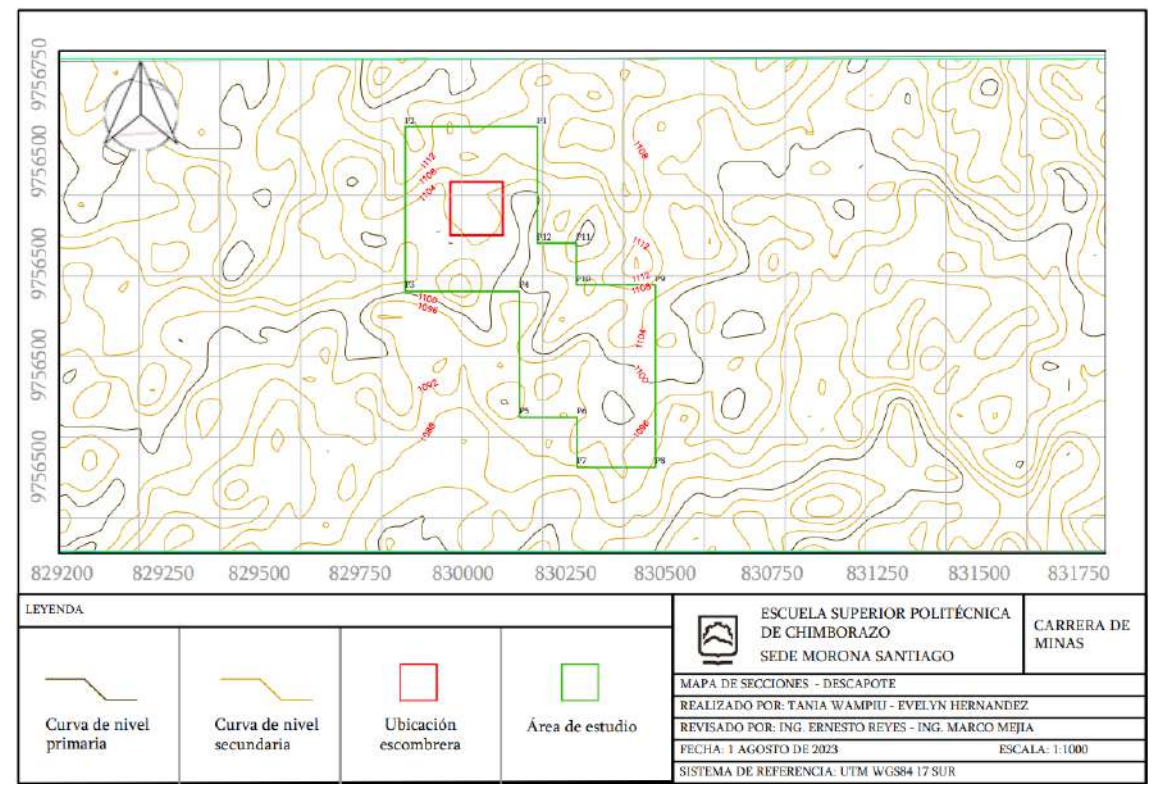

**Ilustración 4-1:** Levantamiento topográfico del área de estudio.

**Realizado por:** Hernandez, E. & Wampiu, T., 2023.

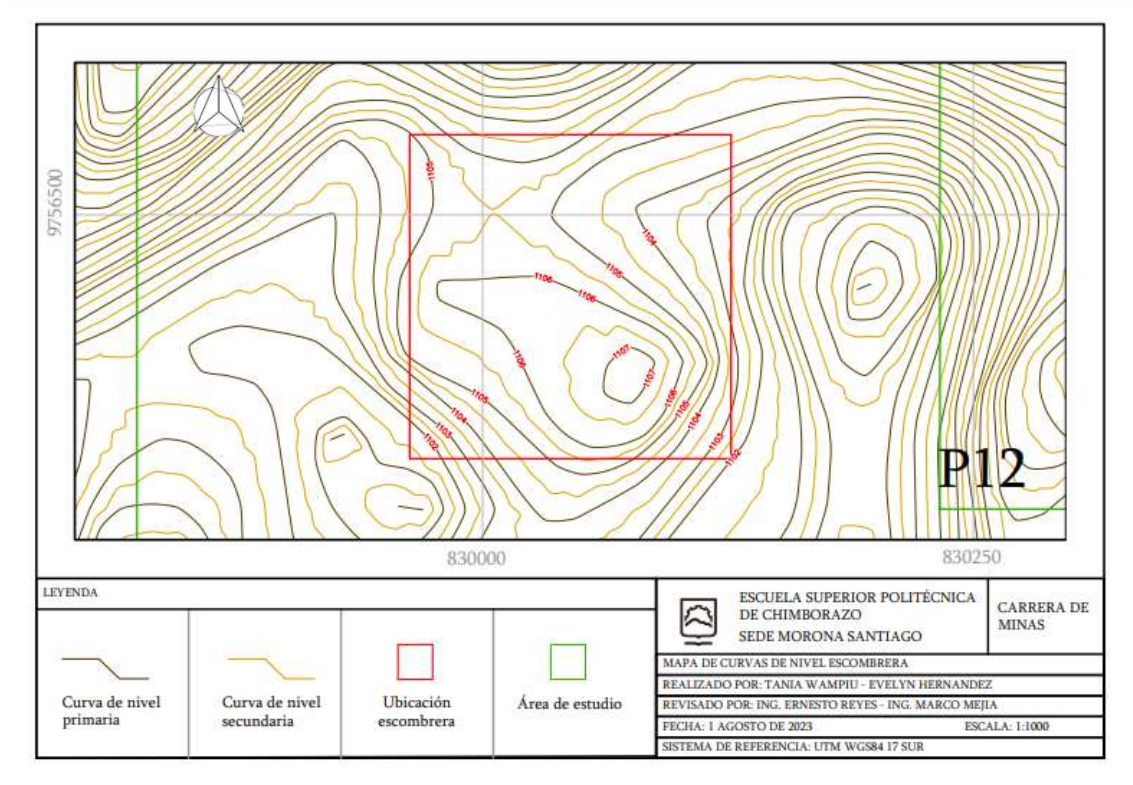

# *4.4.1. Curvas de nivel del área de estudio*

**Ilustración 4-2:** Curvas de nivel del área de estudio

**Realizado por:** Hernandez, E. & Wampiu, T., 2023.

| ID             | X      | Y       |
|----------------|--------|---------|
| P1             | 830233 | 9756710 |
| <b>P2</b>      | 829824 | 9756710 |
| P3             | 829824 | 9756200 |
| <b>P4</b>      | 830177 | 9756200 |
| <b>P5</b>      | 830178 | 9755810 |
| <b>P6</b>      | 830356 | 9755810 |
| P7             | 830356 | 9755655 |
| P <sub>8</sub> | 830599 | 9755655 |
| P <sub>9</sub> | 830599 | 9756220 |
| <b>P10</b>     | 830354 | 9756220 |
| <b>P11</b>     | 830354 | 9756349 |
| <b>P12</b>     | 830233 | 9756349 |

**Tabla 4-1**: Coordenadas de la zona de estudio

**Realizado por:** Hernandez, E. & Wampiu, T., 2023.

## **4.5. Investigación de campo**

Con el propósito de obtener muestras, y conocer las características litológicas y mecánicas de subsuelo, se realizaron los siguientes trabajos siguiendo las pautas y procedimientos que exigen la normativa existente al respecto.

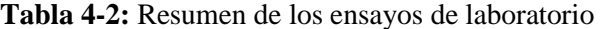

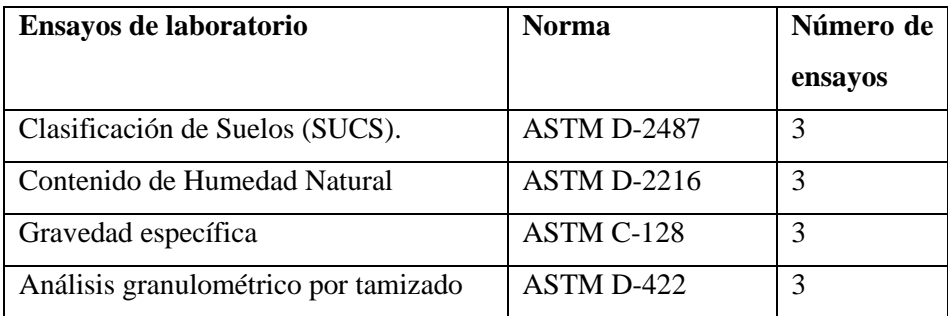

**Realizado por:** Hernandez, E. & Wampiu, T., 2023.

La ubicación de los sondeos fue analizada por el equipo de trabajo teniendo en cuenta el diseño y ubicación de la estructura.

| <b>Sondeos</b> | Coordenada |        | Profundidad Excavación |
|----------------|------------|--------|------------------------|
|                | Norte      | Este   | (m)                    |
| $SE-1$         | 9756657    | 830172 | 6                      |
| $SE-2$         | 9756612    | 830013 | 6                      |
| $SE-3$         | 9756317    | 830203 | 6                      |

**Tabla 4-3:** Resumen de los trabajos in situ

**Realizado por:** Hernandez, E. & Wampiu, T., 2023.

Se realizaron dos sondeos a percusión mediante ensayos de penetración estándar (SPT) con un alcance de hasta 6,00m. de profundidad. Las muestras recuperadas se describieron mediante un análisis manual – visual, de acuerdo con los procedimientos establecidos en la norma ASTM D 2488, permitiéndonos identificar las distintas facies estratigráficas. Las muestras recuperadas fueron etiquetadas, embaladas y transportadas al Laboratorio de Suelos, como indica la norma ASTM D 4220.

# *4.5.1. Nivel freático*

La identificación de la ubicación del nivel freático se vuelve de gran relevancia en el análisis de las circunstancias de la base de sustentación, por lo que durante la visita de campo se presta una especial atención en acotar la profundidad de la lámina freática. Los registros de niveles de agua en los sondeos y se exponen a continuación:

**Tabla 4-4:** Nivel freático en sondeos

| <b>Sondeo</b> | Nivel Freático (m) |
|---------------|--------------------|
| $SE - 1$      | 2.7                |
| $SE - 2$      | 2.8                |
| $SE - 3$      | 3.60               |

**Realizado por:** Hernandez, E. & Wampiu, T., 2023.

En la tabla 4-4 se puede evidenciar la profundidad en metros que alcanza el nivel freático en cada estrato concluyendo que la mejor opción para cimentar es el sondeo SE-2 es decir a los 2.8 m de profundidad.

## **4.6. Ensayos de laboratorio**

Las pruebas de laboratorio utilizadas con el propósito de reconocer las características de los suelos y establecer los parámetros geotécnicos más significativos, han abarcado la ejecución de:

Los ensayos de laboratorio se realizaron de acuerdo con las Normas Estándar de la American Society for Testing and Materials (ASTM) y las requeridas por la Norma Ecuatoriana de Geotecnia y Diseño de Cimentaciones (NEC-SE-GM). Los registros de los ensayos se adjuntan en el Anexo C.

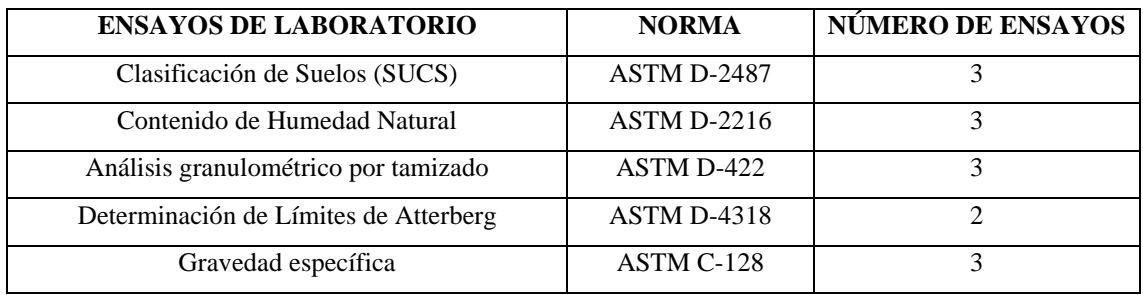

### **Tabla 4-5:** Resumen de ensayos de laboratorio

**Realizado por:** Hernandez, E. & Wampiu, T., 2023.

## **4.7. Caracterización Geotécnica**

## *4.7.1. Granulometría*

Los ensayos se realizaron para los tres niveles identificando así la granulometría en cada uno de ellos: Anexo 5

|              | <b>Tamiz</b>    |
|--------------|-----------------|
| 25,4         | 1"              |
| 19,05        | 3/4"            |
| 12,7         | 1/2"            |
| 9,53         | 3/8"            |
| 4,75         | No <sub>4</sub> |
| $\mathbf{2}$ | No 10           |
| 0,43         | No 40           |
| 0,075        | No 200          |

**Tabla 4-6**: Tamices usados en los ensayos de laboratorio

**Realizado por:** Hernandez, E. & Wampiu, T., 2023.
# *4.7.1.1. Procedimiento*

Para cada uno de los sondeos se realizó lo siguiente:

- 1. Los tamices se colocan en forma de columna uno encima del otro, de mayor a menor abertura de malla.
- 2. Pesar toda la muestra
- 3. Se pone la muestra en el primer tamiz y según sea su diámetro ira cayendo por los orificios que estos tienen.
- 4. Se procede a pesar cada una de las porciones de muestra que hayan quedado en los diferentes tamices.
- 5. Este procedimiento se realizó con cada muestra de los sondeos.

# *4.7.1.2. Porcentaje de retenido*

Según la norma ASTM D 422-63 tenemos que:

$$
\% Retenido = \frac{Wtamiz}{W1}x\ 100\%
$$

Donde:

Wtamiz= Peso retenido de cada tamiz

W1= Peso de la muestra secada al horno

- *Sondeo 1* Profundidad: 4.55 - 5.00 m

Tamiz N° 10

%Retenido = 
$$
\frac{0.56 \ g}{75.33 \ g} \times 100\%
$$
  
%Retenido = 0.74 %

Tamiz N° 40

%*Retenido* = 
$$
\frac{1.47 g}{75.33 g} \times 100\%
$$

$$
\% Retenido = 1.95 \%
$$

Tamiz N° 200

$$
\% Retenido = \frac{5.96 \, g}{75.33 \, g} \, x \, 100\%
$$

$$
\% Retenido = 7.91\%
$$

- *Sondeo 2* Profundidad: 1.55 - 2.00 m

Tamiz ${\rm N^{\circ}}$ 40

%Retenido = 
$$
\frac{0.13 g}{30.25 g} \times 100\%
$$
  
%Retenido = 0.43 %

Tamiz N° 200

%Retenido = 
$$
\frac{1.72 g}{30.25 g} x 100\%
$$
  
%Retenido = 5.69 %

- *Sondeo 3*

Profundidad: 5.55 - 6.00 m

Tamiz
$$
N^{\circ}
$$
3/4"

%*Retenido* = 
$$
\frac{30.56 g}{139.49 g} x 100\%
$$

$$
\% \text{Retenido} = 21.9 \%
$$

Tamiz N° 1/2"

%Retenido = 
$$
\frac{30.56 g}{139.49 g} \times 100\%
$$
  
%Retenido = 21.9 %

Tamiz $N^{\circ}$ 3/8"

%*Retenido* = 
$$
\frac{35.17 g}{139.49 g} x 100\%
$$
  
%*Retenido* = 5.69 %

Tamiz N° 4

%Retenido = 
$$
\frac{45.95 g}{139.49 g} \times 100\%
$$

$$
\% Retenido = 25.92 \%
$$

Tamiz N° 10

$$
\% Retenido = \frac{63.25 \ g}{139.49 \ g} \times 100\%
$$

$$
\%Retenido = 45.3 \ \%
$$

Tamiz N° 40

%Retenido = 
$$
\frac{87.34g}{139.49g} \times 100\%
$$

$$
\%Retenido = 62.6\%
$$

Tamiz N° 200

$$
\% Retenido = \frac{109.7g}{78.8g}x\ 100\%
$$

$$
\%Retenido = 78.8\ \%
$$

#### *4.7.2. Humedad Natural*

Este valor se obtiene mediante la siguiente ecuación basado en la norma ASTM D 2216-05. Anexo 5

% humedad = 
$$
\frac{(M_1 - M_2)}{M} * 100
$$

Donde:

M1= peso de la cápsula más muestra húmeda

M2= peso de la cápsula más muestra seca

M= peso total de la muestra

*4.7.2.1. Procedimiento*

- 1. Se tomó 148.99 g de muestra.
- 2. Se tomaron 3 cápsulas para posteriormente ser pesadas cada una de ellas.
- 3. Una vez pesadas se les agrega una porción del total de la muestra inicial.
- 4. Se vuelve a pesar cada cápsula ya con la muestra
- 5. Colocar en el horno todas las cápsulas por 24 horas a 100 °C
- 6. Una vez transcurrido este tiempo, volver a pesar la muestra.
- 7. Realizar los cálculos correspondientes para cada una de las muestras.
- 8. Este procedimiento se hizo para cada sondeo.

*4.7.2.2. Resultados*

- *Sondeo 1*

Profundidad: 4.55 - 5.00 m Peso cap  $= 14.70$  g  $M_1 = 163.69g$  $M_2 = 90.3g$ 

% humedad = 
$$
\frac{(163.69 - 14.70) g - (90.3 - 14.70) g}{(90.3 - 14.70) g} * 100
$$
  
% humedad = 73.78 %

- *Sondeo 2* Profundidad: 1.55 - 2.00 m Peso cap  $= 15.47$  g  $M_1 = 132.1 g$  $M_2 = 45.91$  g  $%$  % humedad  $=$  $(132.1 - 15.47) g - (90.3 - 15.47) g$  $\frac{(90.3 - 15.47) g}{(90.3 - 15.47) g}$  \* 100  $%$  humedad = 186.39 % - *Sondeo 3* Profundidad: 5.55 - 6.00 m Peso cap  $= 17.40$  g  $M_1 = 257.56$  g  $M_2 = 156.89$  g % %  $\hbar$ umedad  $=$  $(257.56 - 17.40) g - (156.89 - 17.40) g$  $\frac{(156.89 - 17.40)g}{(156.89 - 17.40)g} * 100$  $%$  humedad = 72.18  $%$ 

#### *4.7.3. Límite líquido*

Para el límite líquido se hizo una relación con el número de golpes vs humedad. Anexo 5

#### *4.7.3.1. Procedimiento*

- 1. En un recipiente de porcelana colocar 150 g de muestra.
- 2. En el recipiente con la muestra colocar agua hasta obtener una mezcla homogénea para posteriormente ser puesta en cuchara de la casa grande.
- 3. Una vez expandida la muestra por toda la cuchara, procedemos a realizar un corte longitudinal con el acanalador para separar la muestra y proseguir con el giro antihorario contando el número de golpes hasta que la muestra se vuelva a juntar.
- 4. Una vez la muestra se junta con la espátula realizamos tres cortes horizontales para tomar la cantidad de muestra que está en la mitad.
- 5. Colocarla en un recipiente y pesar.
- 6. Poner el número de muestras tomadas en el horno por un tiempo de 24 h
- 7. Una vez transcurrido el tiempo de secado, sacar del horno y pesar la muestra para continuar con los cálculos respectivos.

### *4.7.3.2. Resultados*

- *Sondeo 1*

Profundidad: 4.55 - 5.00 m

| $N^{\circ}$ de golpes | <b>Humedad</b> |
|-----------------------|----------------|
| 32                    | 79             |
| 23                    | 81             |
| 13                    | 83             |

**Tabla 4-7:** Resultados de Límite Líquido Sondeo 1

**Realizado por:** Hernandez, E. & Wampiu, T., 2023.

Para la gráfica  $log(32) = 1.5$  $log(23) = 1.36$  $log(13) = 1.11$ 

### - *Sondeo 2*

# Profundidad: **1**.55 - 2.00 m

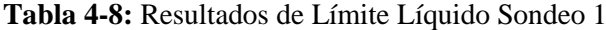

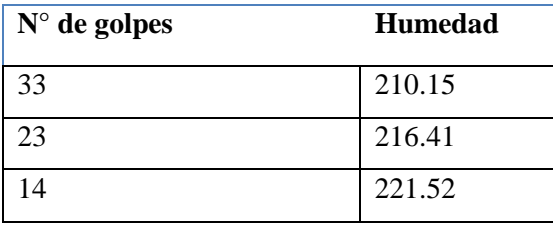

**Realizado por:** Hernandez, E. & Wampiu, T., 2023.

Para la gráfica

 $log(33) = 1.51$  $log(23) = 1.36$  $log(14) = 1.14$ 

- *Sondeo 3*

Profundidad: 5.55 - 6.00 m

En este nivel solo encontramos material no plástico.

### *4.7.4. Límite plástico*

Es el valor medio de la humedad del suelo. Anexo 5

#### *4.7.4.1. Procedimiento*

- 1. Tomar la muestra en porciones pequeñas.
- 2. La masa debe ser de 1 a 2 cm3, amasar en la palma de la mano hasta que está ya no se pegue.
- 3. Formar de 4 a 5 cilindros de 2 mm de diámetro preferentemente hacerlo en una base de papel para que se absorban los restos de agua que hayan quedado.
- 4. Si estos se llegaran a deshacer repetir el proceso hasta conseguir el diámetro requerido.
- 5. Luego depositarlos en un recipiente para ser llevado al horno por un aproximado de 24 horas.
- 6. Pesar la muestra una vez sacada del horno.
- 7. Realizar los cálculos respectivos según el número demuestras que se hayan tomado.

*4.7.4.2. Resultados*

- *Sondeo 1* Profundidad: 4.55 - 5.00 m Humedad: 56.96 55.81 55.52

$$
LP = \frac{56.96 + 55.81 + 55.52}{3}
$$

$$
LP = 56.10
$$

- *Sondeo 2*

Profundidad: 1.55 - 2.00 m Humedad: 154.74 155.04 153.06  $LP =$ 154.74 + 155.04 + 153.06 3  $LP = 154.28$ 

- *Sondeo 3*

Profundidad: 5.55 - 6.00 m

En este nivel solo encontramos material no plástico.

# *4.7.5. Sondeos geotécnicos*

La combinación de pruebas realizadas tanto en campo como en laboratorio ha posibilitado llevar a cabo la caracterización geotécnica de los elementos constituyentes del subsuelo en la zona de investigación diferenciando tres niveles geotécnicos:

| <b>NIVEL</b> | <b>PROFUNDIDAD</b>           |
|--------------|------------------------------|
|              | $0,0m.$ a $0,40m$            |
| $_{\rm II}$  | 0,40m a $3,80$ m. - $5,30$ m |
| Ш            | $3,80m. - 5,30m.$ a 6,00m    |

**Tabla 4-9:** Profundidad de ensayo SPT

**Realizado por:** Hernandez, E. & Wampiu, T., 2023.

A continuación, se realiza una descripción geotécnica de los materiales y se cuantifican sus principales parámetros mecánicos, comenzando por el más superficial hasta alcanzar el nivel más profundo:

### *4.7.5.1. Nivel I: Suelo vegetal*

Este nivel aflora en la superficie, está compuesto por la siguiente litología:

- Suelo vegetal, color negruzco, compuesta por limo arcilloso plástico con presencia de materia orgánica. Humedad alta y de consistencia blanda. Misma que se puede apreciar en el Anexo 1.

Debido al contenido de materia orgánica y consistencia blanda, este nivel debe quedar superado por la cimentación.

### *4.7.5.2. Nivel II: Limo arcilloso plástico café y gris claro.*

Este nivel está compuesto por dos subniveles con la siguiente litología:

- Subnivel IIa: Limo arcilloso plástico, color café a café marrón. Humedad alta a saturada y de consistencia media.
- Subnivel IIb: Limo arcillo plástico, color gris claro. Saturada y de consistencia blanda.

#### *Identificación geotécnica del material*

Los materiales finos se han identificado mediante ensayos de granulometría y plasticidad, obteniendo la siguiente clasificación:

| <b>Muestra</b> | <b>Profundidad</b> | <b>Descripción</b> | <b>ASTM</b> | <b>AASHTO</b> |
|----------------|--------------------|--------------------|-------------|---------------|
| $SE2 - SPT3$   | $2.55 - 3.00$      | Limo plástico      | MН          | $A - 7 - 5$   |
| $SE1 - SPT5$   | $4.55 - 5.00$      | Limo plástico      | MН          | $A - 7 - 5$   |

**Tabla 4-10:** Clasificación de suelos – Nivel II

**Realizado por:** Hernandez, E. & Wampiu, T., 2023.

#### *Características Resistentes*

Se realizaron ocho ensayos S.P.T. en esta unidad, con valores entre 4 a 7 golpes/30 cm. Este valor indica una consistencia blanda a mediana. Se puede estimar relaciones geotécnicas para estimar la Resistencia al Corte no drenado (Cu) mediante ensayos in-situ como el ensayo de Penetración Estándar (SPT) en suelos cohesivos saturados, empleando la siguiente expresión:

- *Terzaghi y Peck (1967): 6.5\*NSPT*

Se ha estimado el ángulo de fricción interna de los materiales arenosos a partir de correlaciones con el número de golpes de SPT corregido N<sub>160</sub> (N<sub>160</sub> se refiere al N<sub>spt</sub> corregido en base a factores principalmente como energía, longitud del varillaje, y tensión vertical), empleando la formulación propuesta por los autores Montenegro y González (2014):

*- Montenegro y González, 2014:* Ø <sup>*′*</sup> = 12.79 +  $\sqrt{25.86N_{1(60)}}$ 

Donde:

 $N1_{60}$  = número de golpes STP corregidos

- *SE-1* Profundidad 1 (0.60 – 1.00) m:

$$
\emptyset' = 12.79 + \sqrt{25.86 * 6}
$$

$$
\emptyset' = 25.4
$$

Profundidad 2 (1.60 – 2.00) m:

$$
\emptyset' = 12.79 + \sqrt{25.86 * 8}
$$

$$
\emptyset' = 27.1
$$

Profundidad 3 (2.60 – 3.00) m:

$$
\emptyset' = 12.79 + \sqrt{25.86 * 7}
$$

$$
\emptyset' = 26.2
$$

Profundidad 4 (3.60 –4.00) m:

$$
\phi' = 12.79 + \sqrt{25.86 * 6}
$$

$$
\phi' = 25.2
$$

Profundidad  $5(4.60 - 5.00)$  m:

$$
\emptyset' = 12.79 + \sqrt{25.86 * 4}
$$

$$
\emptyset' = 22.9
$$

- *SE-2:*

Profundidad 1 (2.60 – 3.00) m:

$$
\emptyset' = 12.79 + \sqrt{25.86 * 6}
$$

$$
\emptyset' = 25.2
$$

Profundidad 2 (3.60 – 4.00) m:

$$
\emptyset' = 12.79 + \sqrt{25.86 * 7}
$$

$$
\emptyset' = 26.2
$$

Profundidad 3 (4.60 – 5.00) m:

$$
\emptyset' = 12.79 + \sqrt{25.86 * 4}
$$

$$
\emptyset' = 22.9
$$

- *SE-3* Profundidad 1 (0.20 – 1.00) m:

$$
\emptyset' = 12.79 + \sqrt{25.86 * 7}
$$

$$
\emptyset' = 26.9
$$

Profundidad 2 (1.20 – 2.00) m:

$$
\emptyset' = 12.79 + \sqrt{25.86 * 6}
$$

$$
\emptyset' = 25.2
$$

Profundidad 3 (2.20 – 3.00) m:

$$
\emptyset' = 12.79 + \sqrt{25.86 * 4}
$$

$$
\emptyset' = 23.1
$$

Profundidad 4 (3.20 – 4.00) m:

$$
\emptyset' = 12.79 + \sqrt{25.86 * 3}
$$

$$
\emptyset' = 24.1
$$

Profundidad 5 (4.20 – 5.30) m:

$$
\emptyset' = 12.79 + \sqrt{25.86 \times 2}
$$

$$
\emptyset' = 23.6
$$

Se puede evidenciar que a diferentes profundidades el ángulo de fricción va cambiando, dependiendo de la corrección de golpes SPT que cada uno tiene, en el caso de los sondeos SE-1, SE-2 y SE-3 tenemos que el máximo ángulo posible para la pendiente varía entre los 26°- 27° así también la cohesión de suelo de 45.5 kPa o 39 kPa estimado que se trata de un suelo de consistencia media con humedad alta a saturada tratándose de un limo arcilloso plástico que puede ser apto para cimentación.

| <b>Sondeo</b> | Profundidad (m) | <b>NSPT</b>    | N1(60)         | Ángulo de Fricción Cu (kPa) |        |
|---------------|-----------------|----------------|----------------|-----------------------------|--------|
| $SE-1$        | $\mathbf{1}$    | 5              | 6              | 25                          | 32.5   |
|               | $\overline{2}$  | $\overline{7}$ | 8              | 27                          | 45.5   |
|               | 3               | $\overline{7}$ | $\overline{7}$ | 26                          | 45.5   |
|               | $\overline{4}$  | 6              | 6              | 25                          | 39     |
|               | 5               | $\overline{4}$ | $\overline{4}$ | 23                          | 26     |
| $SE-2$        | $\mathbf{1}$    | 5              | 6              | 25                          | 32.5   |
|               | $\overline{2}$  | 6              | $\overline{7}$ | 26                          | 39     |
|               | 3               | $\overline{4}$ | $\overline{4}$ | 23                          | 26     |
| $SE-3$        | $\mathbf{1}$    | $\overline{4}$ | $\overline{7}$ | 26                          | 39     |
|               | $\overline{2}$  | 6              | 6              | 25                          | 50     |
|               | 3               | $\overline{4}$ | $\overline{4}$ | 23                          | 39     |
|               | $\overline{4}$  | $\overline{4}$ | $\overline{3}$ | 24                          | 39     |
|               | 5               | 3              | $\overline{2}$ | 23                          | $26\,$ |

**Tabla 4-11:** Estimación del ángulo de fricción interna y Resistencia al corte no drenado

**Realizado por:** Hernandez, E. & Wampiu, T., 2023.

# *4.7.5.3. Nivel III: Arena limosa*

Esta unidad subyace al Nivel II, y está compuesta por la siguiente litología: Arena limo arcilloso, color gris marrón-amarillento. Contiene gravas (20%) de hasta 5 cm de diámetro. Saturada y de compacidad suelta a compacta.

### *Identificación del material*

Los materiales finos se han identificado mediante ensayos de granulometría y plasticidad, obteniendo la siguiente clasificación:

**Tabla 4-12:** Clasificación de suelos – Nivel III

| <b>Muestra</b>     | Profundidad Descripción |              |    | <b>ASTM   AASHTO</b> |  |
|--------------------|-------------------------|--------------|----|----------------------|--|
| $\vert$ SE2 – SPT6 | $5,55 - 6,00$           | Arena limosa | SM | $A - 7 - 5$          |  |

**Realizado por:** Hernandez, E. & Wampiu, T., 2023.

### *Características resistentes*

Se realizaron cuatro ensayos S.P.T. en esta unidad, con valores entre 19 a mayor de 50 golpes/30cm. Este valor indica una compacidad compacta a muy densa.

- *SE-1:* Profundidad 1: (1.60 – 2.00) m:

$$
\emptyset' = 12.79 + \sqrt{25.86 * 5}
$$

$$
\emptyset' = 24.1
$$

- *SE-2:*

Profundidad 1: (2.00 – 2.60) m

$$
\emptyset' = 12.79 + \sqrt{25.86 * 8}
$$

$$
\emptyset' = 27.1
$$

Profundidad 2: (2.60 – 3.20) m

$$
\emptyset' = 12.79 + \sqrt{25.86 \times 10}
$$

$$
\emptyset' = 29.1
$$

Profundidad 3: (3.60 – 4.80) m

$$
\emptyset' = 12.79 + \sqrt{25.86 \times 18}
$$

$$
\emptyset' = 34.3
$$

- *SE-3:*

Profundidad 1: (5.00 – 6.00) m

$$
\emptyset' = 12.79 + \sqrt{25.86 \times 20}
$$

$$
\emptyset' = 35.5
$$

Se puede evidenciar que a diferentes profundidades el ángulo de fricción va cambiando, dependiendo de la corrección de golpes SPT que cada uno tiene, en el caso de los sondeos SE-1, SE-2 y SE-3 en el nivel III tenemos que el máximo ángulo posible para la pendiente varía entre los 34°- 36° así también la cohesión de suelo de 123.5 kPa o 130 kPa estimado que se trata de un suelo de consistencia suelta a compacta con humedad saturada tratándose de una arena limo arcilloso.

| <b>Sondeo</b> | Profundidad (m) | <b>NSPT</b> | $N_{1(60)}$ | Ángulo de Fricción |
|---------------|-----------------|-------------|-------------|--------------------|
| $SE-1$        | 6,00            | 5           |             | 24                 |
| $SE-2$        | 4,00            | 8           | 8           | 27                 |
|               | 5,00            | 10          | 10          | 29                 |
|               | 6,00            | 19          | 18          | 34                 |
| $SE-3$        | 6,00            | 20          | 20          | 36                 |

**Tabla 4-13:** Estimación del ángulo de fricción interna - Nivel III

**Realizado por:** Hernández, E. & Wampiu, T., 2023.

### **4.8. Caracterización sísmica del sitio**

También se ha definido el perfil del suelo de acuerdo con el criterio establecido en el Código Ecuatoriano de la Construcción (numeral 10.5, literal a), en función principalmente del número medio de golpes SPT corregido  $(N_{60})$  y la velocidad de la onda de corte Vs. Para los estratos localizados en los 30m superiores del perfil deben emplearse la siguiente relación.

$$
N = \frac{\sum_{i=1}^{n} di}{\sum_{i=1}^{n} di}
$$

Dónde:

di: número de muestra.

Ni: número de golpes SPT corregido (N60).

|                | Sondeo SE-1  |                 |       | Sondeo SE-2    |              |                 |       |                | Sondeo SE-3  |                 | Nivel I |           |
|----------------|--------------|-----------------|-------|----------------|--------------|-----------------|-------|----------------|--------------|-----------------|---------|-----------|
| Prof.          | di           | N <sub>60</sub> | di/Ni | Prof.          | di           | N <sub>60</sub> | di/Ni | Prof.          | di           | N <sub>60</sub> | di/Ni   | Nivel II  |
| $\Omega$       |              |                 |       | $\theta$       |              |                 |       | $\overline{0}$ |              |                 |         | Nivel III |
| 0.5            |              |                 |       | 0.5            |              |                 |       | 0.5            |              |                 |         |           |
| 1              | 1            | $\overline{4}$  | 0.25  | 1              | 1            | $\overline{4}$  | 0.25  | $\mathbf{1}$   | 1            | 3               | 0.333   |           |
| 1.5            |              |                 |       | 1.5            |              |                 |       | 1.5            |              |                 |         |           |
| $\overline{2}$ | 1            | 5               | 0.2   | $\overline{2}$ | 1            | 5               | 0.2   | $\overline{2}$ | 1            | 5               | 0.2     |           |
| 2.5            |              |                 |       | 2.5            |              |                 |       | 2.5            |              |                 |         |           |
| 3              | 1            | 5               | 0.2   | 3              | $\mathbf{1}$ | 3               | 0.33  | $\overline{3}$ | 1            | 3               | 0.333   |           |
| 3.5            |              |                 |       | 3.5            |              |                 |       | 3.5            |              |                 |         |           |
| $\overline{4}$ | 1            | 5               | 0.2   | $\overline{4}$ | $\mathbf{1}$ | $\overline{7}$  | 0.14  | $\overline{4}$ | 1            | 5               | 0.2     |           |
| 4.5            |              |                 |       | 4.5            |              |                 |       | 4.5            |              |                 |         |           |
| 5 <sup>5</sup> | $\mathbf{1}$ | $\overline{3}$  | 0.33  | 5              | 1            | 9               | 0.11  | 5              | $\mathbf{1}$ | 2               | 0.5     |           |
| 5.5            |              |                 |       | 5.5            |              |                 |       | 5.5            |              |                 |         |           |
| 6              | 1            | $\overline{4}$  | 0.25  | 6              | 1            | 16              | 0.06  | 6              | 1            | 75              | 0.013   |           |

**Tabla 4-7:** Cálculo del N60 (medio)

**Realizado por:** Hernández, E. & Wampiu, T., 2023.

La clasificación de los perfiles del suelo según la NEC-SE-DS se basa en los siguientes criterios: El Nivel II corresponde tipo E y el Nivel III tipo E-D.

| Tipo de perfil | Descripción                                                                              | Definición                         |  |  |  |  |  |
|----------------|------------------------------------------------------------------------------------------|------------------------------------|--|--|--|--|--|
| A              | Perfil de roca competente.                                                               | $Vs \ge 1500$ m/s                  |  |  |  |  |  |
| B              | Perfil de roca de rigidez media.                                                         | $1500 \text{ m/s} > V_s \ge 760$   |  |  |  |  |  |
|                |                                                                                          | m/s                                |  |  |  |  |  |
|                | Perfiles de suelos muy densos o roca blanda, que cumplan con                             | 760 m/s > $V_s \ge 360$            |  |  |  |  |  |
| C              | el criterio de velocidad de la onda de cortante, o                                       | m/s                                |  |  |  |  |  |
|                | Perfiles de suelos muy densos o roca blanda, que cumplan con                             | 50<br>N<br>$\geq$                  |  |  |  |  |  |
|                | cualquiera de los dos criterios.                                                         | Su≥100Kp                           |  |  |  |  |  |
|                | Perfiles de suelos rígidos que cumplan con el criterio de                                | $360 \text{ m/s} > \text{Vs} \geq$ |  |  |  |  |  |
|                | velocidad de la onda de cortante, o                                                      | 180m/s                             |  |  |  |  |  |
| D              | Perfiles de suelos rígidos que cumplan con cualquiera de las                             | 50<br>> N<br>$\geq$ 15             |  |  |  |  |  |
|                | dos condiciones.                                                                         | $100kPa > Su \geq 50$              |  |  |  |  |  |
|                |                                                                                          | kPa                                |  |  |  |  |  |
|                | Perfil que cumpla el criterio de velocidad de la onda cortante,                          | $Vs < 180$ m/s                     |  |  |  |  |  |
|                | O                                                                                        |                                    |  |  |  |  |  |
| E              | Perfil que contiene un espesor total H mayor de 3m de arcillas                           | Ip > 20                            |  |  |  |  |  |
|                | blandas.                                                                                 | $w \geq 40\%$                      |  |  |  |  |  |
|                |                                                                                          | $Su < 50$ kPa                      |  |  |  |  |  |
|                | Los perfiles de suelo tipo F requieren una evaluación realizada explícitamente en el     |                                    |  |  |  |  |  |
|                | sitio por un ingeniero geotecnista. Se contemplan las siguientes subclases:              |                                    |  |  |  |  |  |
|                | F1 - Suelos susceptibles a las fallas o colapso causado por la excitación sísmica, tales |                                    |  |  |  |  |  |
|                | como; suelos licuables, arcillas sensitivas, suelos dispersivos o débilmente             |                                    |  |  |  |  |  |
|                | cementados, etc.                                                                         |                                    |  |  |  |  |  |
|                | F2 - Turba y arcillas orgánicas y muy orgánicas (H>3m para turba o arcillas orgánicas    |                                    |  |  |  |  |  |
| F              | y muy orgánicas).                                                                        |                                    |  |  |  |  |  |
|                | F3 - Arcillas de muy alta plasticidad (H>7.5m con índice de plasticidad IP>75.           |                                    |  |  |  |  |  |
|                | F4 - Perfiles de gran espesor de arcillas de rigidez mediana a blanda (H>30m).           |                                    |  |  |  |  |  |
|                | F5 - Suelos con contrastes de impedancia ocurriendo dentro de los primeros 30m           |                                    |  |  |  |  |  |
|                | superiores del perfil de subsuelo, incluyendo contactos entre suelos blandos y roca,     |                                    |  |  |  |  |  |
|                | con variaciones bruscas de velocidades de ondas de corte.                                |                                    |  |  |  |  |  |
|                | F6-Rellenos colocados sin control ingenieril.                                            |                                    |  |  |  |  |  |

**Tabla 4-15:** Tipo de perfil en función del N60 (medio)

**Realizado por:** Hernández, E. & Wampiu, T., 2023.

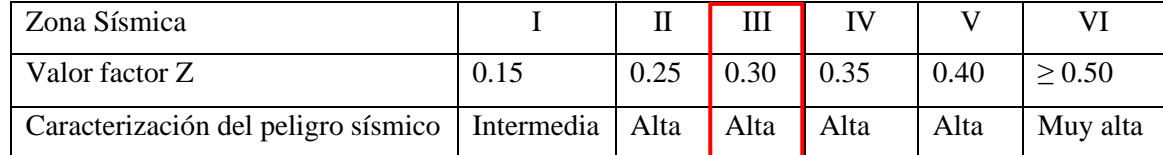

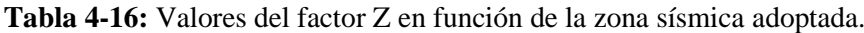

**Fuente:** Norma Ecuatoriana de la Construcción, 2015

### **4.9. Resumen de propiedades geotécnicas**

En la siguiente tabla se recogen los valores representativos de los principales parámetros geotécnicos de las diferentes unidades geotécnicas.

| <b>Material / Parámetro</b>     | <b>Nivel I</b>           | <b>Nivel II</b>    | <b>Nivel III</b>   |
|---------------------------------|--------------------------|--------------------|--------------------|
| Número de muestras              |                          | 8                  | 4                  |
| Gravedad<br>específica          |                          | 2279-2455          | 2584               |
| $\frac{\text{kg}}{\text{cm}^3}$ |                          |                    |                    |
| Contenido de finos (%)          | $\overline{\phantom{0}}$ | 92-94              | 21                 |
| Límite líquido                  |                          | 80-214             | NP                 |
| Límite plástico                 | -                        | 56-154             | NP                 |
| Humedad (%)                     |                          | 74-186             | 72                 |
| N° SPT (Golpes/30cm)            |                          | $4 - 7$            | $5-19$             |
| $N1(60)$ (promedio)             |                          | $\overline{4}$     | 8                  |
| Ángulo de rozamiento            |                          | 25                 | 28                 |
| $^{\circ}$                      |                          |                    |                    |
| Cu (kN/m2)                      |                          | 34                 |                    |
| Fa, Fd, Fs.                     |                          | $1.39 - 1.7 - 1.7$ | $1.39 - 1.7 - 1.7$ |

**Tabla 4-17:** Resumen de las propiedades geotécnicas

**Realizado por:** Hernández, E. & Wampiu, T., 2023.

### **4.10. Perfil estratigráfico**

En el perfil estratigráfico se representa los niveles geotécnicos, sus espesores, nivel freático y el número de golpes de S.P.T.

# **4.11. Análisis de la cimentación**

### *4.11.1. Determinación de la tensión admisible*

Para el análisis de capacidad portante de cimentación se ha considera el subsuelo como no drenado, y se emplea la siguiente solución basada en la normativa CTE DB SE-C, donde la capacidad portante del suelo de cimentación viene dada por la fórmula:

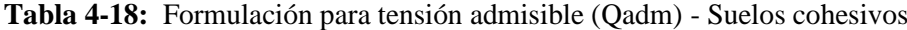

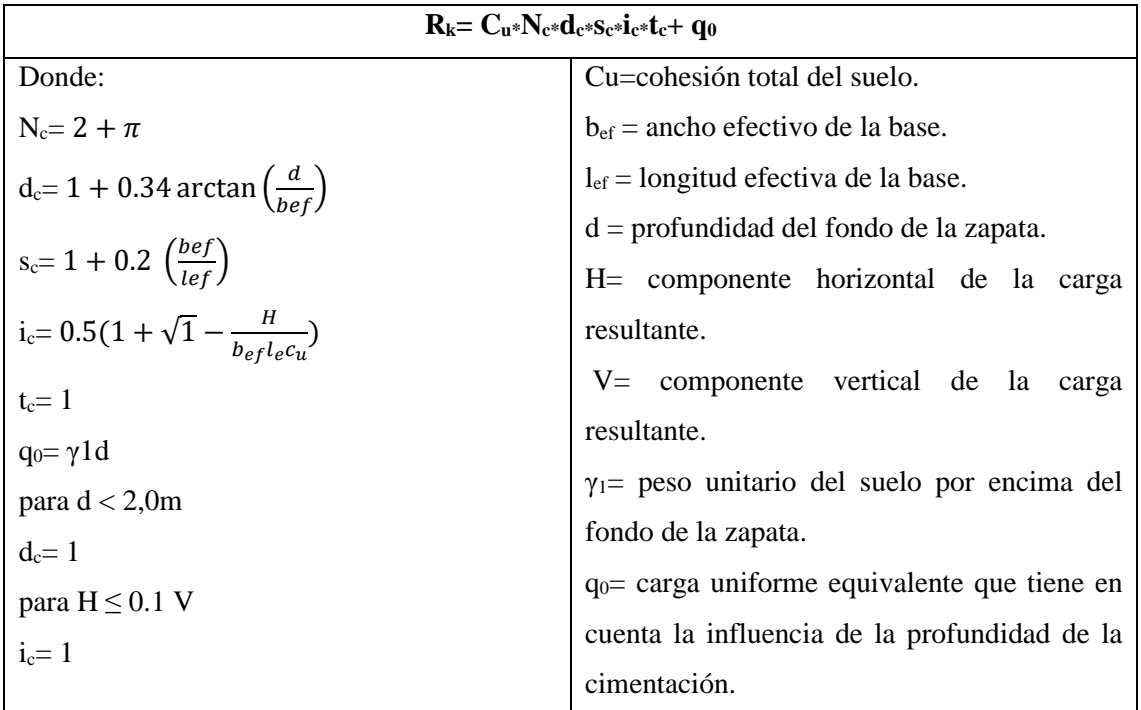

**Fuente:** CTE, 2016

$$
R_{k} = C_{u} * N_{c} * d_{c} * s_{c} * i_{c} * t_{c} + q_{0}
$$
\n
$$
R_{k} = 34 * 2 + \pi * 1 * 1 + 0, 2(\frac{b_{ef}}{l_{ef}}) * 1 * 1 + \gamma 1^{d}
$$
\n
$$
R_{k} = 34 * 2 + \pi * 1 * 1 + 0, 2 * 1 * 1 * 1 + 16 * 2
$$
\n
$$
R_{k} = 8, 22
$$

En suelos granulares la presión vertical admisible de servicio suele encontrarse limitada por condiciones de asiento, más que por hundimiento. Cuando la superficie del terreno sea marcadamente horizontal (pendiente inferior al 10%), la inclinación con la vertical de la resultante de las acciones sea menor del 10% y se admita la producción de asientos de hasta 25 mm, la presión vertical admisible de servicio podrá evaluarse mediante las siguientes expresiones basadas en el golpeo N<sub>SPT</sub>:

**Tabla 4-19:** Formulación para tensión admisible (Qadm) – Suelos no cohesivos

| Para $B^* > 1.2m$                                                                                               |  |  |  |  |  |  |  |  |  |
|----------------------------------------------------------------------------------------------------|--|--|--|--|--|--|--|--|--|
| $Qadm = 8 * N_{SPT} (1 + D/3B*) * (St/25) * (B+0.3/B)^2$                                                        |  |  |  |  |  |  |  |  |  |
| $Q_{\text{adm}}$ : Tensión admisible (kN/m <sup>2</sup> ).                                                      |  |  |  |  |  |  |  |  |  |
| St: Asiento total admisible, en mm.                                                                             |  |  |  |  |  |  |  |  |  |
| N <sub>SPT</sub> : el valor medio de los resultados, obtenidos en una zona de influencia de la cimentación      |  |  |  |  |  |  |  |  |  |
| comprendida entre un plano situado a una distancia 0,5B <sup>*</sup> por encima de su base y otro situado a una |  |  |  |  |  |  |  |  |  |
| distancia mínima 2B* por debajo de la misma.                                                                    |  |  |  |  |  |  |  |  |  |
| D: profundidad Desplante (m).                                                                                   |  |  |  |  |  |  |  |  |  |
| El Valor de $(1+D/3B^*)$ a introducir en las ecuaciones será menor o igual a 1,3                                |  |  |  |  |  |  |  |  |  |
| $N=$ número de golpes en el ensayo SPT (cm)                                                                     |  |  |  |  |  |  |  |  |  |
| $S=$ asciento admisible (2.5 para losa)                                                                         |  |  |  |  |  |  |  |  |  |
|                                                                                                    |  |  |  |  |  |  |  |  |  |

**Fuente** CTE, 2016

A continuación, se representan los resultados obtenidos para el Nivel II en condiciones no drenadas, calculada en base al Cu y una profundidad de desplante (Df) igual a 2,00m:

| <b>Zapata</b>       | Cu                   | $N_{C}$ | de   | $S_c$ | ic   | tc   | q <sub>0</sub> | $Rk - qh$            | FS   | $Q_{\text{adm}}$     | $Q_{\text{adm}}$ |
|---------------------|----------------------|---------|------|-------|------|------|----------------|----------------------|------|----------------------|------------------|
| cuadrada            | (kN/m <sup>2</sup> ) |         |      |       |      |      |                | (kN/m <sup>2</sup> ) |      | (kN/m <sup>2</sup> ) | $(Tn/m^2)$       |
| $(b_{ef} - l_{ef})$ |                      |         |      |       |      |      |                |                      |      |                      |                  |
| 1.20                | 34.00                | 5.14    | 1.00 | .20   | 1.00 | 1.00 | 32.00          | 241.78               | 3.00 | 80.59                | 8.22             |
| 1.50                | 34.00                | 5.14    | 1.00 | .20   | 1.00 | 1.00 | 32.00          | 241.78               | 3.00 | 80.59                | 8.22             |
| 2.00                | 34.00                | 5.14    | 1.00 | .20   | 1.00 | 1.00 | 32.00          | 241.78               | 3.00 | 80.59                | 8.22             |

**Tabla 4-20:** Tensión admisible - Nivel II

**Realizado por:** Hernández, E. & Wampiu, T., 2023.

$$
R_{k (1.20)} = C_{u*} N_{c*} d_{c*} s_{c*} i_{c*} t_{c} + q_0
$$
  
\n
$$
R_{k (1.20)} = 34.00*5.14*1.00*1.20*1.00*1.00+32.00
$$
  
\n
$$
R_{k (1.20)} = 241.78/3.00
$$
  
\n
$$
R_{k (1.20)} = 80.59 \text{ kN/m}^2
$$
  
\n
$$
R_{k (1.20)} = 8,22 \text{ Tn/m}^2
$$

Los valores de la tensión admisible para las zapatas son de  $8.22 \text{ Tr/m}^2$ .

A continuación, se representan los resultados obtenidos para la Nivel III, calculada en base al número de golpes de SPT corregido igual a ocho (8) y una profundidad de desplante (Df) igual a 4,00m:

**Tabla 4-21:** Tensión admisible - Nivel III

| <b>Cimentación</b>       | $Q_{\text{adm}}$ (kN/m <sup>2</sup> ) | $Q_{\text{adm}}(Tn/m^2)$ |
|--------------------------|---------------------------------------|--------------------------|
| Zapata de 1,2 m de lado  | 211.11                                | 21.53                    |
| Zapata de 1,5 m de lado  | 174.08                                | 17.75                    |
| Zapata de 2,00 m de lado | 141.07                                | 14.38                    |
| Losa 2.5                 |                                       | 10.74                    |

**Realizado por:** Hernández, E. & Wampiu, T., 2023.

*Para B\*>1.2m*

- Zapata 1,2 m de lado

$$
Q_{adm} = 8 * N_{SPT} (1 + D/3B) * (St/25) * (B+0.3/B)^{2}
$$
  
\n
$$
Q_{adm} = 8 * 8 (1 + 4/3 * 1.2) * (25/25) * (1.2+0.3/1.2)^{2}
$$
  
\n
$$
Q_{adm} = 211.11 \text{ kN/m}^{2}
$$
  
\n
$$
Q_{adm} = 21.53 \text{ Th/m}^{2}
$$

- Zapata 1,5 m de lado

$$
Q_{adm} = 8 * N_{SPT} (1 + D/3B) * (St/25) * (B+0.3/B)^{2}
$$
  

$$
Q_{adm} = 8 * 8 (1 + 4/3 * 1.5) * (25/25) * (1.5+0.3/1.5)^{2}
$$
  

$$
Q_{adm} = 174.08 \text{ kN/m}^{2}
$$
  

$$
Q_{adm} = 17.75 \text{ Tn/m}^{2}
$$

- Zapata 2,00 m de lado

$$
Q_{adm} = 8 * N_{SPT} (1 + D/3B) * (St/25) * (B+0.3/B)^{2}
$$
  

$$
Q_{adm} = 8 * 8 (1 + 4/3*2) * (25/25) * (2+0.3/2)^{2}
$$
  

$$
Q_{adm} = 141.07 \text{ kN/m}^{2}
$$
  

$$
Q_{adm} 14.38 \text{ Th/m}^{2}
$$

Los valores de la tensión admisible varían ente  $14,38$  a  $21,53$  Tn/m<sup>2</sup>, dependiendo del tipo de cimentación.

*Para losa*

Según la fórmula de Meyerhof 1981:

$$
Qadm = N*s/18.62
$$

$$
Qadm = 30*2.5/18.62
$$

$$
Qadm = 40.28 kN/m2
$$

# *4.11.2. Estimación de asentamientos*

Verificar que las cargas transmitidas a través de la base de apoyo no estén restringidas por los hundimientos que puedan surgir en el suelo debido a la sobrecarga aplicada por las construcciones es un aspecto crucial. Podemos diferenciar dos tipos: asentamientos totales y los asentamientos diferenciales. Los asentamientos diferenciales son los que podrían comprometer la seguridad de la estructura si sobrepasa 5,00 cm. (NEC-SE-GC), que es el asentamiento máximo para estructuras convencionales. Los métodos más comunes emplean varias integraciones de la solución de Boussinesq para determinar el asentamiento de una carga puntual en la superficie de un semi-espacio homogéneo, isotrópico y elástico.

$$
Si = qB(1 - \mu 2) EI
$$

Donde:

 $Si =$  Asentamiento inicial.  $B =$ Ancho de la zapata.  $E = M$ ódulo de Young.  $I = Factor$  de influencia.  $\mu$  = Coeficiente de Poisson.

 $q$  = Presión de trabajo

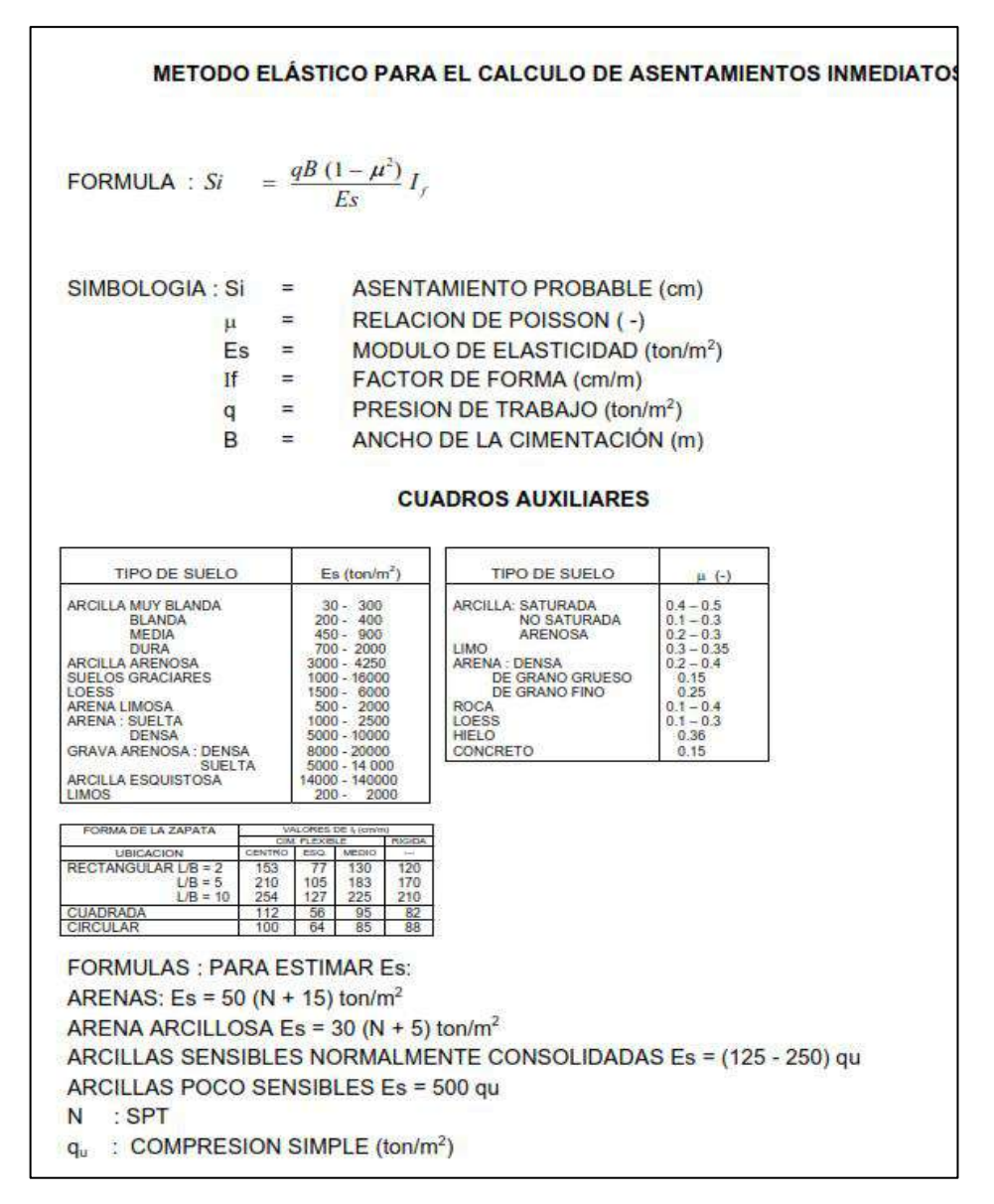

**Ilustración 4-3:** Método elástico para el cálculo de asentamientos inmediatos **Fuente:** Bowles, 1987.

Nivel II

$$
Si = (0.8) (1 - (0.35)^2) (150) (0.8)
$$

$$
Si = 2.41
$$

Nivel IIl

$$
Si = (2.0) (1 - (0.32)^2) (150) (0.8)
$$

$$
Si = 2.39
$$

Las propiedades elásticas del suelo de cimentación fueron asumidas a partir de la ilustración 9 que incorpora las constantes elásticas de varios tipos de suelos, publicado por ASSTO LRDF Brigde Desing Specifications (2017):

| <b>CÁLCULO DE ASIENTOS</b>                        | <b>Nivel II</b> | <b>Nivel III</b> |
|---------------------------------------------------|-----------------|------------------|
| Carga última $(Q_u)(Kg/cm^2)$                     | 0,8             | 2,0              |
| Coeficiente de Poisson (v)                        | 0,35            | 0,32             |
| Módulo de Elasticidad $\in$ (kg/cm <sup>2</sup> ) | 35              | 90               |
| Ancho cimentación (B) (cm)                        | 150,0           | 150,0            |
| Factor de forma (k)                               | 0,8             | 0,8              |
| Asiento total (cm)                                | 2,41            | 2,39             |

**Tabla 4-22:** Cálculo de asiento para cada Nivel

**Realizado por:** Hernández, E. & Wampiu, T., 2023.

Se observa que, con las cargas últimas transmitidas al terreno, producen asentamientos que se encuentran dentro la normativa propuesta por el NEC. Una vez realizado todo el cálculo se puede concluir diciendo que se puede cimentar a partir de 2,00 metros de profundidad (Nivel II), tomando en cuenta la capacidad portante del estrato en el caso que la carga sea mayor, se recomienda cimentar en el Nivel III.

Finalmente, basándose en la Normativa Ambiental Libro VI anexo 6, "Norma de calidad ambiental para el manejo y disposición final de desechos sólidos no peligrosos", literal h) hace referencia a la permeabilidad de los suelos la cual deberá ser igual o menor que 1 x 10-7 cm/seg; si esta es mayor se deberá usar otras alternativas impermeabilizantes.

Así también para el diseño de la cimentación basándose en la norma (NEC-SE-GC) donde establece que un suelo se considera apto para cimentar cuando el número total de asientos no sobrepasa los 5cm evitando así el fracturamiento o hundimiento de este. Por ello a partir del análisis multicriterio realizado por el equipo consultor del Cantón Morona las cuales conlleva los siguientes parámetros.

| Número | Criterios de<br>selección | <b>Característica</b>                                     |
|--------|---------------------------|-----------------------------------------------------------|
|        | Distancia a Zonas         | El terreno está ubicado a 130 metros de las zonas urbanas |
|        | <b>Urbanas</b>            | de la comunidad.                                          |
| 2      | Distancia a               | Se corroboraron 3 drenajes que encauzan las aguas de      |
|        | Recursos Hídricos         | escorrentía                                               |
| 3      | Distancia a Vías          | El área de estudio se encuentra a una distancia de 100    |
|        |                           | metros de la vía principal.                               |

**Tabla 4-23:** Parámetros de selección

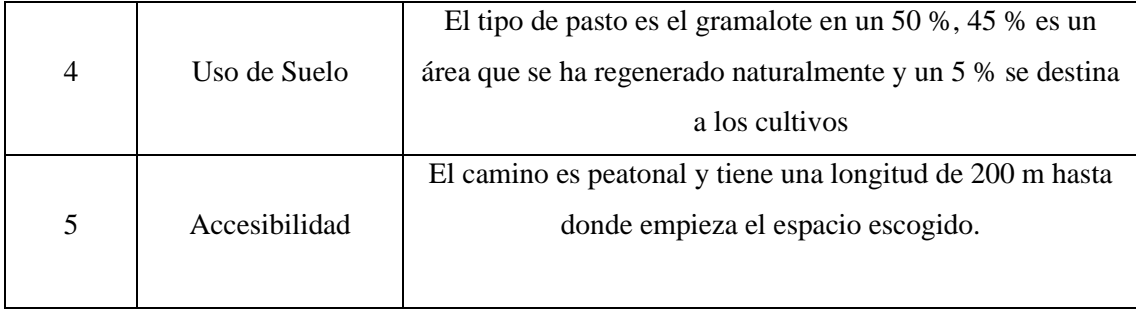

**Realizado por:** Hernández, E. & Wampiu, T., 2023.

Y a su vez teniendo en cuenta las características geotécnicas del suelo, se obtuvo una permeabilidad de 1\*10-5 cm/seg la cual se encuentra dentro del rango establecido en la Normativa Ambiental Libro VI anexo 6, "Norma de calidad ambiental para el manejo y disposición final de desechos sólidos no peligrosos", literal h), dando una clase de suelo semipermeable, juntamente con los parámetros analizados como son el tipo de suelo (arena limosa), cohesión del suelo adecuada y el número total de asientos (2.41 cm) el cual también se encuentra dentro del rango que rige la normativa de cimentación.

Teniendo en cuenta el número de asientos permitidos y el volumen de  $250000$  m<sup>3</sup> que se pretende depositar se determina que la base de la escombrera va a soportar cargas no puntuales ya que los residuos serán acomodados y distribuidos de manera semi uniforme sobre toda la escombrera además se empleará un mejoramiento de suelo con ripio de 2 pulgadas para que aumente la capacidad admisible reduciendo aún más un posible hundimiento. De esta manera, se determinó, tanto de manera aproximada como deductiva, que el área propuesta para el emplazamiento de la escombrera tiene características idóneas para la realización de esta actividad.

#### **4.12. Maquinaria**

Para llevar a cabo la creación de la zona de disposición de materiales de construcción, se requiere la utilización de maquinaria de gran envergadura. En este sentido, se establecen las siguientes especificaciones para dicha maquinaria. En el anexo 6 se aprecian las especificaciones que posee cada equipo

## *4.12.1. Excavadora hidráulica*

Para desarrollar las actividades del descapote y la carga de los residuos del material se plantean las siguientes especificaciones de la excavadora hidráulica.

- Marca: Caterpillar
- Serie: Cat 324 DL
- Modelo de motor: Cat C7
- Potencia de motor: 140Kw
- Capacidad de tanque de combustible: 324D
- Capacidad de cucharon: 2.34 m<sup>3</sup>

# *4.12.2. Volquete*

Para el transporte de los residuos se plantea un volquete con las siguientes características:

- Marca: HINO
- Serie: 500
- Modelo de motor: P11C-VT
- Potencia de motor: 257 Kw
- Capacidad de tanque de combustible: 320L
- Capacidad de balde: $12m<sup>3</sup>$

# *4.12.3. Buldócer*

Para el acomodamiento de los residuos de construcción el buldócer debe cumplir con las siguientes especificaciones.

- Marca: Caterpillar
- Serie: D6/D6 XE
- Modelo de motor: Cat C9.3B
- Potencia de motor: 177Kw
- Capacidad de tanque de combustible: 341L

# **4.13. Parámetros de diseño**

### *4.13.1. Especificaciones técnicas de la escombrera*

El diseño se plantea en base a la morfometría de la zona de estudio,

- *Altura de la escombrera* 

 $H = Hmax - Hmin$ 

Donde:

H = Altura de la escombrera- m

Hmax = Cota superior máxima- m

 $H_{min} = \text{Cota inferior- m}$ 

$$
H = 1111 - 1101
$$

$$
H = 10
$$

- *Numero de bancos* 

$$
\# de Bancos = \frac{H_{\text{max}} - H_{\text{min}}}{H_b}
$$

Donde:

Hmax = Cota superior máxima- m

 $H_{min} = \text{Cota inferior- m}$ 

 $H<sub>b</sub> = 10 m$ 

# de Bancos = 
$$
\frac{10}{5}
$$
  
# de Bancos = 2

# - *Ángulo de talud de la escombrera*

Se toma en cuenta el grado de inclinación natural del talud, que es conocido como el "ángulo formado entre la superficie y la horizontal cuando la roca es vertida en caída libre. (Mecánica de Rocas, 2008, p.46). El ángulo de reposo guarda relación con los esfuerzos principales en el estado crítico y juega un papel esencial en los modelos constitutivos.

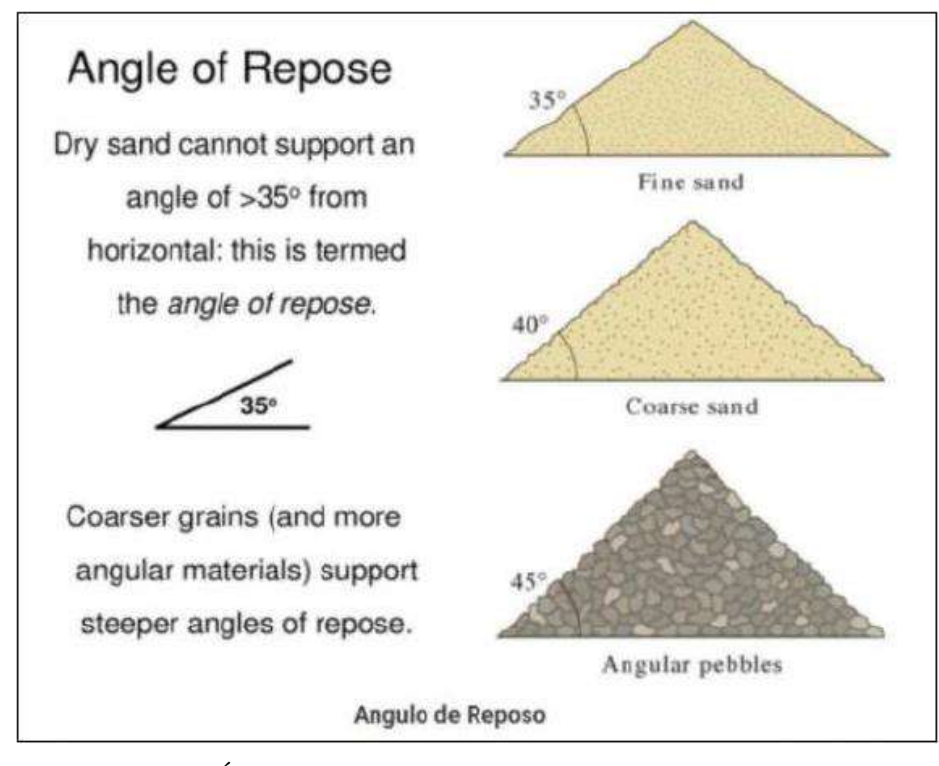

**Ilustración 4-4:** Ángulo de reposo distintos materiales. **Fuente:** Solaque y Peláez, 2008.

Según se indica en la ilustración anterior, se comprende que el ángulo de inclinación natural se encuentra en el rango de 35° a 45°. De forma análoga, se establece el ángulo de fricción de los materiales de construcción considerando las propiedades geotécnicas y la naturaleza específica de dichos materiales.

- *Vida Útil*

La escombrera ha sido diseñada en solicitud al plan de construcción de la planta de residuos sólidos del cantón Morona, mismos que en sus registros muestran que la ciudad produce y almacena material de escombros a una tasa de 1500 m3/anuales, con proyecciones de crecimiento demográfico se determina una tasa de 5000 m3/anuales y se calcula una proyección de 250 000 m3 al cabo de 50 años, de esta forma se establece una vida útil para la escombrera de 50 años, el diseño considera para análisis de riesgo hidrológico una tasa de retorno de 100 años con un riesgo del 40 % bastante aceptable para los canales de drenaje a lo largo de la vida útil (50 años).

# *4.13.2. Geometría de la escombrera*

El área de estudio designada para el emplazamiento de la escombrera tiene una superficie aproximada de 26 552m<sup>2</sup>, en el lugar de estudio la cota máxima se encuentra a los 1107 msnm y la cota inferior a los 1101msnm, alcanzando una profundidad de extracción de 1.83 m de material correspondiente al descapote.

La construcción de la escombrera se plantea en dos plataformas, empezando desde la cota más baja hasta alcanzar la altura correspondiente de 5m, de igual manera se plantea la siguiente plataforma de residuos. Para el cálculo del ángulo de los taludes se empleó la siguiente tabla:

| Fórmula            |              | $\varphi = (M + \varphi'_{1} + \varphi'_{2} + \varphi'_{3} + \varphi'_{4}) * \alpha$ | Grados $(^{\circ})$ |
|--------------------|--------------|--------------------------------------------------------------------------------------|---------------------|
| Naturaleza         | M            | silícea                                                                              | 36                  |
|                    |              | Carbonatada                                                                          | 34                  |
|                    |              | Esquistosa                                                                           | 32                  |
|                    |              | Arcillosa                                                                            | 30                  |
|                    | $\varphi_1'$ | Suelta                                                                               | $-5$                |
| Compacidad         |              | Media                                                                                | $\overline{0}$      |
|                    |              | Compacta                                                                             | 5                   |
|                    | $\varphi_2'$ | Angulosa                                                                             | $\overline{2}$      |
|                    |              | Media                                                                                | $\Omega$            |
| Forma y rugosidad  |              | Lajosa                                                                               | $-1$                |
|                    |              | Redondeada                                                                           | $-2$                |
|                    |              | Muy redondeada                                                                       | $-3$                |
|                    | $\varphi'_3$ | Arena                                                                                | $\theta$            |
| Tamaño             |              | Grava fina                                                                           | $\mathbf{1}$        |
|                    |              | Grava gruesa                                                                         | $\overline{2}$      |
|                    |              | Bloques, bolos                                                                       | 3                   |
|                    | $\varphi'_4$ | Uniforme                                                                             | $-3$                |
| Granulometría      |              | Media                                                                                | $\overline{0}$      |
|                    |              | Extendida                                                                            | 3                   |
| Nivel de tensiones |              | Bajo $(H < 20)$                                                                      | 1.1                 |
| (altura<br>de      | $\alpha$     | Medio $(20 < H < 40m)$                                                               | $\mathbf{1}$        |
| escombros)         |              | Alto $(H > 40m)$                                                                     | 0.9                 |
|                    |              |                                                                                      |                     |

**Tabla 4-84:** Estimación del ángulo de rozamiento

**Fuente:** Vallejo, 2021.

$$
\varphi = (30 + 5 + 2 + 2 + 0) * 1.1
$$

$$
\varphi = 42.9 = 43^{\circ}
$$

Considerando que el material depositado en la escombrera consiste en una combinación de material heterogéneo y residuos de material de construcción, se analizó las características que estos poseen, obteniendo un ángulo de 43° para los taludes de la escombrera.

El diseño de la escombrera cuenta con la conformación de bermas inter-bancos donde se diseñó zanjas para el drenaje de agua, para determinar las dimensiones de estas bermas, se aplicó la siguiente ecuación:

$$
B = a + e
$$

Donde:

B: berma

a: ancho de vehículo (Excavadora CAT 350)

e: espacio para cuneta (m)

$$
B = 3.34 + 1.5
$$
  

$$
B = 4.84 = 5m
$$

La tabla siguiente presenta los parámetros geométricos de diseño de la escombrera.

**Tabla 4-25:** Paramétricos geométricos

| <b>Parámetros</b> |              |
|-------------------|--------------|
| Altura de banco   | 5m           |
| Ángulo de talud   | $43^{\circ}$ |
| Ancho de berma    | 5m           |

**Realizado por:** Hernández, E. & Wampiu, T., 2023.

#### *4.13.3. Drenaje de la escombrera*

Se construirán cunetas con el propósito de prevenir la generación de filtraciones en el interior de la escombrera. La determinación de sus dimensiones se llevará a cabo basándose en el cálculo del caudal máximo, para el análisis se utilizó la siguiente fórmula:

$$
Q = \frac{C.I.S}{3.6}
$$

Donde:

 $Q =$ Caudal en m $\frac{3}{s}$ 

 $C = Coeficiente$  de escorrentía

 $I = Intensidad de lluvia en mm/h$ 

 $S =$  Superficie vertiente en  $Km<sup>2</sup>$ 

$$
Q = \frac{0.4 * 182,82 * 0.0256}{3.6}
$$

$$
Q = 0.52 \text{ m}^3\text{/s}
$$

- *Coeficiente de escorrentía* 

Según Valdivieso (2017), se refiere a la precipitación que no logra infiltrarse en ningún momento y en su lugar fluye sobre la superficie del terreno, dirigiéndose hacia el sistema de drenaje debido a la fuerza de la gravedad.

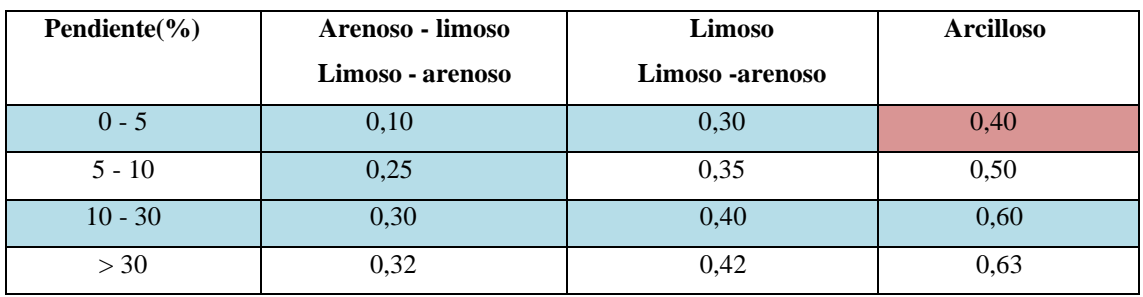

#### **Tabla 4-26:** Coeficiente de escorrentía

**Realizado por:** Hernández, E. & Wampiu, T., 2023.

### - *Intensidad de precipitación I*

De acuerdo con la intensidad de duración de la frecuencia de la estación M0062 Macas Aeropuerto, se tiene los siguientes datos:

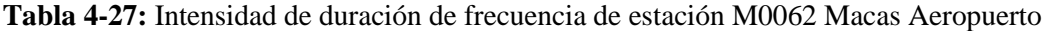

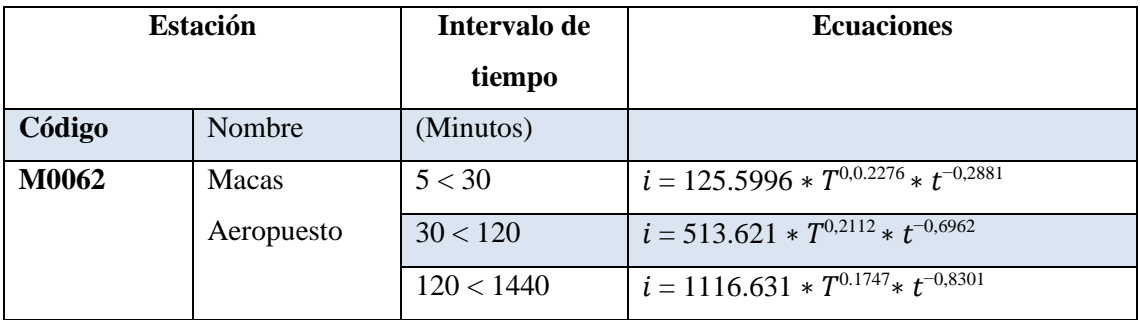

**Fuente:** INAMHI, 2019.

**Realizado por:** Hernández, E. & Wampiu, T., 2023.

### - *Periodo de retorno (T)*

Para la determinación del periodo de retorno de acuerdo con las ecuaciones propuestas por el INAMHI donde:

T= Es el número de años que en promedio se presenta un evento determinado de igual o mayor intensidad se llama período de retorno, intervalo de recurrencia o simplemente frecuencia (INAMHI 2019).

t= intervalo de tiempo en minutos.

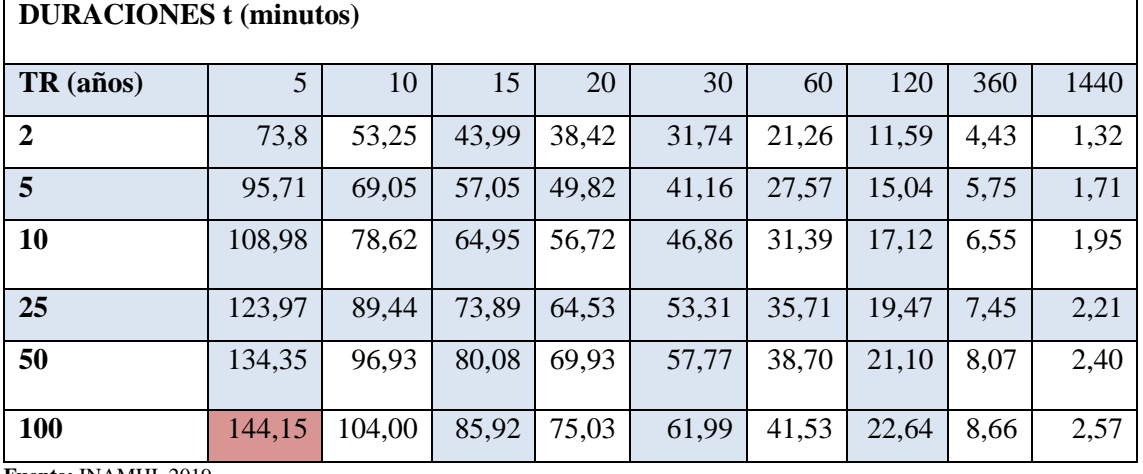

#### **Tabla 4-28:** Periodo de retorno

**Fuente:** INAMHI, 2019.

**Realizado por:** Hernández, E. & Wampiu, T., 2023.

# - *Cálculo del caudal máximo*

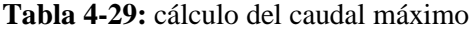

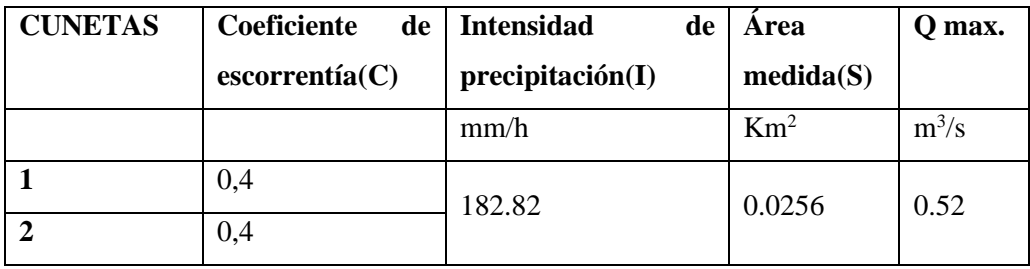

**Fuente:** INAMHI, 2019.

**Realizado por:** Hernández, E. & Wampiu, T., 2023.

## - *Determinación del tipo de sección*

La sección para el drenaje fue determinada mediante la ecuación de maning en el software HCanles donde se obtiene la siguiente sección para el caudal de drenaje aproximado.

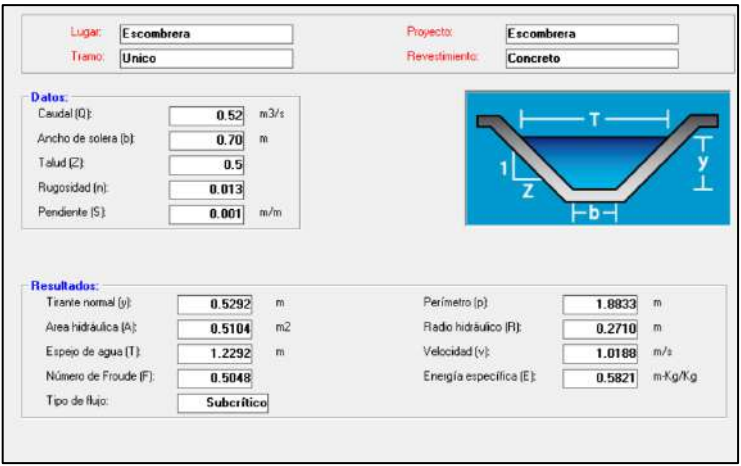

**Ilustración 4-5:** Sección transversal drenaje principal **Fuente:** HCanales V3.1, 2023

#### - *Subdrenaje*

El diseño contempla la extracción de la capa de suelo superficial, la excavación de canales con sección transversal rectangular, la instalación de un geotextil para limitar el flujo de agua del nivel freático, la implementación de una red de malla sintética como filtro y la utilización de tubos colectores perforados de PVC de 4 pulgadas de diámetro, rellenados con material subbase de menos a 2 pulgadas. El caudal de diseño considerado es de 0.28 m3/s.

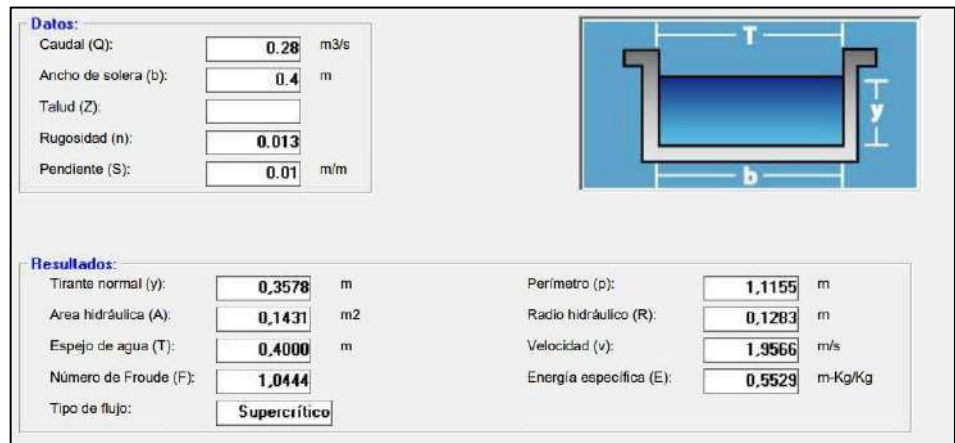

**Ilustración 4-6:** Sección transversal diseño Subdrenaje

**Fuente:** HCanales V3.1., 2023

# *4.13.4. Construcción de la escombrera*

El diseño de la escombrera está compuesto por los diferentes parámetros calculados anteriormente como son: el ángulo de fricción, vida útil, altura de la escombrera, número de bancos, ángulos de talud, maquinaria, además del drenaje, intensidad de precipitación, periodo de retorno, coeficiente de escorrentía y caudal máximo, los mismos que darán lugar al apto alojamiento del volumen del material de construcción correspondiente a los residuos del cantón Morona.

| Parámetros de diseño de la escombrera |                                     |  |
|---------------------------------------|-------------------------------------|--|
| <b>Superficie</b>                     | $25600m^2$                          |  |
| Volumen                               | $213766.70$ m <sup>3</sup>          |  |
| Vida Útil                             | $50$ años                           |  |
| Altura de banco                       | 5m                                  |  |
| Número de bancos                      | 2                                   |  |
| Ángulo de talud                       | $43^\circ$                          |  |
| <b>Descapote</b>                      | Desde la cota 1101 hasta la 1107    |  |
| <b>Subbase</b>                        | Capas de ripio de 0.40m             |  |
| Subdrenaje                            | Espina de pez, 1 eje central y 4    |  |
|                                       | secundarios                         |  |
| <b>Material</b><br>de                 | Tuvo PVC perforado de 4 pulgadas de |  |
| Subdrenaje                            | diámetro                            |  |
| <b>Drenaje</b>                        | Forma trapezoidal                   |  |
| superficial                           |                                     |  |

**Tabla 4-30:** Resumen de los parámetros de diseño

**Realizado por:** Hernández, E. & Wampiu, T., 2023.

### *4.13.4.1. Conformación del descapote*

El emplazamiento de la escombrera tiene una superficie aproximada de  $26\,552\mathrm{m}^2$ , partiendo del descapote del material del área de estudio hasta conformar la plataforma de trabajo inicial en la cota 1101msnm, para calcular el volumen de material que se debe extraer se realizó 21 perfiles a una equidistancia de 10m como se ve en la siguiente ilustración.

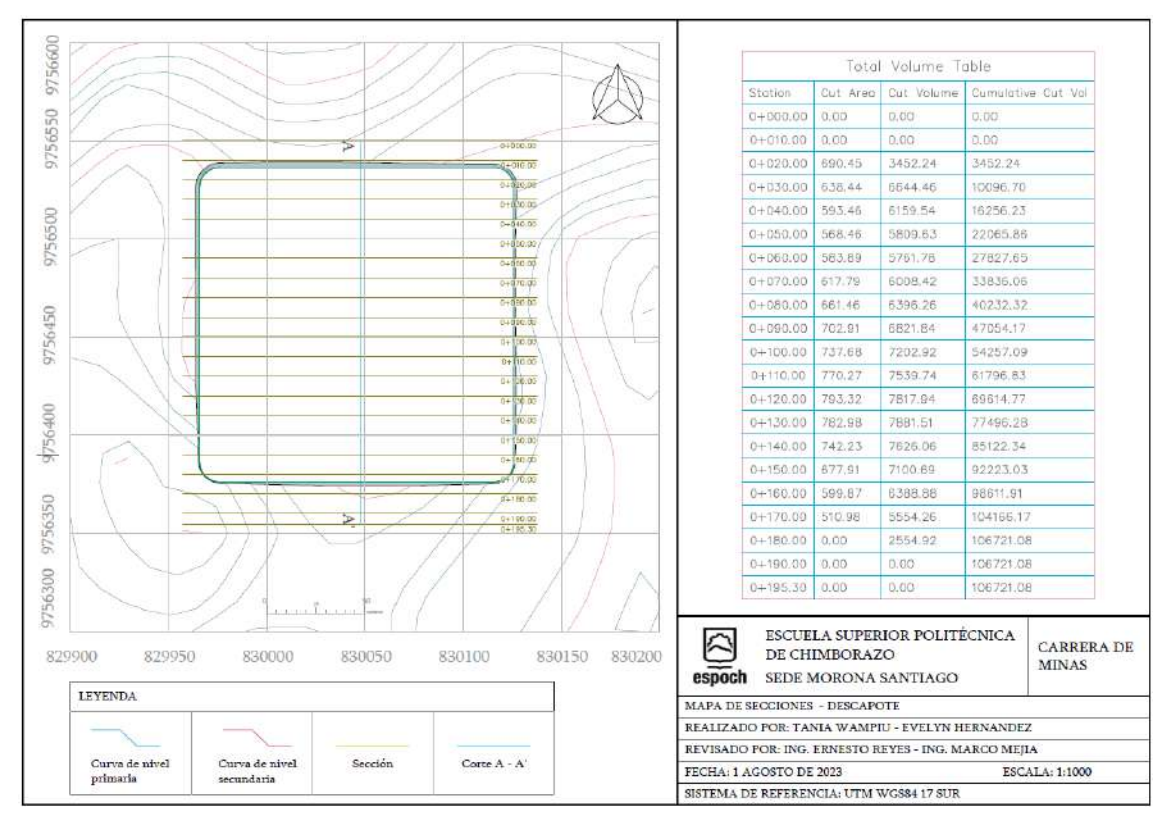

**Ilustración 4-7:** Mapa de secciones – descapote **Realizado por:** Hernández, E. & Wampiu, T., 2023.

A continuación, la sección  $0 + 020$ , tiene un volumen de 3452.24 m3 de material que se debe retirar, hasta conformar una plataforma de trabajo inicial en la cota 1101 ya establecida.

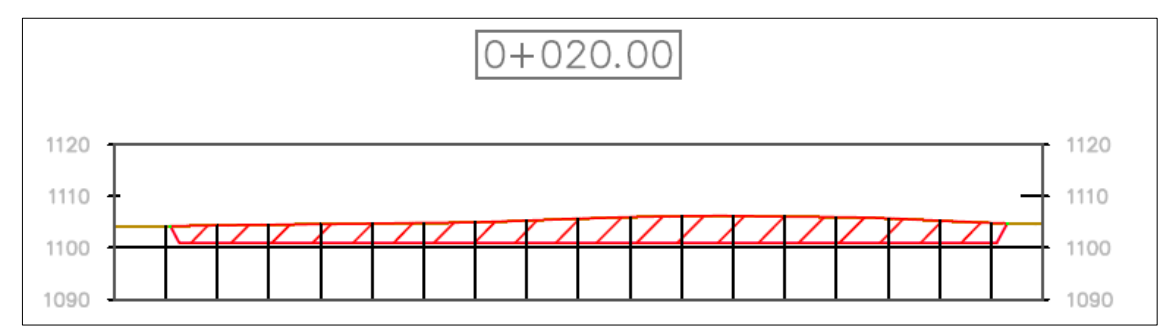

**Ilustración 4-8:** Plataforma de trabajo inicial **Realizado por:** Hernández, E. & Wampiu, T., 2023.

Al finalizar el emplazamiento de la escombrera, se puede apreciar la vista en planta y el modelo  $3D$  de la superficie del terreno con un volumen de  $106721.08$  m<sup>3</sup> de material que se debe retirar. En el anexo 7 se puede apreciar el cálculo de todos los perfiles realizados para el descapote.

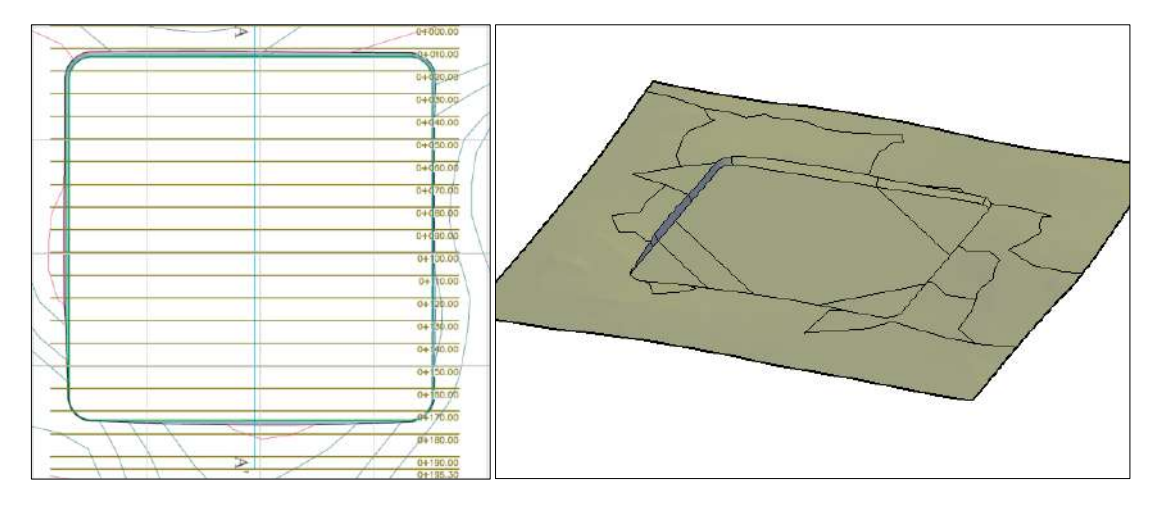

**Ilustración 4-9:** Vista superior y modelo 3D del descapote **Realizado por:** Hernández, E. & Wampiu, T., 2023.

El volumen de material extraído del decapote  $106721.08$  m<sup>3</sup> será transportado y depositado en una parte del relleno sanitario que se encuentra a una distancia de 332. 26 m, al tratarse de capa vegetal compuesta por limo arcilloso plástico con presencia de materia orgánica servirá como tratamiento de compost para mejorar la estructura del suelo y proporcionar nutrientes.

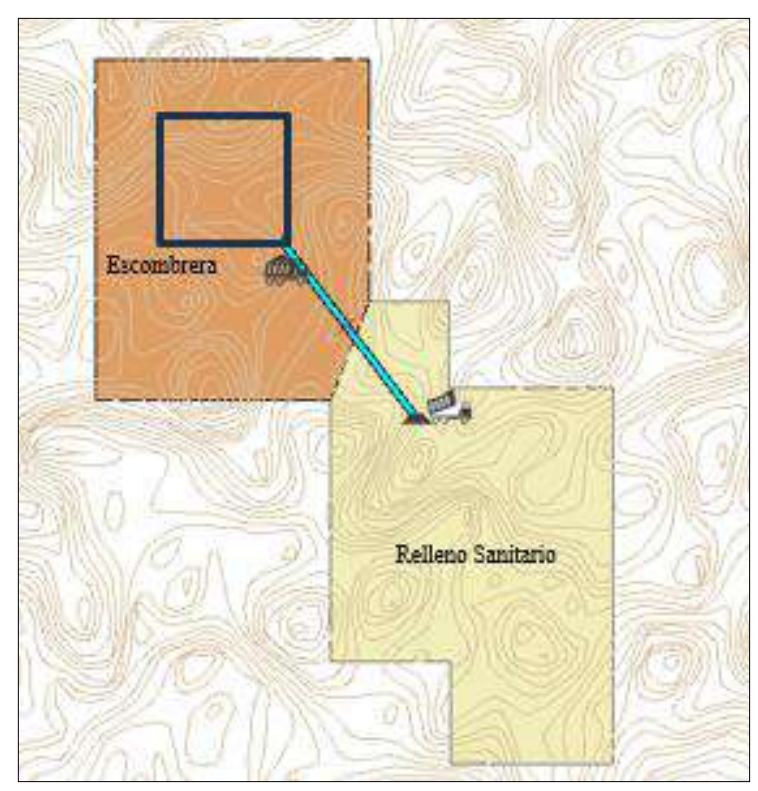

**Ilustración 4-10:** Transporte del descapote al relleno sanitario **Realizado por:** Hernández, E. & Wampiu, T., 2023.

## *4.13.4.2. Conformación de los accesos*

Cerca del área de estudio existe una vía que comunica a la parroquia Sevilla con las comunidades cercanas, el acceso al lugar de estudio se definió en base a la morfología del lugar, para esto se consideró las curvas de nivel del área de estudio, definiendo la vía de acceso para el ingreso y descarga de los residuos de materiales de construcción, como se aprecia en la ilustración 4-11.

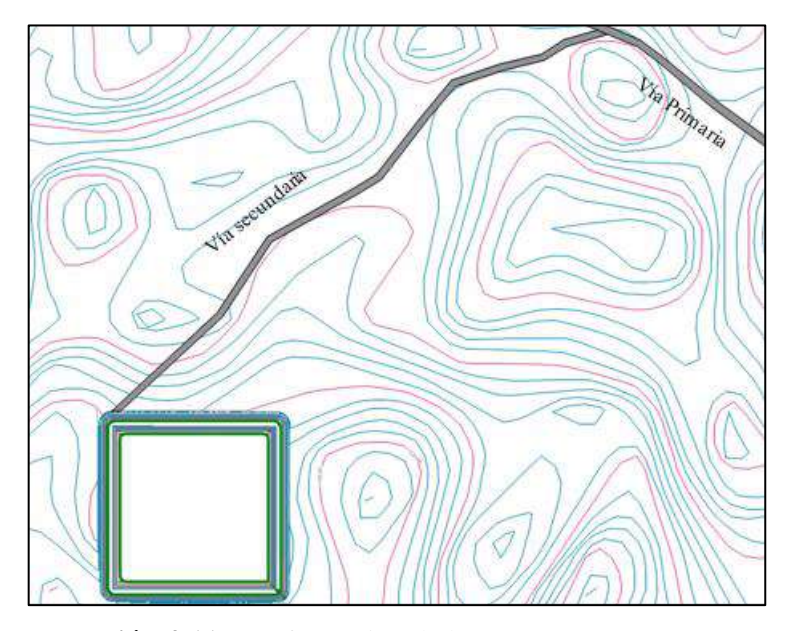

**Ilustración 4-11:** Conformación de los accesos **Realizado por:** Hernández, E. & Wampiu, T., 2023.

Así también se procedió a realizar rampas de apoyo para el acceso a la escombrera, para este diseño se construyó vías de 5 metros de ancho con un ángulo de 6° de ascenso, como se observa en la siguiente ilustración.

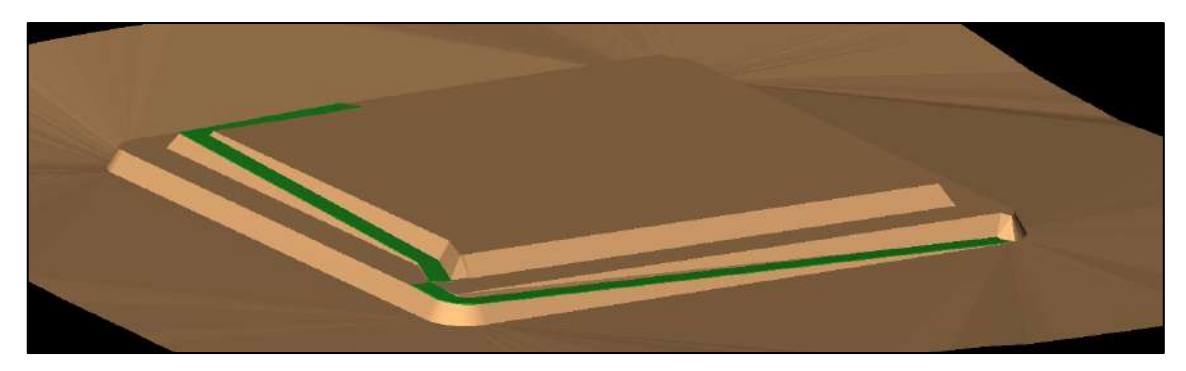

**Ilustración 4-12:** Modelo de escombrera con rampas de acceso **Realizado por:** Hernández, E. & Wampiu, T., 2023.

# *4.13.4.3. Conformación del subdrenaje*

El subdrenaje está compuesto por un sistema de redes interconectadas en forma de espina de pez, con un subdrenaje principal de 160 m y 4 redes secundarias de la misma longitud, que se conectan al drenaje principal, en la siguiente ilustración se puede apreciar el sistema de drenaje para la escombrera.

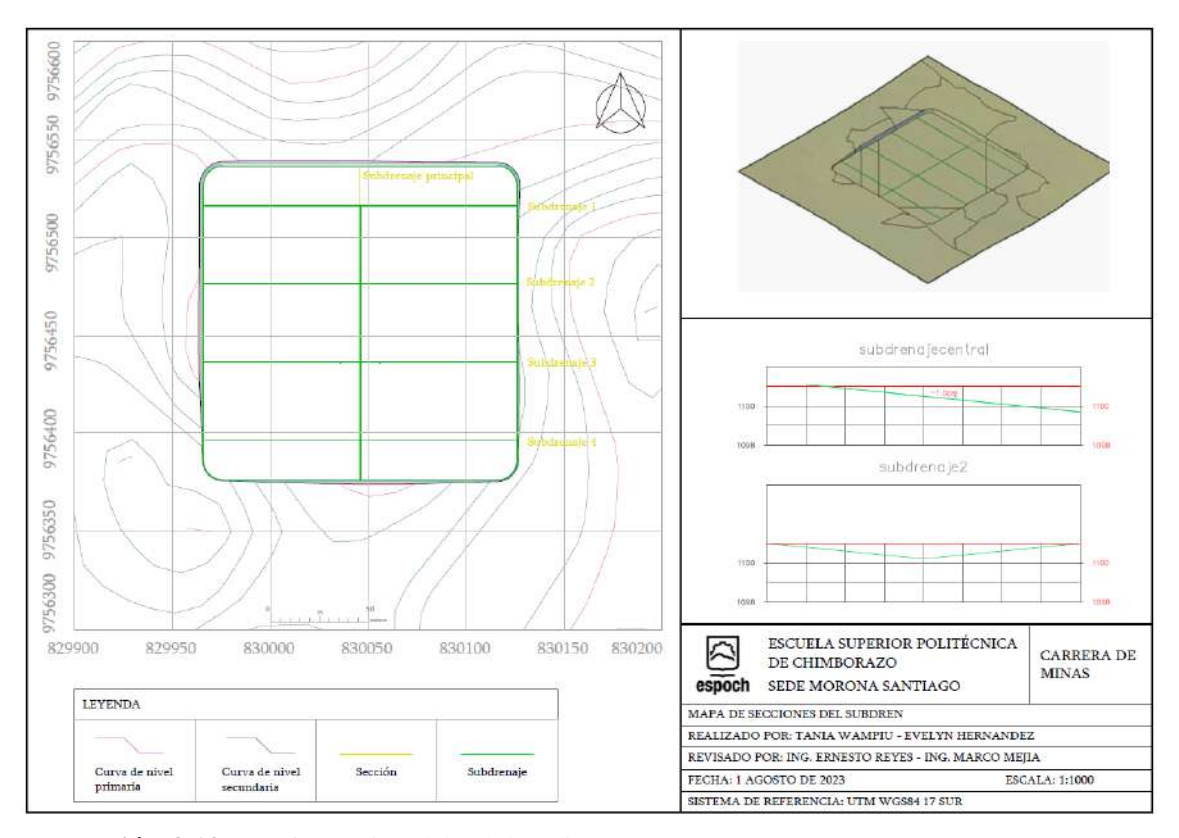

**Ilustración 4-13:** Conformación del subdrenaje

**Realizado por:** Hernández, E. & Wampiu, T., 2023.

El sistema de subdrenaje está conformado por una red principal de 160 m de longitud con pendiente del 1%, encargada de recolectar el agua de las redes secundarias, las cuales tienen su respectiva pendiente.

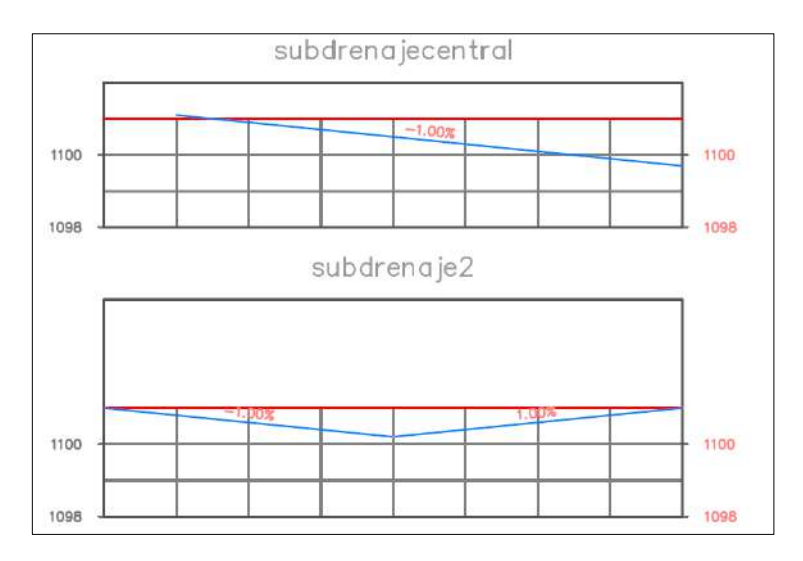

**Ilustración 4-14:** Secciones subdrenaje principal y secundario **Realizado por:** Hernández, E. & Wampiu, T., 2023.

Al finalizar con el sistema de subdrenaje, se tiene la ilustración 4-15 que refleja la vista en planta y 3D de la red en espina de pez con una longitud total de 800 m correspondientes al subdrenaje para la escombrera.

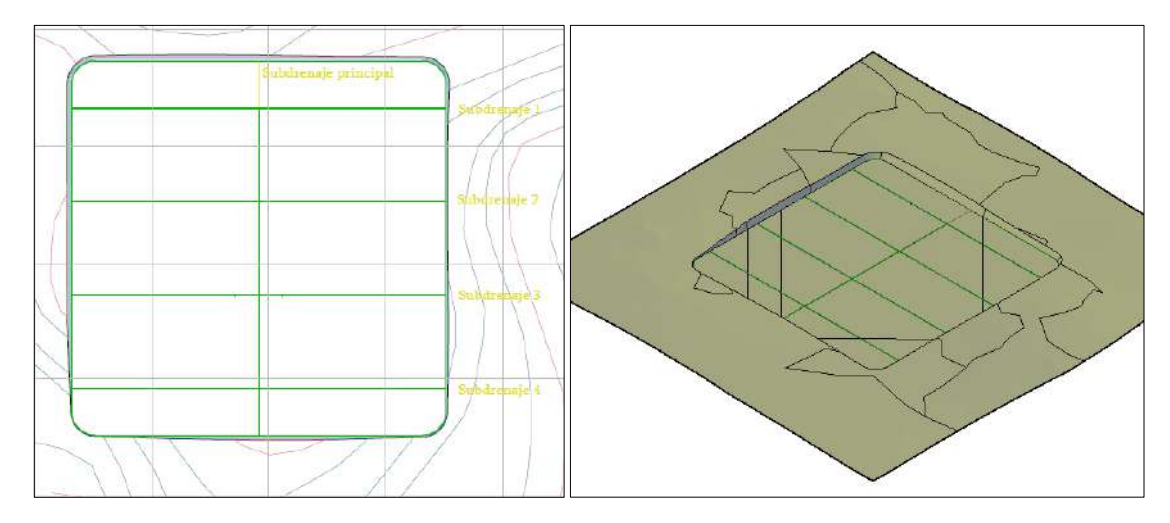

**Ilustración 4-15:** Vista en planta y modelo 3D – subdrenaje **Realizado por:** Hernández, E. & Wampiu, T., 2023.

### *4.13.4.4. Conformación de la subbase*

Mejoramiento del suelo con geomembrana para no permitir que aumente el nivel freático por los estratos depositados aumentando el riesgo de inestabilidad. La subbase está compuesta de ripio (roca triturada) de 0.40 m de espesor que servirá como base para el vertido de los residuos de construcción, en la ilustración 4-16 se puede observar la conformación de la subbase y las secciones respectivas para el cálculo de volumen de material que se va a ingresar.
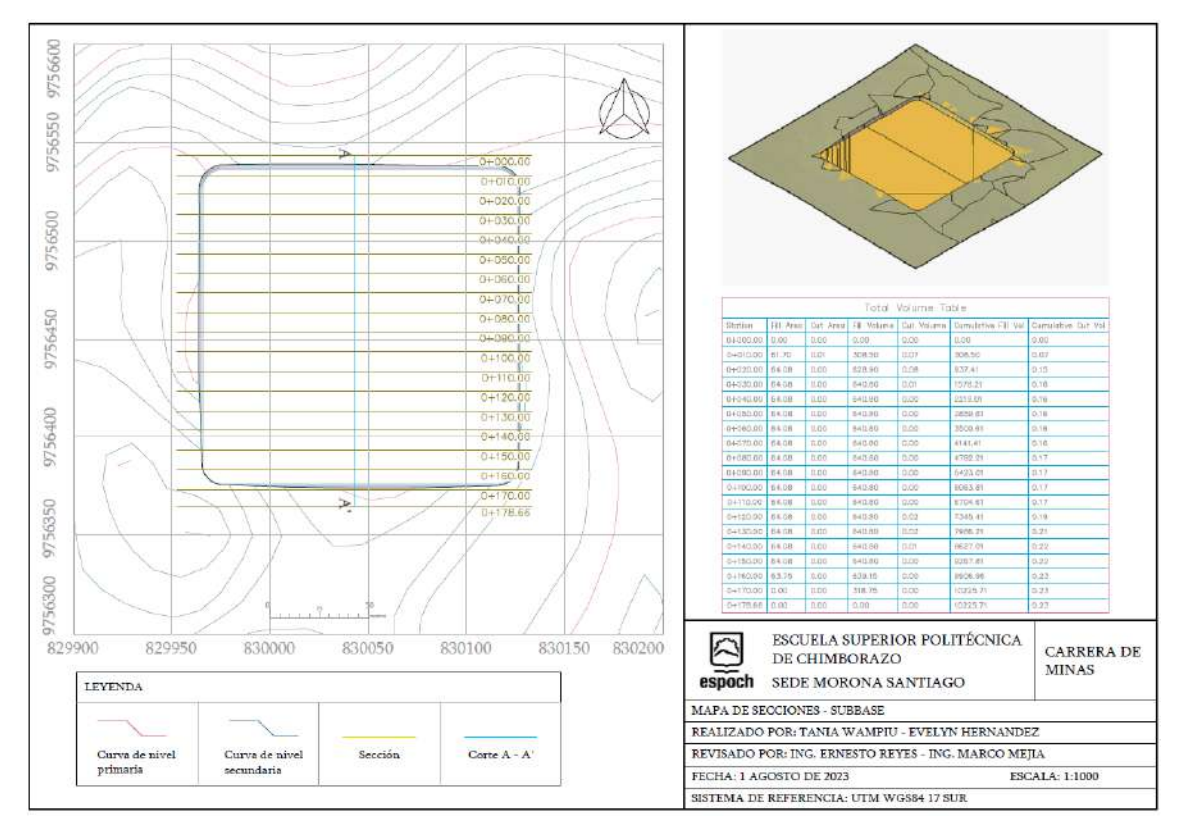

**Ilustración 4-16:** Mapa de secciones - subbase **Realizado por:** Hernández, E. & Wampiu, T., 2023.

La ilustración 4-17 muestra la sección  $0 + 040.00$  donde se aprecia en la subbase de espesor 0.40 m colocada en el lugar del emplazamiento para la posterior compactación del material.

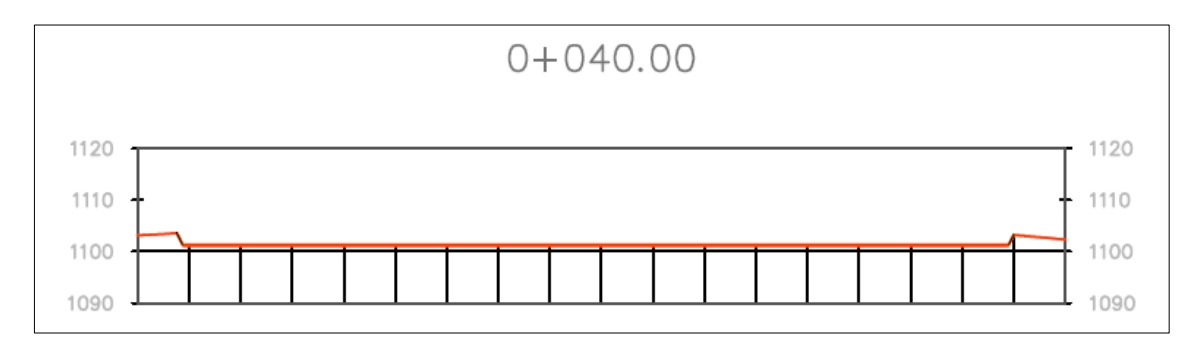

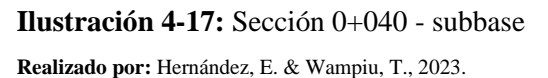

Al finalizar la colocación de la subbase, la ilustración 4-18 presenta la vista en planta y el modelo 3D del lugar de estudio con un volumen de 10 225.71m<sup>3</sup> de ripio que será colocado. En el anexo 8 se aprecia el cálculo de los perfiles correspondientes a la conformación de la subbase.

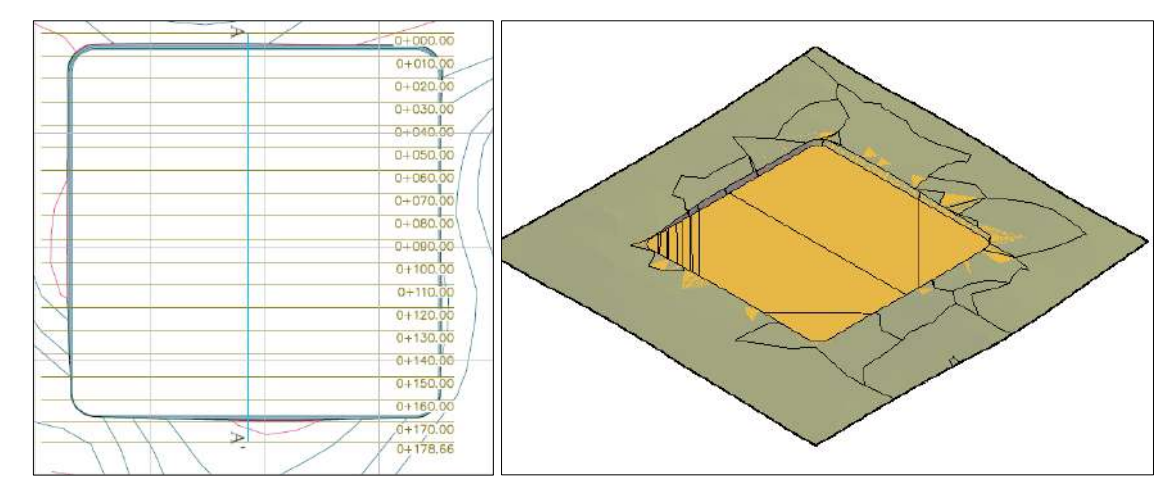

**Ilustración 4-18:** Vista superior y 3D - subbase **Realizado por:** Hernández, E. & Wampiu, T., 2023.

#### *4.13.4.5. Conformación de la escombrera*

Para los trabajos del descapote se retira el material excedente en el lugar de estudio, hasta conformar la plataforma de trabajo inicial en la cota 1101msnm. Posteriormente, se debe realizar los trabajos del sistema de subdrenaje en espina de pez para recolectar las aguas subterráneas y finalmente colocar la capa de subbase con espesor de 0.40m. En la siguiente ilustración se puede apreciar de manera gráfica la extracción de la capa vegetal en el lugar de estudio.

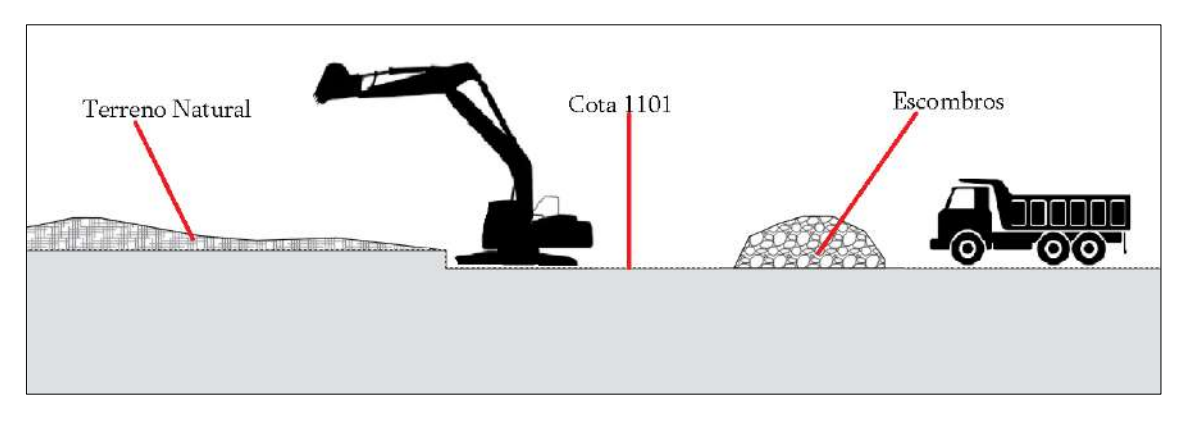

**Ilustración 4-19:** Descapote del área de estudio **Realizado por:** Hernández, E. & Wampiu, T., 2023.

El vertido de residuos se realiza por medio de capas superpuestas, utilizando la excavadora hidráulica hasta conformar la primera plataforma de la escombrera, con un espesor de 1.25m apoyados con un buldócer para mantener su tendido homogéneo. Finalmente, con el mismo equipo se realizará la extensión de los escombros sobre la superficie para mejorar el acomodamiento del material y el perfilado del banco de acuerdo con los parámetros geométricos establecidos. En la ilustración 4-20 se puede apreciar la disposición de los escombros y la maquinaria que interviene en el proceso.

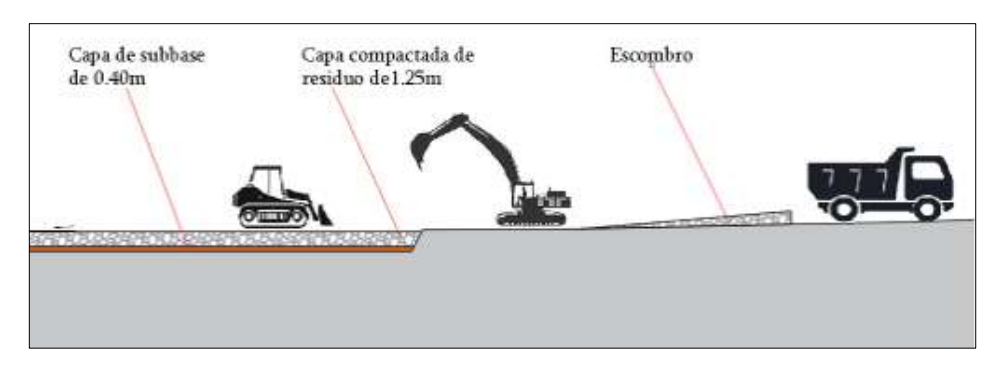

**Ilustración 4-20:** Vertido y disposición de los residuos **Realizado por:** Hernández, E. & Wampiu, T., 2023.

Para finalizar el primer banco la excavadora hidráulica sube el material hasta la plataforma de trabajo, mientras que el buldócer se encarga de distribuir los escombros de manera que queden dispuestos en capas de 1.25m. Al finalizar el primer banco de la escombrera se deja el espacio de 5m correspondiente a la berma y se procede con la construcción del último banco de la escombrera, como se puede apreciar en la ilustración 4-21.

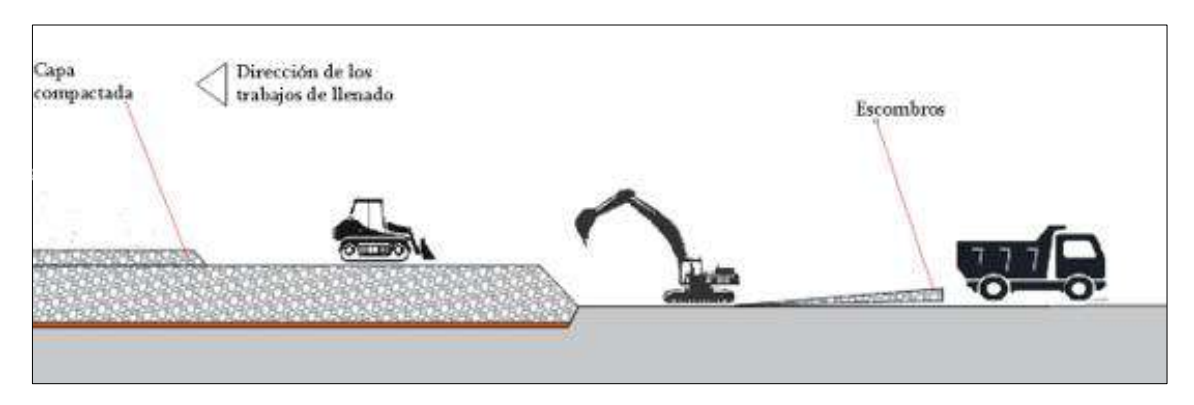

**Ilustración 4-21:** Conformación del segundo banco de la escombrera **Realizado por:** Hernández, E. & Wampiu, T., 2023.

Para garantizar la estabilidad de la escombrera se diseñó las dimensiones de la sección de cunetas trapezoidales, mediante la ecuación de Maning procesadas con el software HCANALES. En el diseño de la escombrera se encuentran las cunetas en cada lado de los bancos.

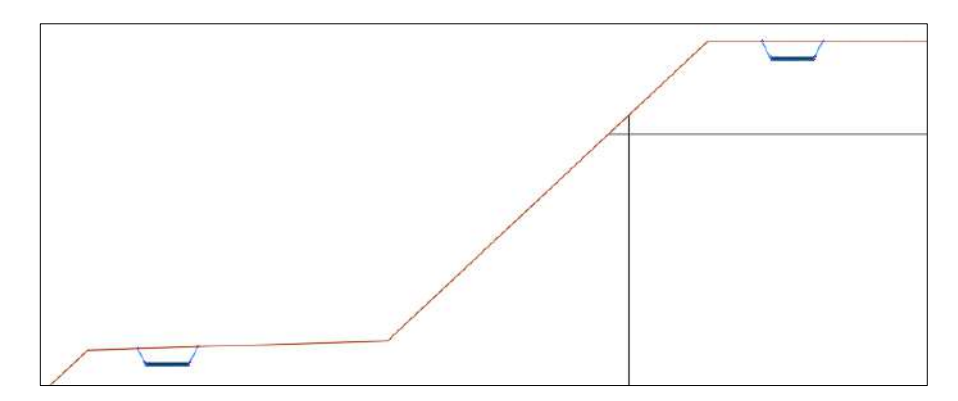

**Ilustración 4-22:** Cunetas de drenaje **Realizado por:** Hernández, E. & Wampiu, T., 2023.

Cuando se alcance la altura de 5m y los demás parámetros geométricos se dará inicio al próximo y último talud hasta alcanzar la cota 1011 msnm. Con un total de 2 bancos para el depósito de residuos de materiales de construcción. En los anexos se puede apreciar el diseño final de la escombrera con las respectivas zanjas de recolección de aguas y las secciones correspondientes.

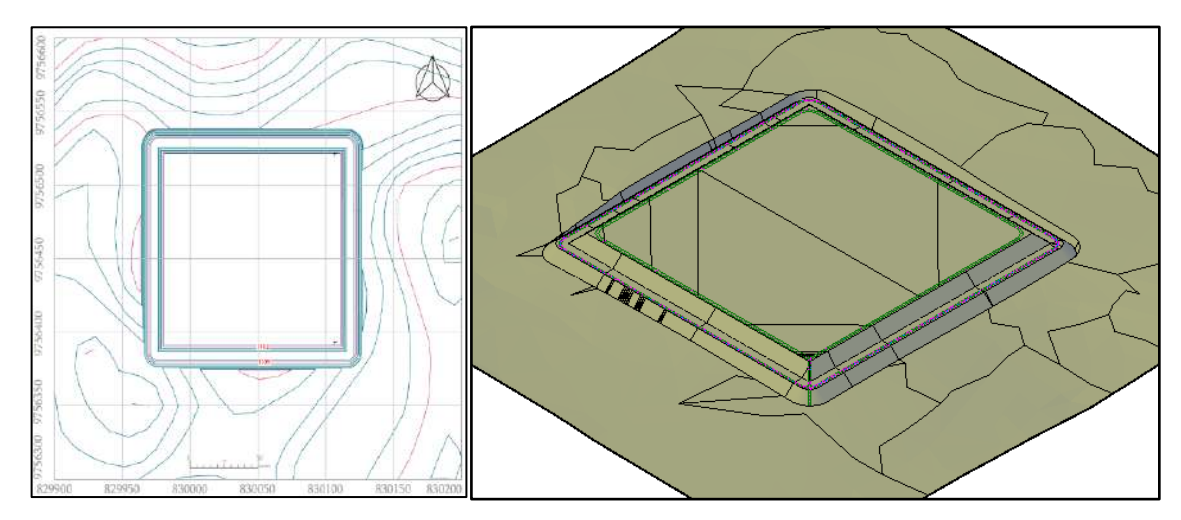

**Ilustración 4-23:** Vista en planta y modelo 3D - Escombrera **Realizado por:** Hernández, E. & Wampiu, T., 2023.

La ilustración anterior presenta la vista en planta y 3D de la escombrera una vez culminada. Finalmente, la escombrera tiene una capacidad para un volumen de 213 766.70 m<sup>3</sup> de residuos de materiales de construcción.

## **CAPÍTULO V**

#### **5. CONCLUSIONES Y RECOMENDACIONES**

#### **5.1. Conclusiones**

El lugar de estudio para la implementación de la escombrera de residuos de materiales de construcción para el cantón Morona, se encuentra ubicado en la parroquia de Sevilla Don Bosco con un área aproximada de 25  $600m^2$ , con la topografía se determinó que en la zona designada su cota máxima se encuentra en los 1107 msnm mientras que la cota mínima está en los 1101msnm.

Se realizaron dos perforaciones geotécnicas hasta 6m de profundidad, con ensayos de S.P.T en cada metro, determinando que el nivel freático está a una profundidad media de 2.75m, además se localizaron 3 niveles geotécnicos. El nivel I: Suelo vegetal (0-0.40m), Nivel II: limo arcilloso plástico color café y gris claro (entre 0 – 0.40m y 5.30m) y el Nivel III: arena limosa (entre 3.80m – 5.30m y 6m). En relación con la velocidad de onda cortante, se determinó que el suelo del Nivel II corresponde a un suelo tipo E, mientras el Nivel III corresponde a un suelo tipo D.

En función de los resultados obtenidos en laboratorio y ensayos de campo, se optó para construir en el nivel II, evitando el contacto con el nivel freático, para lo cual, se diseñó el mejoramiento de suelo compuesto con material subbase, ripio menor a 2" con espesor de 0.40m, tras retirar la capa de suelo del nivel I. Así también se determinó el valor de gravedad específica, contenido de finos, límite líquido, límite plástico, porcentaje de humedad, ángulo de rozamiento, resistencia al corte no drenado de los niveles II y III.

El diseño de la escombrera está compuesto por dos bancos de 5m de altura y bermas de 5m de ancho a una inclinación del 3%, con el espacio correspondiente para la circulación de la maquinaria pesada y las cunetas trapezoidales para el drenaje superficial. Los tiempos de retorno para el cálculo hidrológico son de 100 años para una vida útil de 50 años con un riesgo del 40%.

Finalmente, el modelo fue diseñado para una vida útil de 50 años con una capacidad de acopio de 5000 m<sup>3</sup> anuales, satisfaciendo las necesidades de acopio actuales de la ciudad, con capacidad de 213 766.70 m<sup>3</sup> de residuos de materiales de construcción.

#### **5.2. Recomendaciones**

Monitoreo y control del nivel freático: Puesto que se ha establecido que el nivel del agua subterránea se ubica en un promedio de 2.75 metros de profundidad, resulta esencial instaurar un sistema de observación en tiempo real para monitorear la evolución del nivel freático tanto durante como después del proceso de construcción de la zona de disposición de materiales. Además, se tornará fundamental implementar medidas preventivas para impedir cualquier interacción entre los desechos de construcción y el nivel del agua subterránea, garantizando así la estabilidad y conservación del entorno.

Control de erosión y sedimentación: Dado que el diseño de la zona de disposición de materiales incorpora un sistema de cunetas trapezoidales para el drenaje superficial, es de gran importancia aplicar técnicas para prevenir la erosión y la acumulación de sedimentos en las áreas expuestas durante la fase constructiva. Estas prácticas contribuirán a evitar la contaminación de cuerpos de agua cercanos y preservar la calidad del suelo en la región.

Capacitación y seguridad del personal: La utilización de maquinaria de gran envergadura y la manipulación de desechos de construcción pueden generar peligros importantes para el equipo que trabaja en el proyecto. Es fundamental ofrecer formación en seguridad y en la correcta operación de la maquinaria, además de suministrar los equipos de protección personal (EPP) apropiados, con el propósito de reducir al mínimo los incidentes en el ámbito laboral.

Gestión de lixiviados: Por medidas preventivas en presencia de materiales no clasificados que pueden ser propensos a generar lixiviados o contener elementos tóxicos y contaminantes. Se sugiere implementar un sistema de recolección y tratamiento de lixiviados para evitar su liberación al medio ambiente y garantizar que no afecten los recursos hídricos cercanos

Reutilización y reciclaje: Con el objetivo de impulsar una administración sostenible de los residuos de construcción, es necesario fomentar la reutilización y el reciclaje de materiales siempre que sea factible. La creación de zonas designadas dentro de la zona de disposición de materiales para la segregación de elementos reciclables y la facilitación de su procesamiento y reutilización puede disminuir la cantidad de desechos que se acumulan en la escombrera.

Supervisión y seguimiento ambiental: Se aconseja disponer de un grupo de control ambiental encargado de vigilar y valorar el efecto medioambiental de la edificación y el funcionamiento de la zona de disposición de materiales. Este equipo debe garantizar el cumplimiento de todas las acciones de reducción ambiental estipuladas en el proyecto y tomar medidas correctivas si se requiere.

Plan de cierre y restauración: Desde el comienzo del proyecto, es necesario tener en consideración un plan para la clausura y restauración de la zona de disposición de materiales una vez que haya alcanzado su capacidad máxima. Dicho plan debe incorporar la rehabilitación del terreno y la implementación de estrategias destinadas a reducir los impactos a largo plazo en el entorno circundante.

Participación comunitaria: Involucrar a la comunidad local en el proceso de planificación y construcción de la escombrera puede fomentar una mayor aceptación del proyecto y reducir posibles conflictos. Es importante mantener una comunicación abierta y transparente con los residentes cercanos y considerar sus opiniones y preocupaciones

Cumplimiento normativo: Verificar que el diseño y la edificación de la zona de disposición de materiales cumplan con todas las regulaciones y directrices ambientales, de seguridad y de construcción vigentes en la localidad es esencial. Esto asegurará la conformidad legal del proyecto y reducirá posibles implicaciones legales y multas en el futuro.

## **BIBLIOGRAFÍA**

**ACTIS, Raúl Alberto.** *Escombreras, Ubicación, estabilidad y contaminación ambiental* [en línea]. Buenos Aires - Argentina: Fundación Empremin, 2009. ISBN 9789872329112. [Consulta: 25 julio 2023]. Disponible en: [https://repositorio.segemar.gov.ar/bitstream/handle/308849217/2980/Escombreras\\_Ra%c3%bal](https://repositorio.segemar.gov.ar/bitstream/handle/308849217/2980/Escombreras_Ra%c3%bal_Alberto_Actis.pdf?sequence=1&isAllowed=y) [\\_Alberto\\_Actis.pdf?sequence=1&isAllowed=y](https://repositorio.segemar.gov.ar/bitstream/handle/308849217/2980/Escombreras_Ra%c3%bal_Alberto_Actis.pdf?sequence=1&isAllowed=y)

**ASAMBLEA NACIONAL DEL ECUADOR.** C*odigo Orgánico Del Ambiente. Registro Oficial Suplemento 983* [en línea]. Quito - Ecuador, 2017. [Consulta: 29 julio 2023]. Disponible en: https://www.ambiente.gob.ec/wpcontent/uploads/downloads/2018/01/CODIGO\_ORGANICO\_AMBIENTE.pdf

**BOWLES, Joseph.** *Manual de laboratorio de suelos en Ingeniería Civil.* México: LIBROS McGRAW-HILL DE MeXICO. S.A. 1981. págs. 82-83.

**CARRANCO, Andrés.** *Breve Resumen Del Contexto Geológico-Minero Regional Del Ecuador* [en línea]. 2017. [Consulta: 26 agosto 2023]. Disponible en: https://es.scribd.com/document/367607501/Contexto-Geologico-Minero-del-Ecuador

**CENTRO INTERNACIONAL DE MEJORAMIENTO DE MAÍZ Y TRIGO (CIMMYT)**. *Contenido de Humedad del Suelo: Guía Útil para comparar las prácticas de manejo de cutivo*  [en línea]. México, 2013. [Consulta: 30 agosto 2023]. Disponible en: https://repository.cimmyt.org/bitstream/handle/10883/4030/98829.pdf?sequence=1&isAllowed  $=y$ 

**CHOW, Ven Te; MAIDMENT, David & MAYS, Larry.** *Hidrologia Aplicada* [en línea]. Bogotá - Colombia: McGRAW-HILL INTERAMERICANA S. A., 2008. ISBN 9586001717. [Consulta: 25 julio 2023]. Disponible en: https://baixardoc.com/documents/hidrologia-aplicadaven-te-chow-5cae52662105a

**CODIGO ORGANICO DE ORGANIZACION TERRITORIAL, COOTAD***.* [en línea]. Quito - Ecuador, 2019, págs. 28, 29. [Consulta: 10 junio 2023]. Disponible en: https://www.cpccs.gob.ec/wp-content/uploads/2020/01/cootad.pdf

**CONSTITUCIÓN DE LA REPÚBLICA DEL ECUADOR.** [en línea]. Montecristi - Manabí, 2008. [Consulta: 25 julio 2023]. Disponible en: https://www.oas.org/juridico/pdfs/mesicic4\_ecu\_const.pdf

**DONAIRE, Manuel; et al.** *GUÍA PARA EL DISEÑO Y CONSTRUCCIÓN DE ESCOMBRERAS.*  Madrid: Junta de Andalucía, 2015, págs. 13-14.

**DONAIRE MÁRQUEZ, Manuel; et al.** *Guía para el diseño y construcción de escombreras* [en línea]. Junta de Andalucía, 2020. [Consulta: 25 septiembre 2023]. Disponible en: https://www.academia.edu/42972330/GUÍA\_PARA\_EL\_DISEÑO\_Y\_CONSTRUCCIÓN\_DE\_ **ESCOMBRERAS** 

**ESCARIO, U.** *Terraplenes y pedraplenes.* Madrid: Ministerio de Obras, 1989. págs. 85-91.

**GOBIERNO MUNICIPAL DEL CANTÓN MORONA**, Ordenanza Que Regula La Implementacion, Organizacion, Administracion Y Ejecucion De La Gestión Integral De Desechos Sólidos En El Cantón Morona [en línea]. Morona - Ecuador, 2016. [Consulta: 10 noviembre 2023]. Disponible en: http://morona.gob.ec/sites/default/files/ORDENANZAS/O.%20ORDENANZA%20DE%20DE SECHOS%20SOLIDOS.pdf

**INSTITUTO NACIONAL DE ESTADÍSTICA Y CENSOS (INEC)**. *Instituto Nacional de Estadística y Censos* [blog]. Quito - Ecuador, 2013. [Consulta: 12 junio 2023]. Disponible en: https://www.ecuadorencifras.gob.ec/institucional/home/

**INSTITUTO NACIONAL DE METEOROLOGÍA E HIDROLOGÍA (INAMHI).** Determinación de ecuaciones para el cálculo de intensidades máximas de precipitación [en línea]. Quito - Ecuador: Instituto Nacional de Meteorología e Hidrología [INAMHI], 2019. [Consulta: 30 agosto 2023]. Disponible en: http://www.serviciometeorologico.gob.ec/Publicaciones/Hidrologia/ESTUDIO\_DE\_INTENSID ADES\_V\_FINAL.pdf

**MINISTERIO DE VIVIENDA, CONSTRUCCIÓN Y SANEAMIENTO (MTC)**. *Manual de Hidrología , Hidraulica y Drenaje* [en línea]. Perú, 2018. [Consulta: 15 noviembre 2023]. Disponible en: http://transparencia.mtc.gob.pe/idm\_docs/normas\_legales/1\_0\_2950.pdf

**PACHECO, C.; et al.** "Residuos de construcción y demolición (RCD), una perspectiva de aprovechamiento para la ciudad de barranquilla desde su modelo de gestión"*. Ingenieria y Desarrollo* [en línea]. 2017, (Barranquilla - Colombia), 35 (2), págs. 533-555. [Consulta: 26 julio 2023. Disponible en: https://www.redalyc.org/articulo.oa?id=85252030015

**PAÑI RIERA, Flavio Wilfrido.** *Sistema de Monitoreo Ambiental | Morona Santiago 2020*. Morona Santiago: Prefectura de Morona Santiago, 2020. [Consulta: 15 enero 2023]. Disponible en: https://moronasantiago.gob.ec/wp-content/uploads/2021/05/Revista-Monitoreo-Ambiental-2020.pdf

**PREFECTURA DE MORONA SANTIAGO**. *Plan de desarrollo y ordenamiento territorial Morona Santiago* [en línea]. Morona Santiago - Ecuador, 2019. [Consulta: 15 agosto 2023]. Disponible en: https://moronasantiago.gob.ec/pdot-2019-2023/

**REA LOZANO, Adriana Estefania.** GESTIÓN DE RESIDUOS EN LA CONSTRUCCIÓN: PLAN DE GESTIÓN DE RESIDUOS GENERADOS EN CONSTRUCCIONES DE VIVIENDA MULTIFAMILIAR EN EL ECUADOR. [en línea] (Trabajo de Titulación) (Pregrado). Cuenca - Ecuador, 2017. [Consulta: 15 julio 2023]. Disponible en: https://dspace.ucuenca.edu.ec/bitstream/123456789/28544/1/GESTION%20DE%20RESIDUOS %20DE%20CONSTRUCCION%2C%20REA%20LOZANO%20ADRIANA%20ESTEFANIA. pdf

**TOIRAC CORRAL, José.** "Caracterización granulométrica de las plantas productoras de arena en la República Dominicana, su impacto en la calidad y costo del hormigón". *Ciencia y Sociedad* [en línea]. 2012, 37 (3), p+ags. 293-334. [Consulta: 15 noviembre 2023]. Disponible en: https://dialnet.unirioja.es/servlet/articulo?codigo=74158524

**UNIÓN INTERNACIONAL PARA LA CONSERVACIÓN DE LA NATURALEZA (UICN).** *Unión Internacional para la Conservación de la Naturaleza* [blog]. 2011. [Consulta: 12 noviembre 2023]. Disponible en: https://www.iucn.org/es.

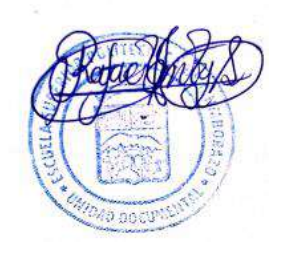

## **ANEXOS**

# **ANEXO A:** REGISTRO FOTOGRÁFICO

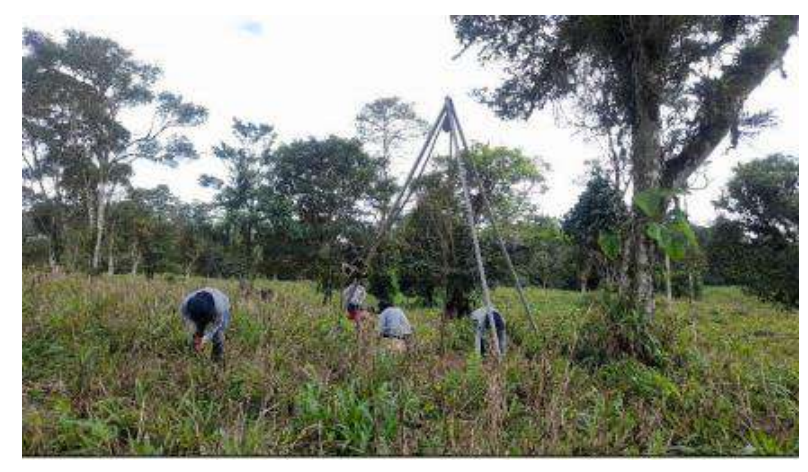

**Plataforma del sondeo SE-1**

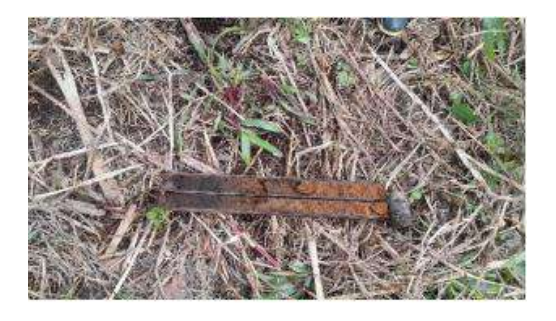

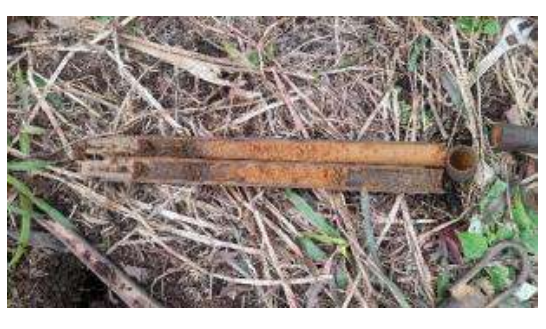

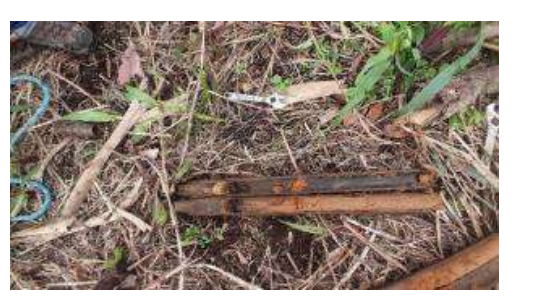

 **SE1 - SPT-3 SE1 - SPT-4**

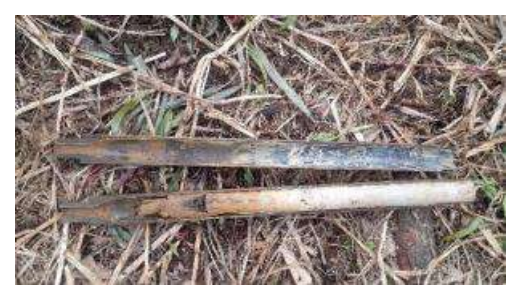

**SE1 - SPT-5 SE1 - SPT-6**

 **SE1 - SPT-1 SE1 - SPT-2**

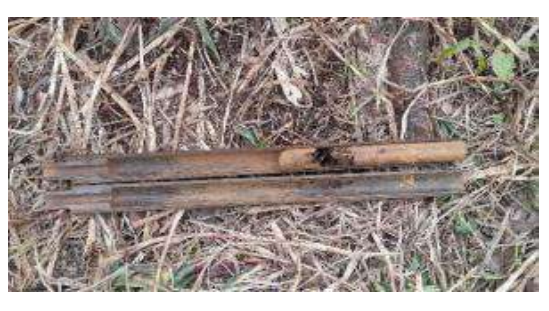

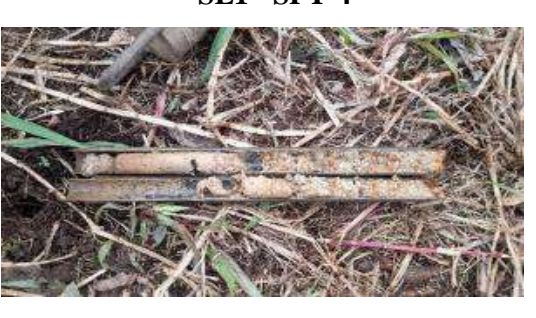

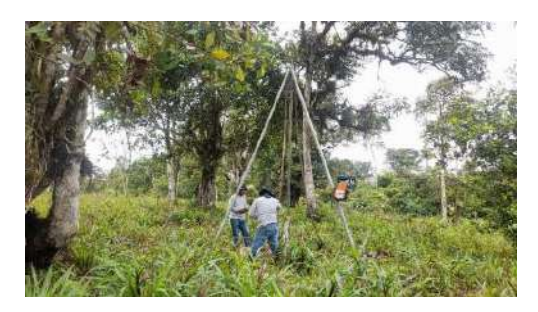

**Plataforma del sondeo SE-2**

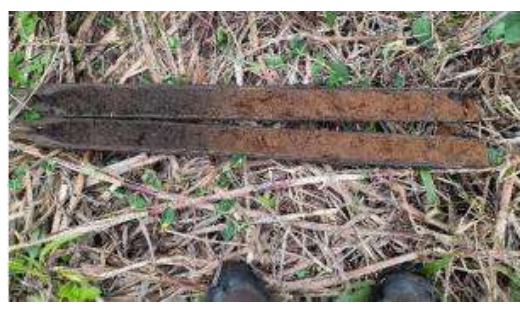

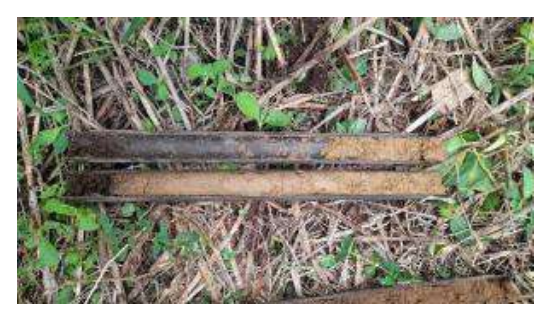

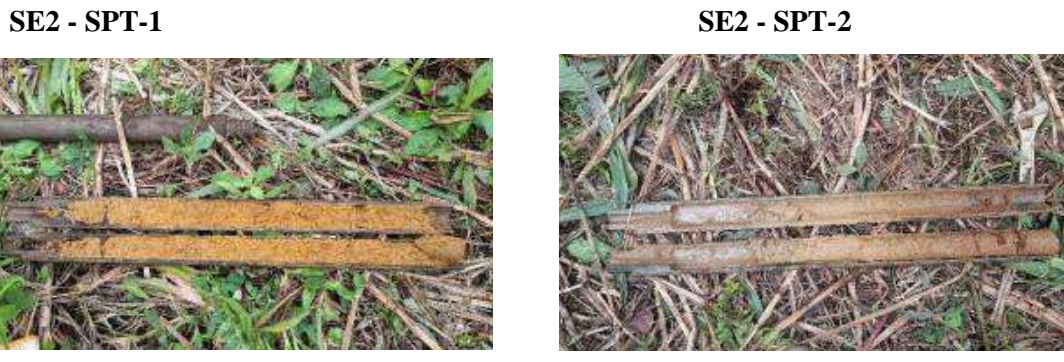

 **SE2 - SPT-3 SE2 - SPT-4**

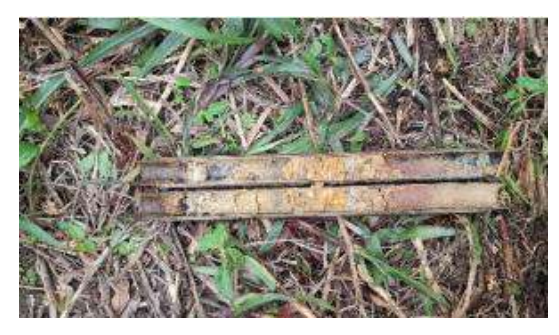

**SE2 - SPT-5**

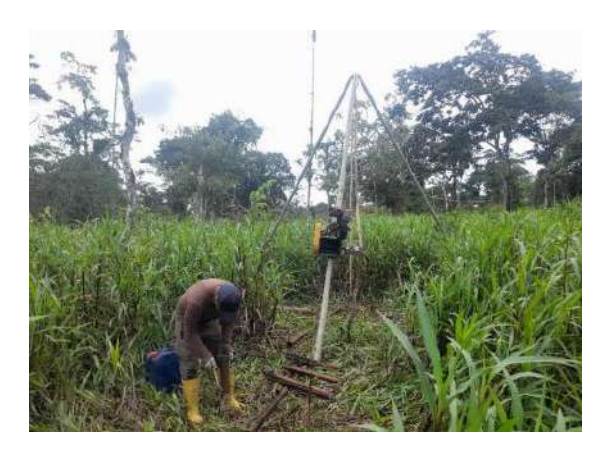

**Plataforma del sondeo SE-3**

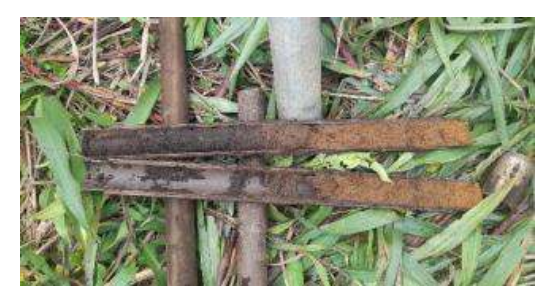

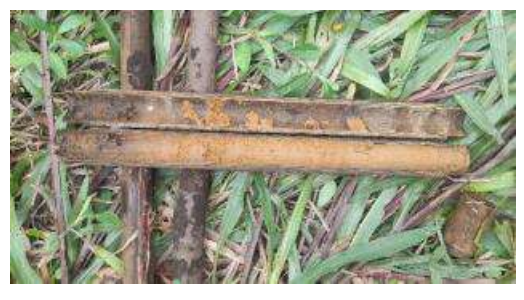

 **SE3 - SPT-1 SE3 - SPT-2**

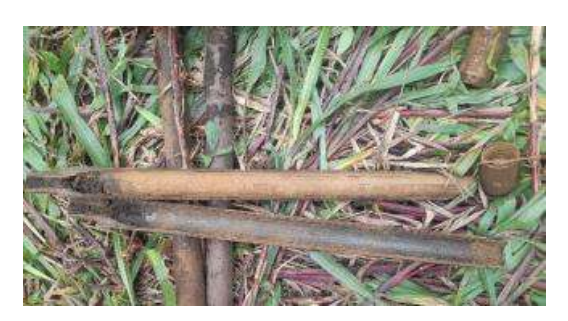

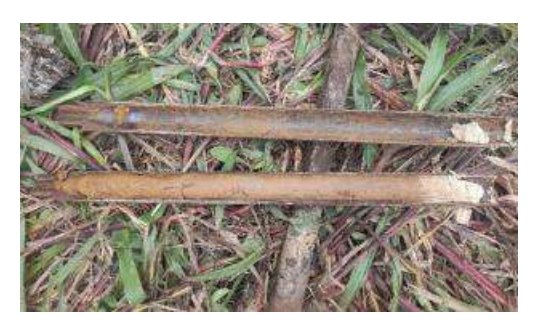

 **SE3 - SPT-3 SE3 - SPT-4**

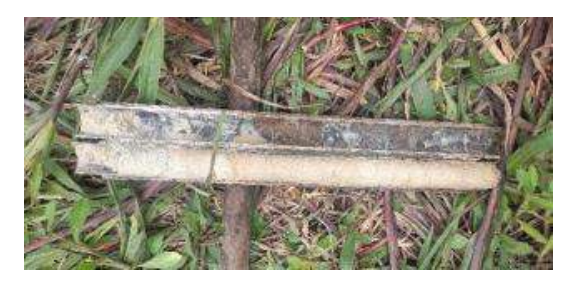

**SE3 - SPT-5**

## **ANEXO B:** VISITA AL CAMPO

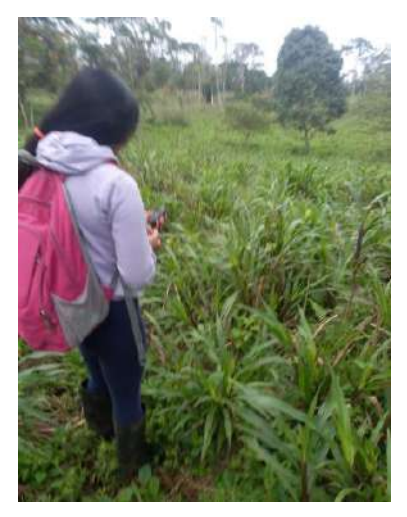

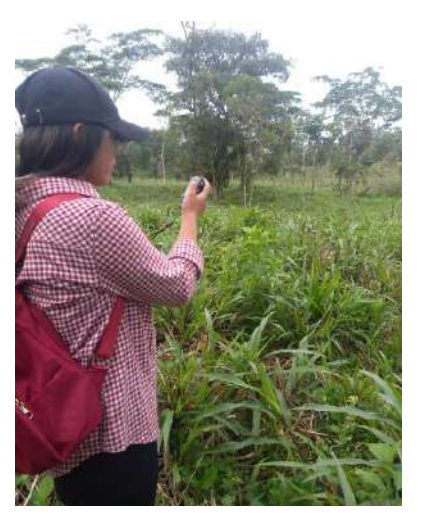

**TOMA DE COORDENADAS PARA EL ENSAYO STP**

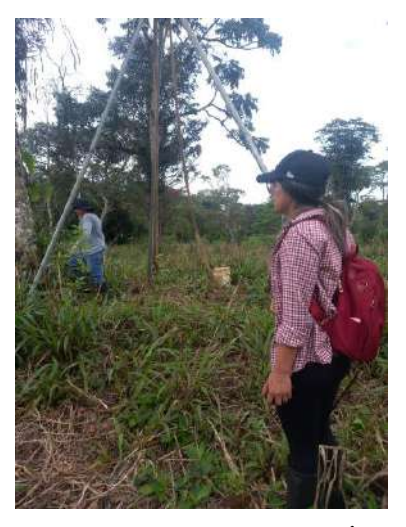

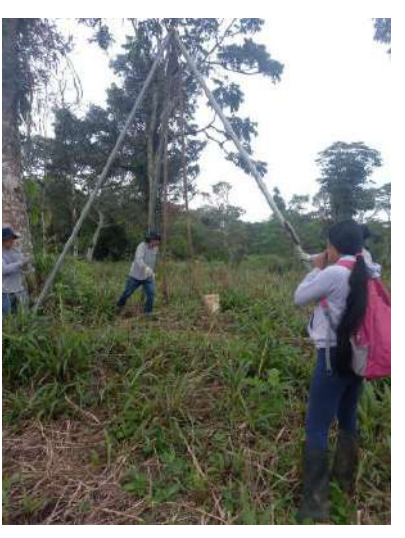

**UBICACIÓN DE PUNTOS PARA EL SONDEO**

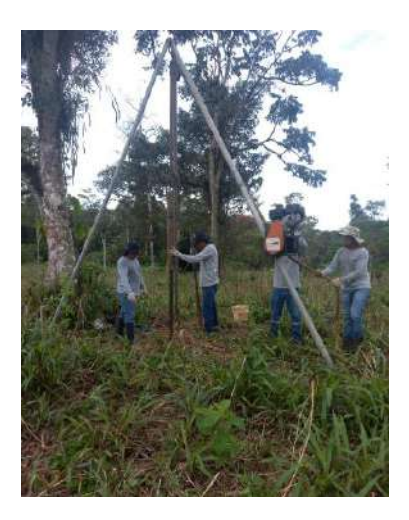

**PLATAFORMA DE SONDEO**

# **ANEXO C: ENSAYOS DE LABORATORIO**

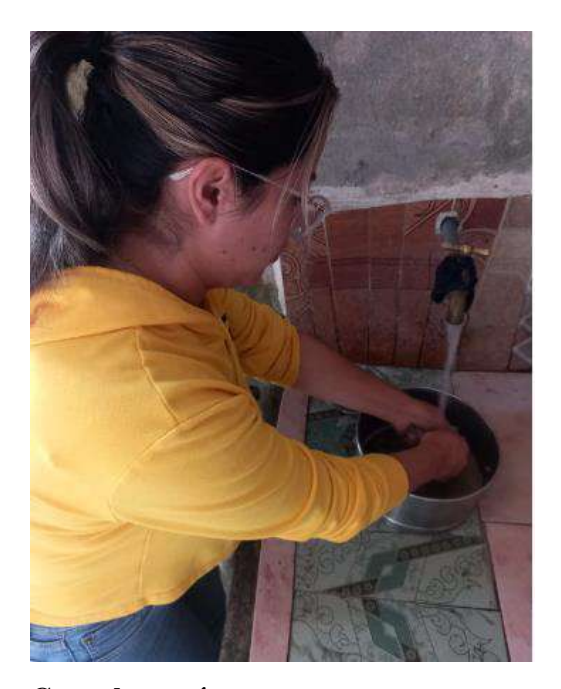

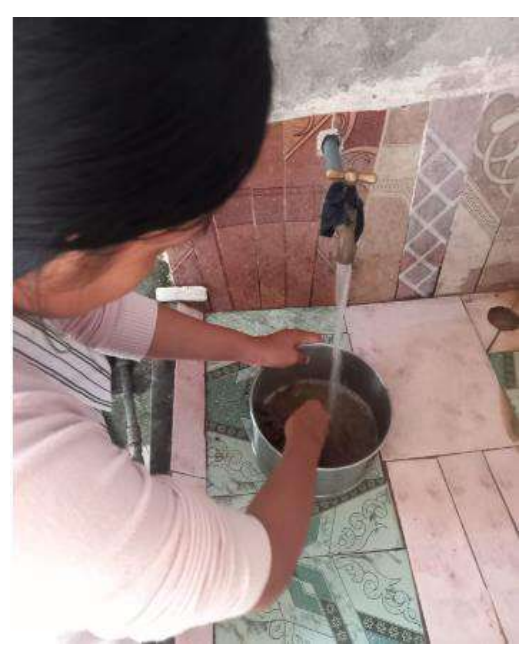

Granulometría

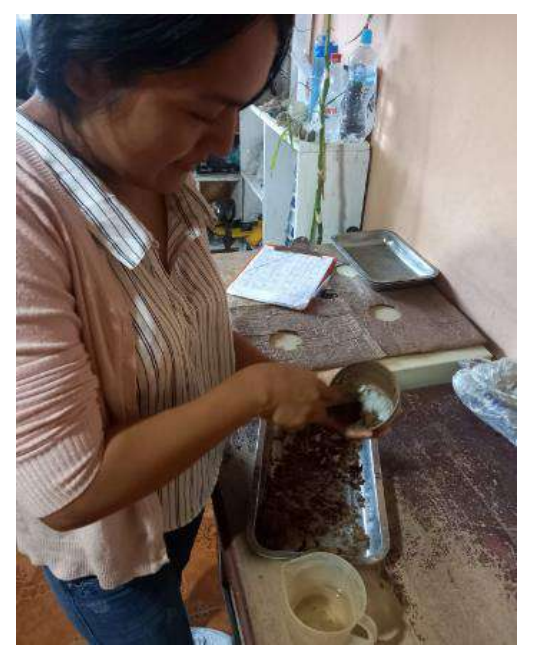

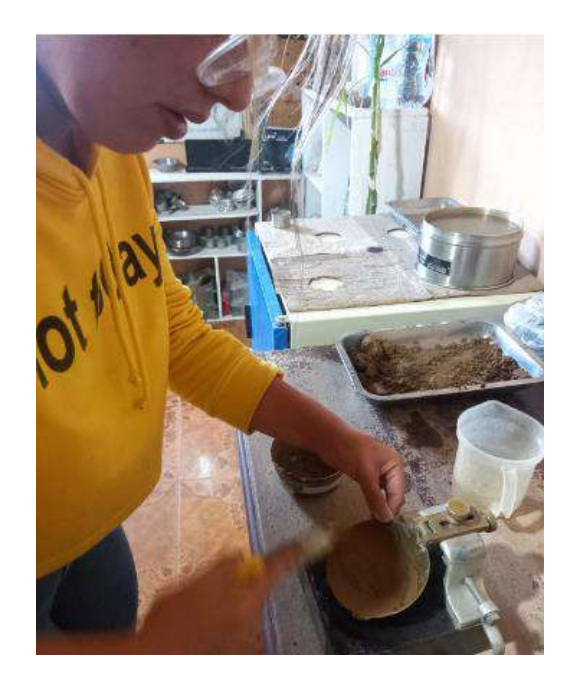

## **SONDEOS SPT**

#### $SE - 1$

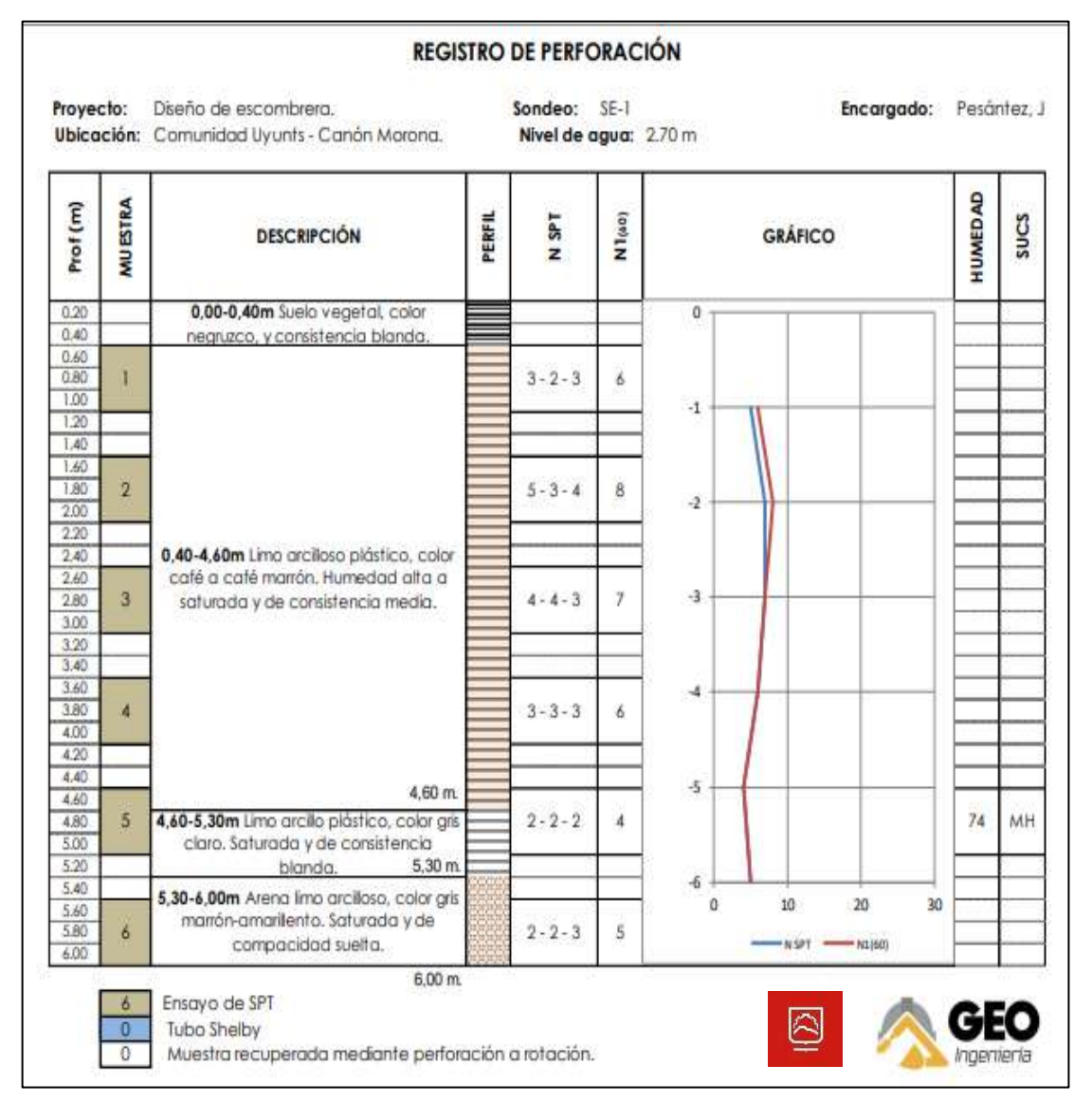

## $SE - 2$

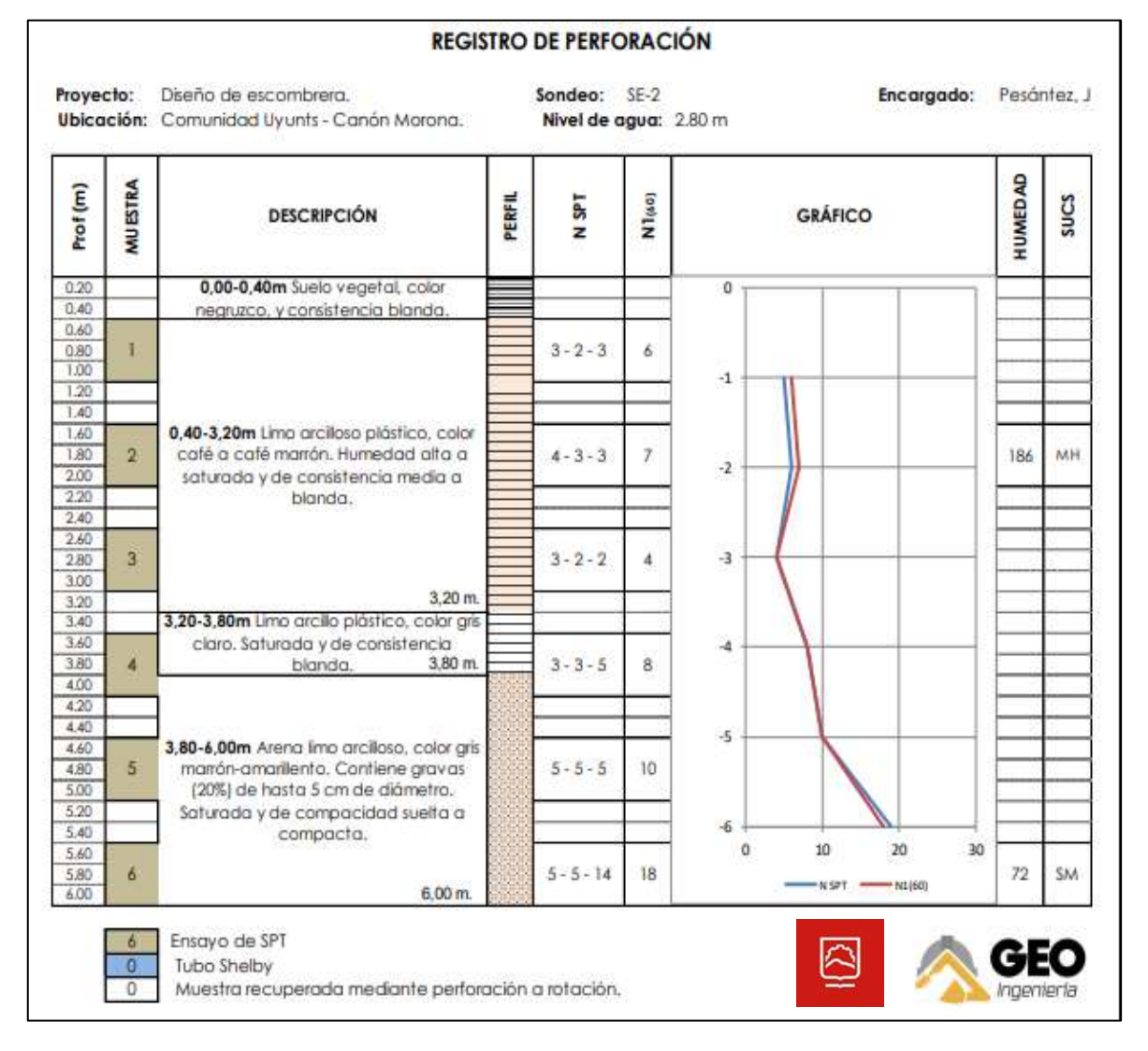

## $SE - 3$

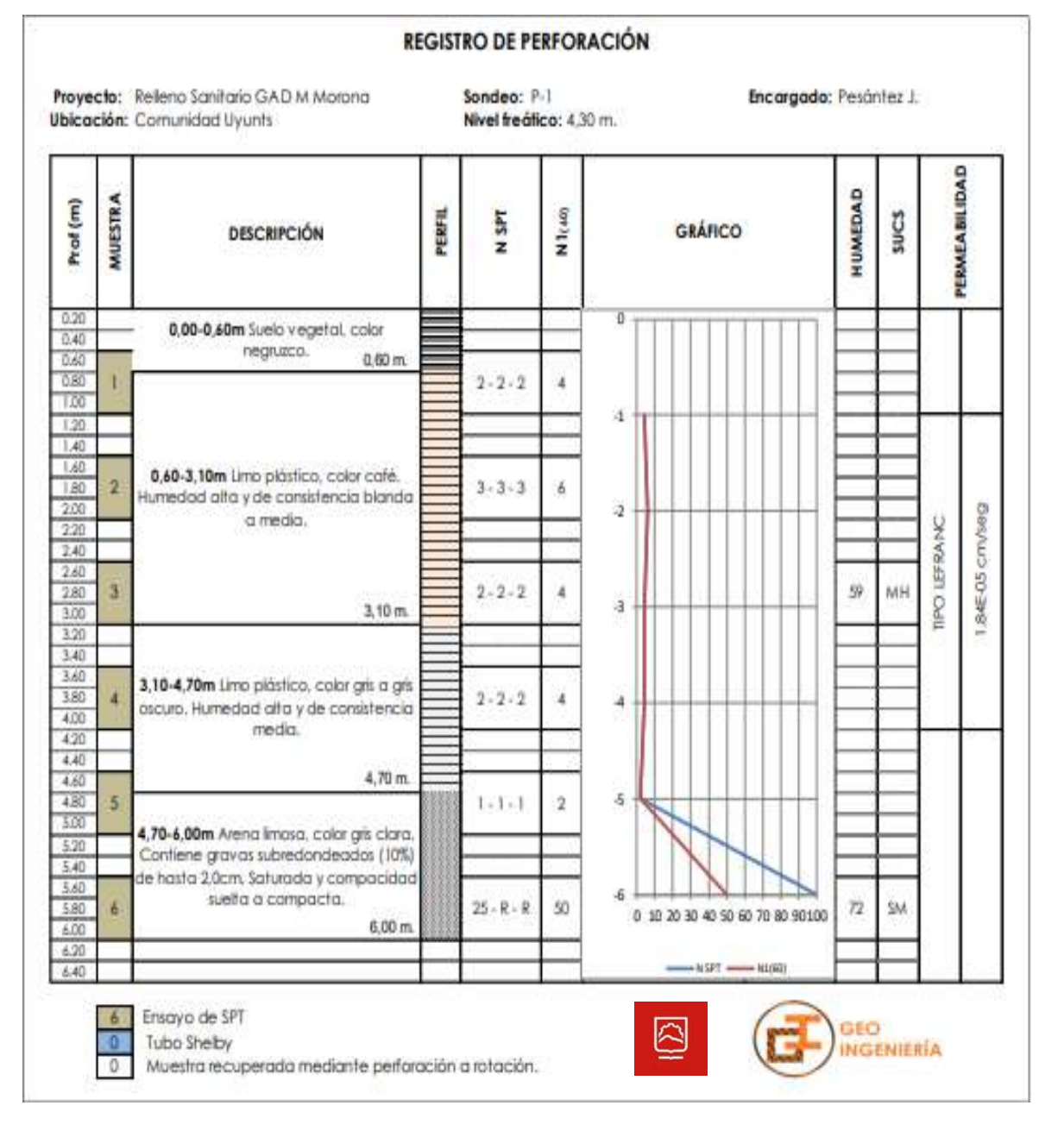

**ANEXO E :** RESULTADOS DE LOS ENSAYOS DE GRANULOMETRÍA, LIMITE LIQUIDO Y LIMITE PLÁSTICO

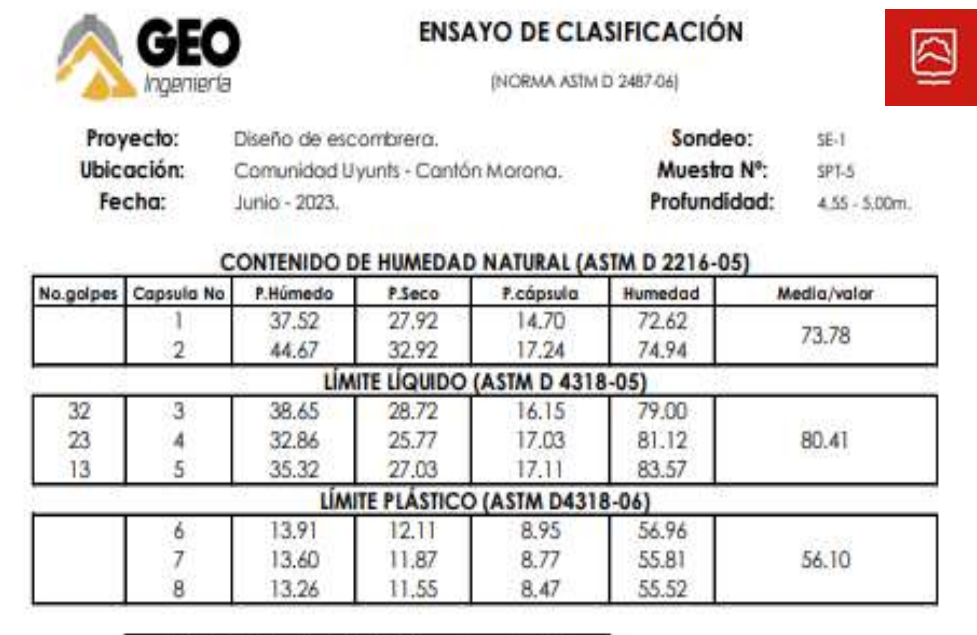

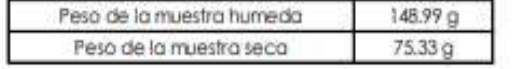

## **GRANULOMETRÍA**

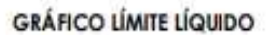

┯

⊞ 100

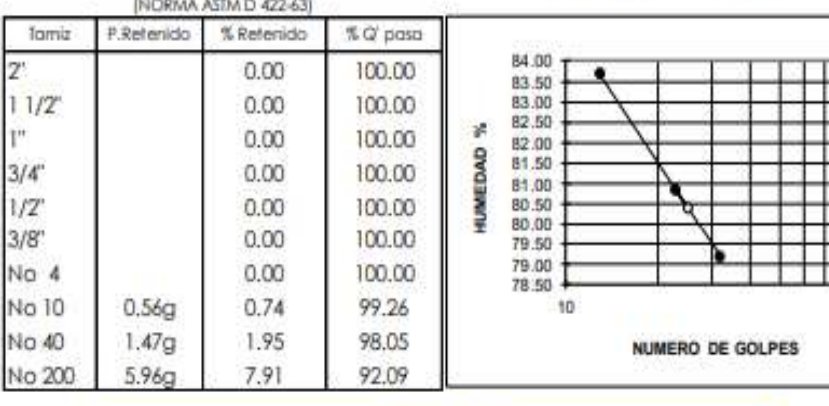

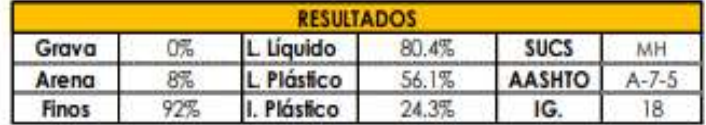

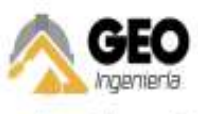

## **ENSAYO DE CLASIFICACIÓN**

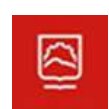

(NORMA ASIM D 2487-06)

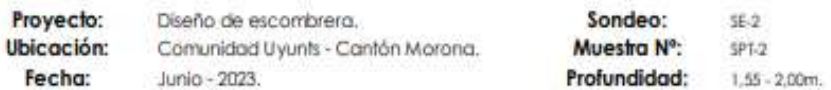

#### CONTENIDO DE HUMEDAD NATURAL (ASTM D 2216-05)

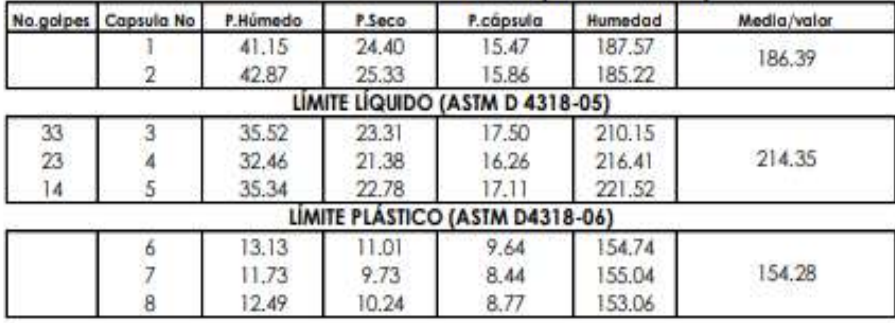

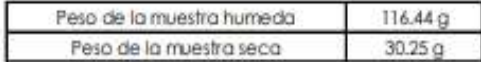

# **GRANULOMETRÍA**

### **GRÁFICO LÍMITE LÍQUIDO**

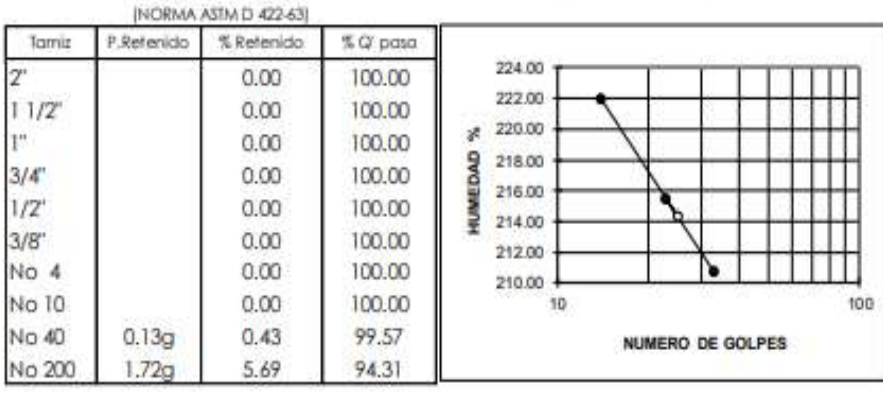

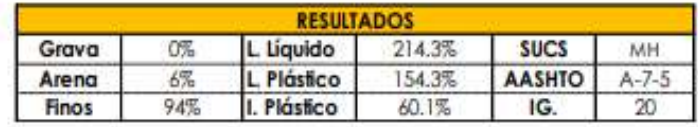

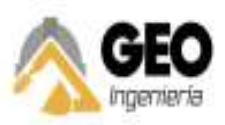

# **ENSAYO DE CLASIFICACIÓN**

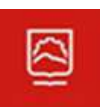

(NORMA ASTM D 2487-06)

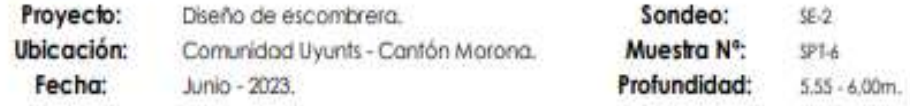

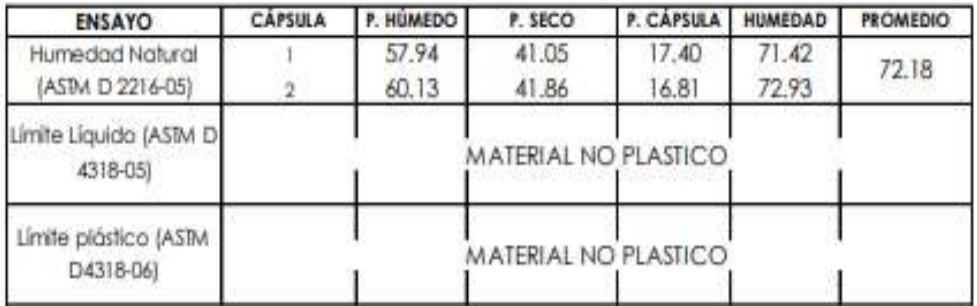

Peso de la muestra húmeda: Peso de la muestra seca:

240.16 g 139.49 g

CURVA GRANULOMÉTRICA

# GRANULOMETRÍA

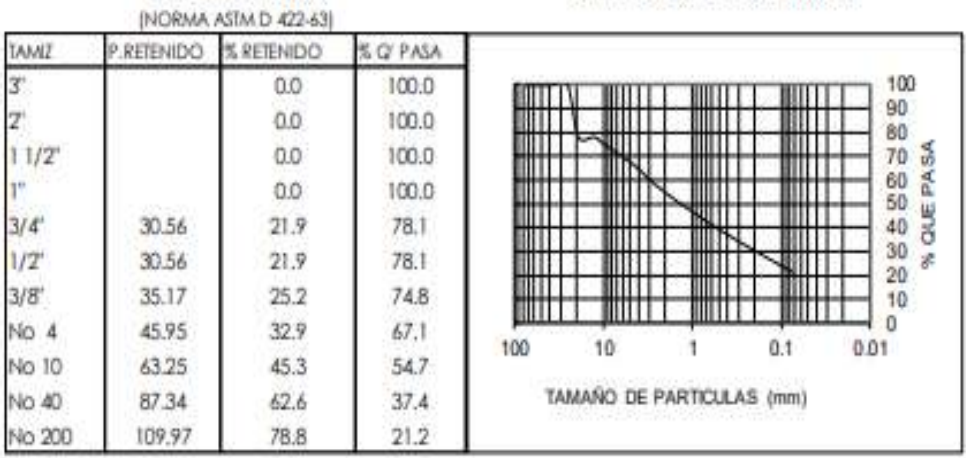

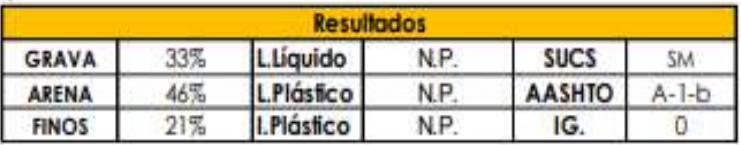

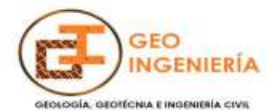

## **ENSAYO DE CLASIFICACIÓN**

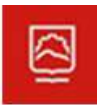

(NORMA ASTM D 2487-06)

Proyecto: Ubicación: Fecha:

Relleno Sanitario GAD M Morona. Comunidad Uyunts Noviembre - 2021

Sondeo: Muestra Nº: Profundidad:

```
P-1SPT-6
5,55 - 6,00m.
```
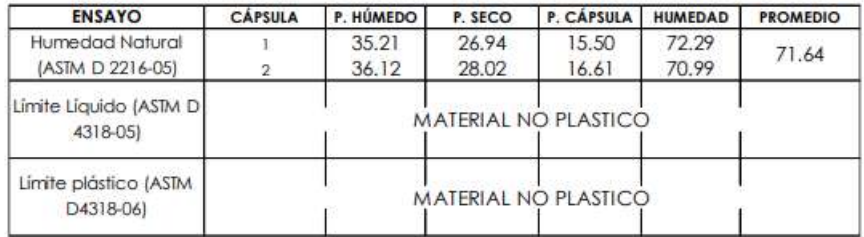

Peso de la muestra húmeda: Peso de la muestra seca:

152.32 g<br>88.74 g

**GRANULOMETRÍA** 

**CURVA GRANULOMÉTRICA** 

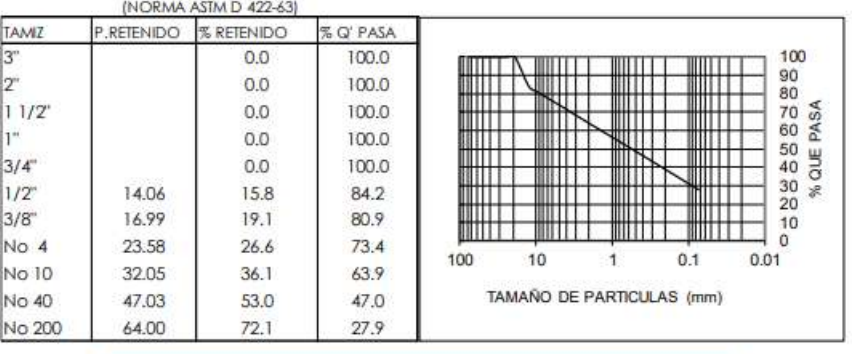

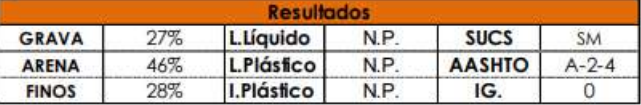

# ANEXO F: RESULTADO DE LOS ENSAYOS DE GRAVEDAD RELATIVA/GRAVEDAD **ESPECÍFICA**

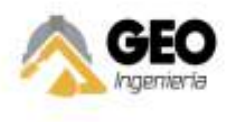

DENSIDAD RELATIVA / GRAVEDAD ESPECÍFICA

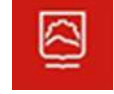

NORMA ASTM C-128

PROPUESTA DE DISEÑO DE ESCOMBRERA DE RESIDUOS DE CONSTRUCCIÓN PARA EL GAD Proyecto: MUNICIPAL EN EL CANTÓN MORONA, PROVINCIA DE MORONA SANTIAGO.

Ubicación: Comunidad Uyunts - Cantón Morona. Muestra: SE-1 / SPT-5

Densidad: Agregado Fino 1. Masa del Agregado Seco en el Horno (A) (g) 64.12 2. Masa del Picnómetro Vacio (g) 184.44 3. Masa del Picnómetro + Agua 500ml (B)(cm<sup>3</sup>) 683.00 4. Masa del Picnómetro + Agregado + Agua (C)(cm<sup>3</sup>) 721.00 5. Volumen de sólidos (cm<sup>3</sup>)  $26.12$ 6. Densidad del Agregado Fino (D) (kg/cm<sup>3</sup>) 2455

 $D=A/(B+A-C)$ 

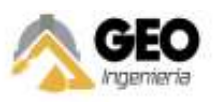

### DENSIDAD RELATIVA / GRAVEDAD ESPECÍFICA

NORMA ASTM C-128

PROPUESTA DE DISEÑO DE ESCOMBRERA DE RESIDUOS DE CONSTRUCCIÓN PARA EL GAD Proyecto: MUNICIPAL EN EL CANTÓN MORONA, PROVINCIA DE MORONA SANTIAGO.

Ubicación: Comunidad Uyunts - Cantón Morona.

Muestra: SE-2 / SPT-2

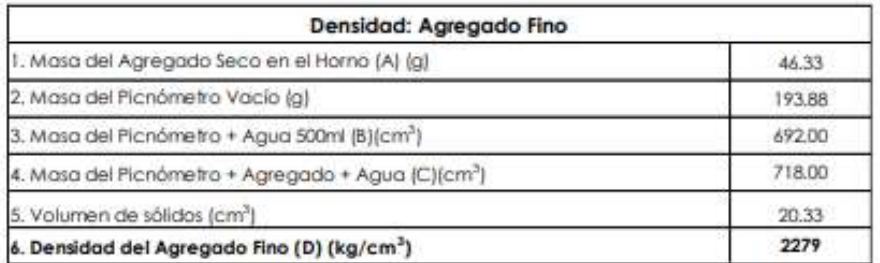

 $D=A/(B+A-C)$ 

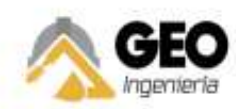

DENSIDAD RELATIVA / GRAVEDAD ESPECÍFICA

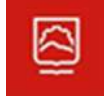

NORMA ASTM C-12B

PROPUESTA DE DISEÑO DE ESCOMBRERA DE RESIDUOS DE CONSTRUCCIÓN PARA EL GAD

Ubicación: Comunidad Uyunts - Cantón Morona. Muestra: SE-2 / SPT-6

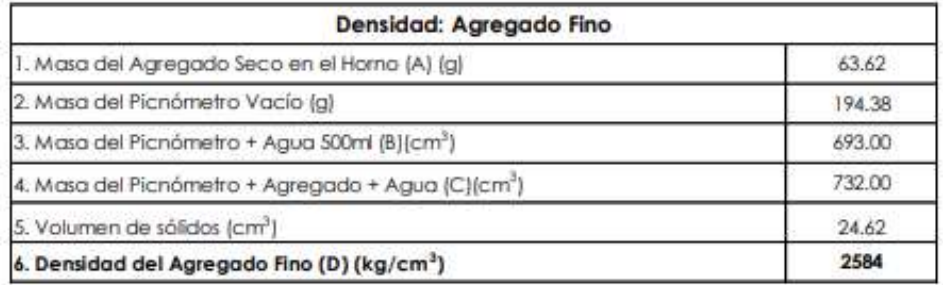

 $D=A/(B+A-C)$ 

## **ANEXO G:** PERFILES ESTRATRIGRÁFICOS

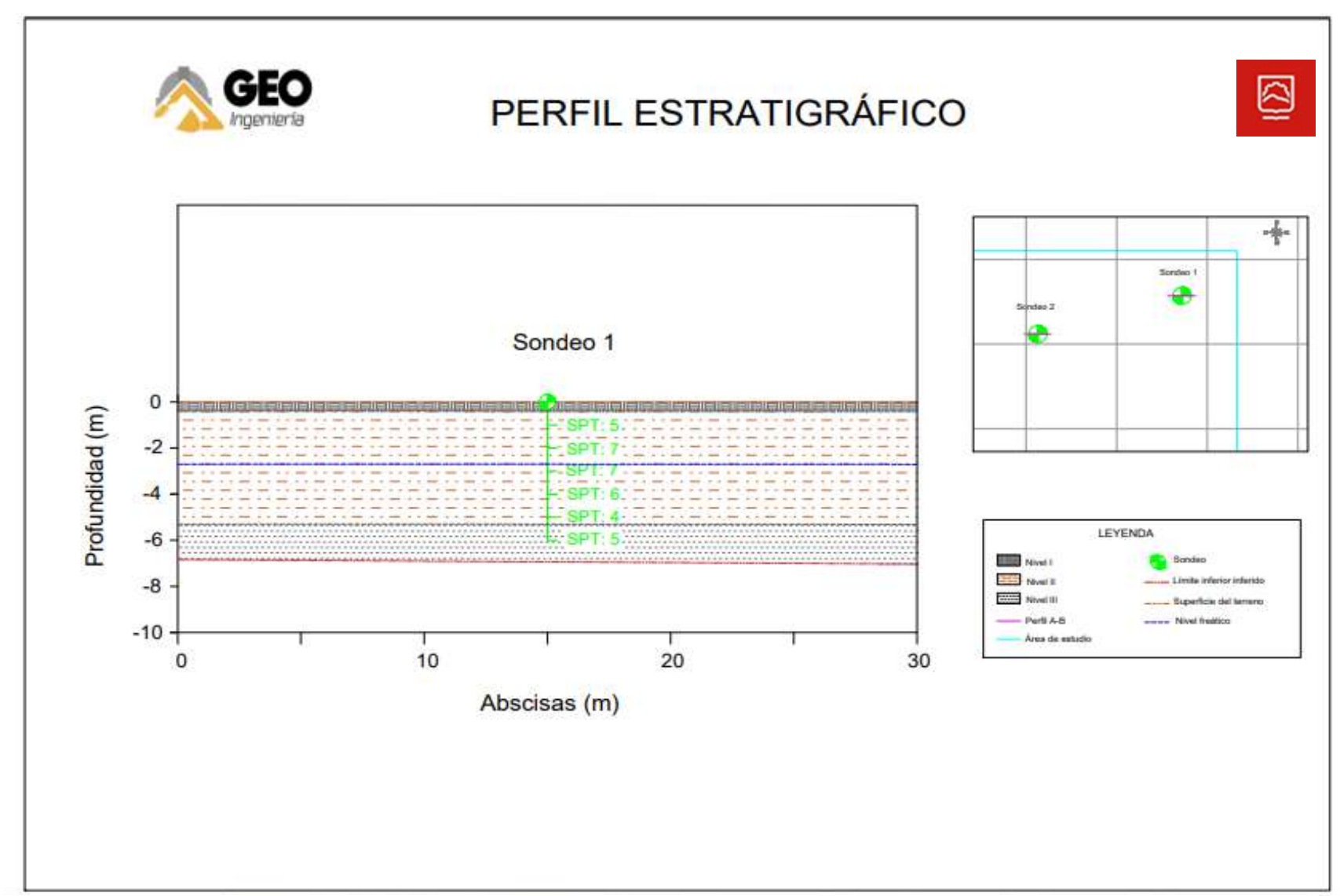

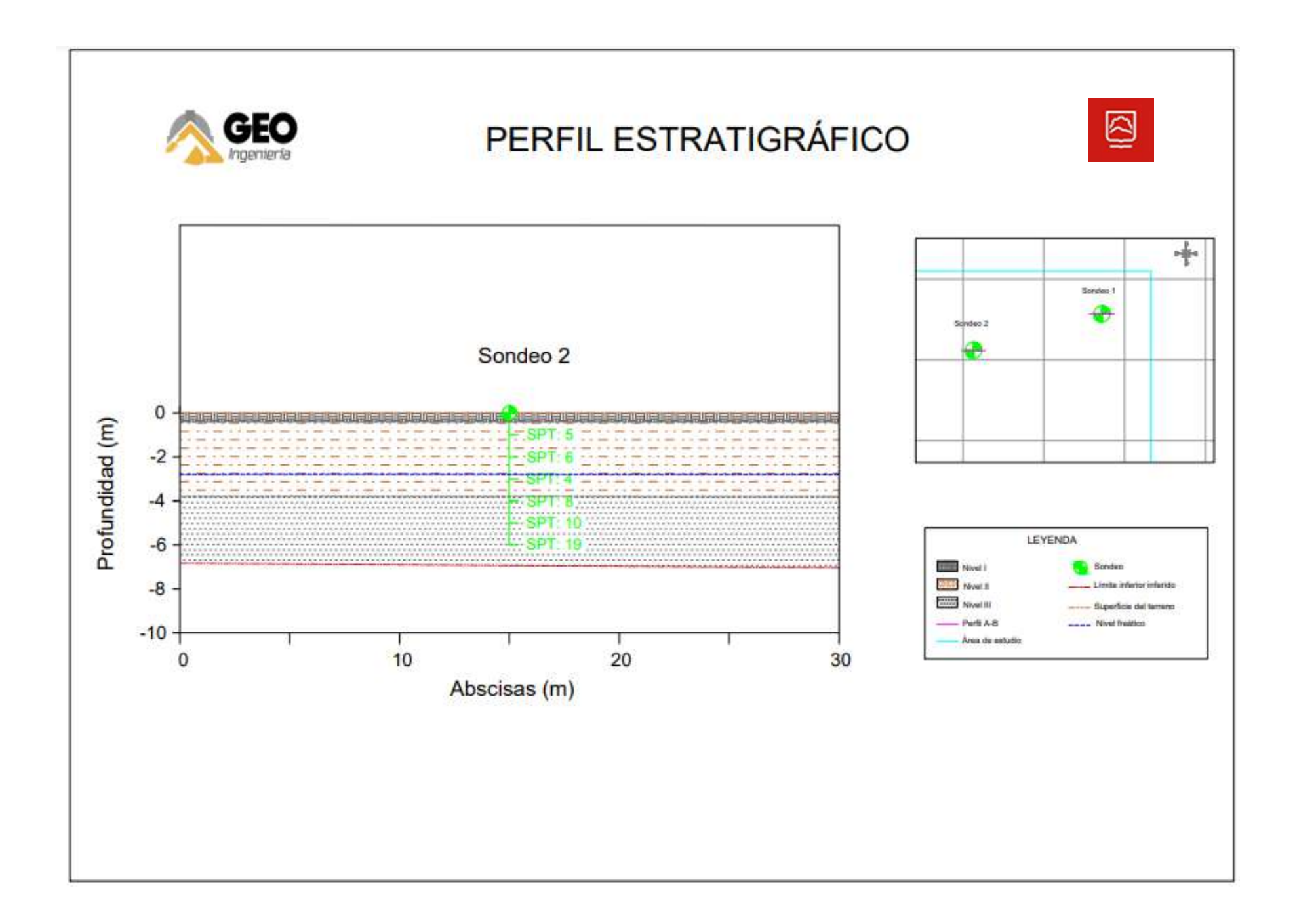

# **ANEXO H: MAQUINARIA**

# EXCAVADORA HIDRÁULICA

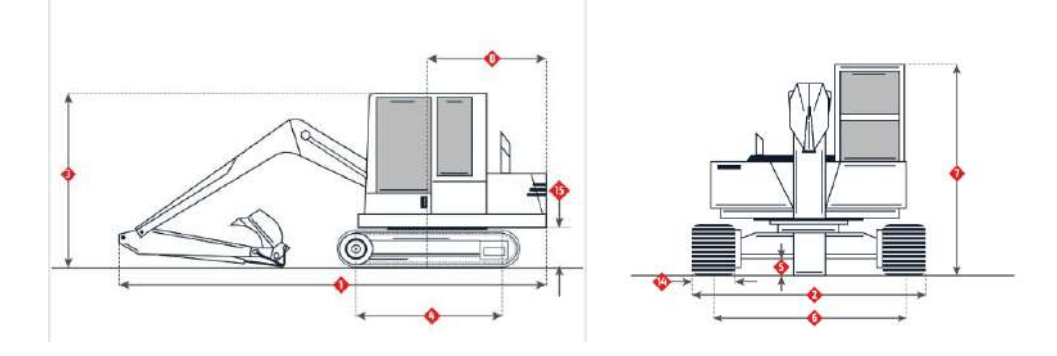

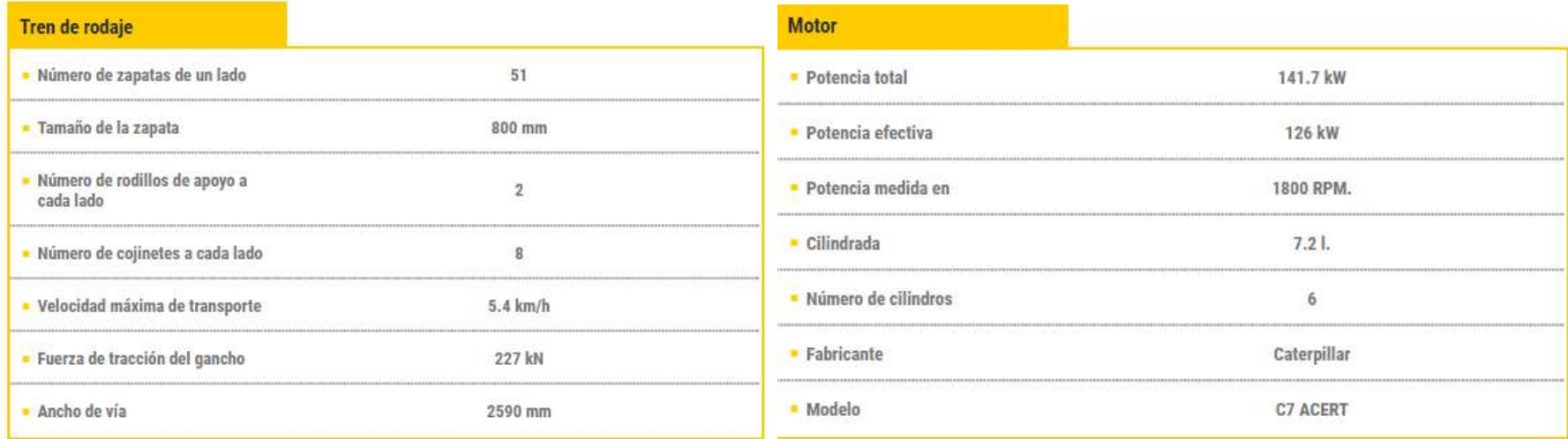

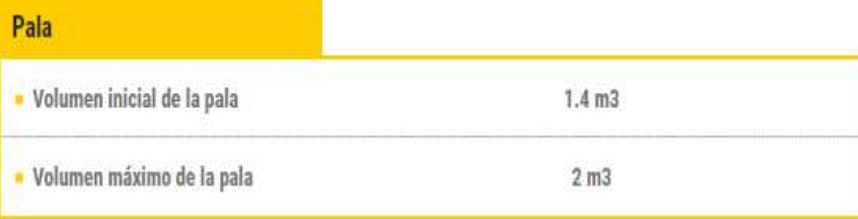

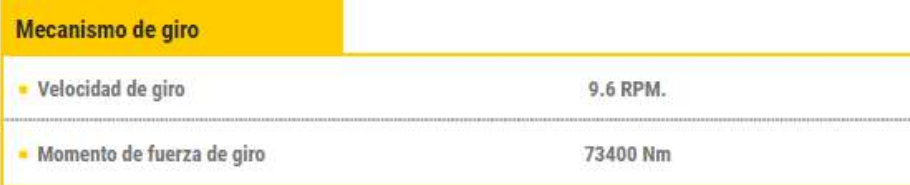

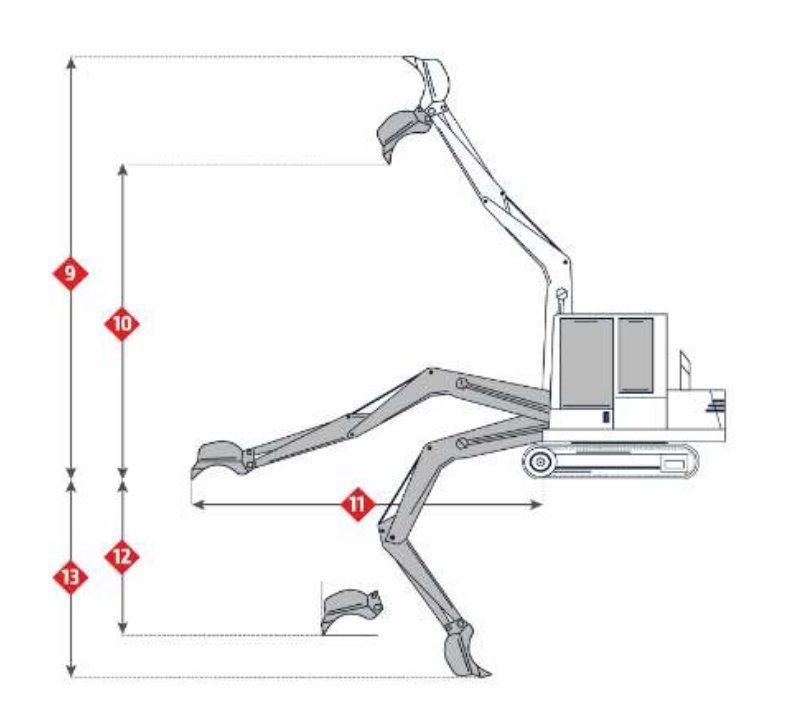

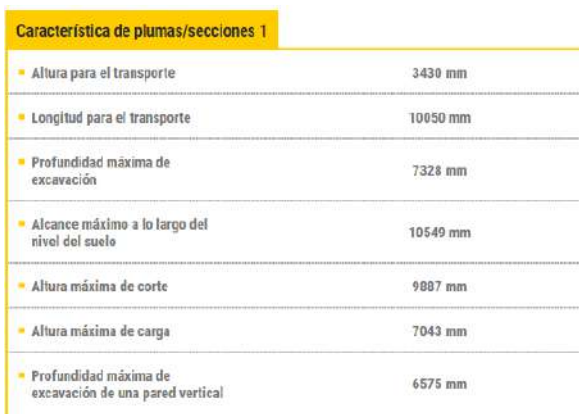

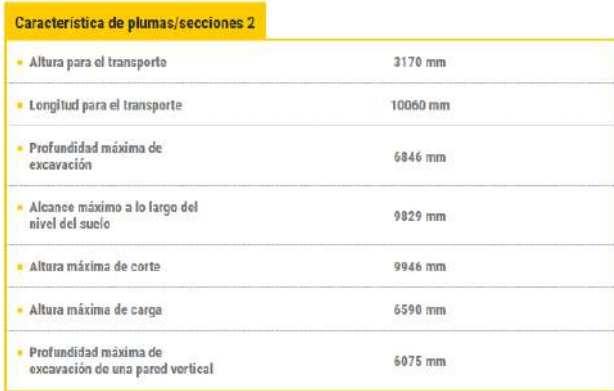

#### Característica de plumas/secciones 3

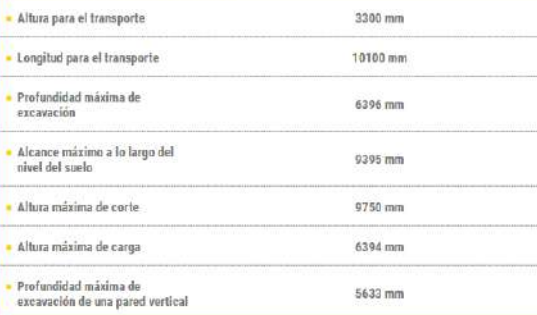

## **VOLQUETE**

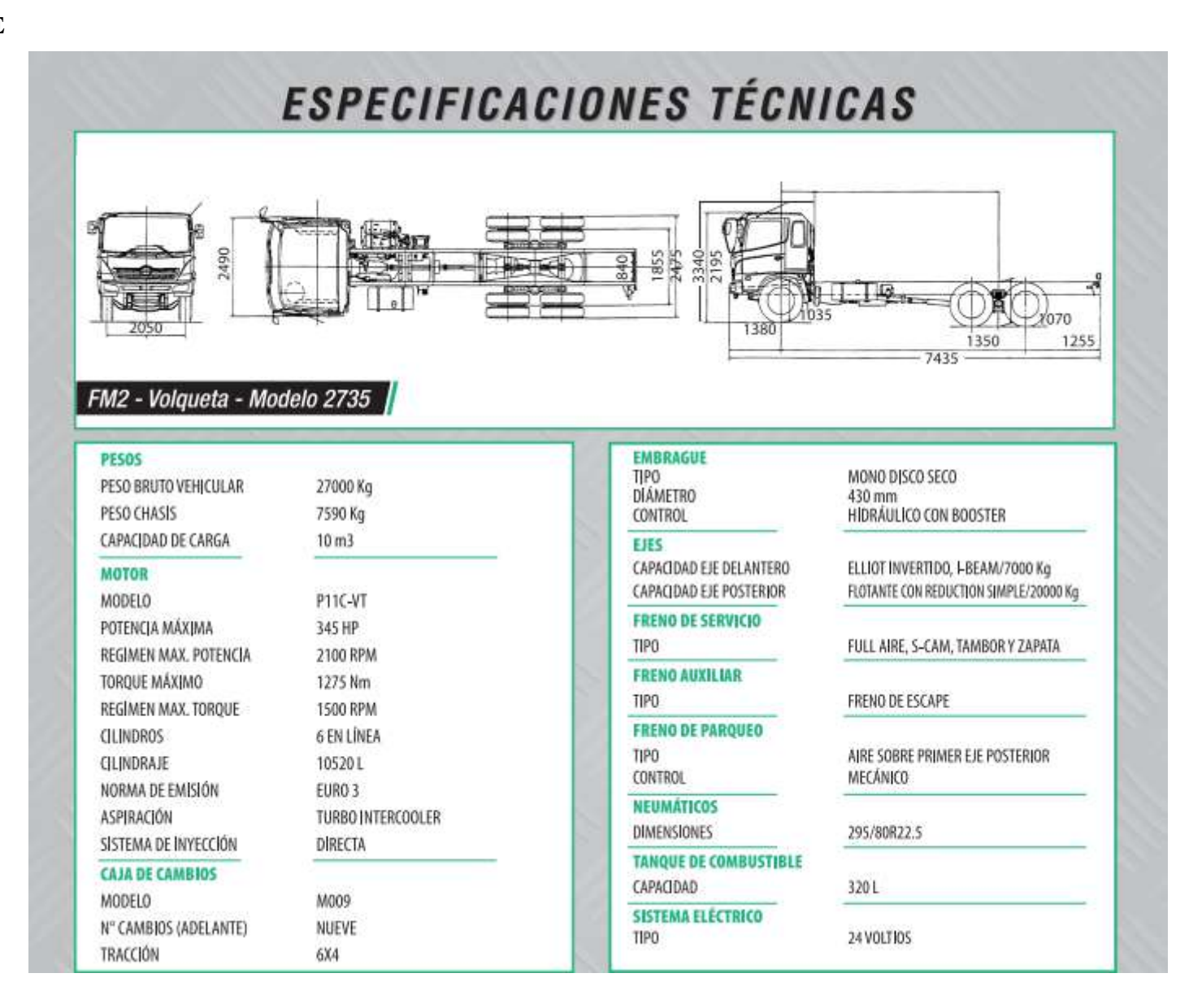

# **BULDÓCER**

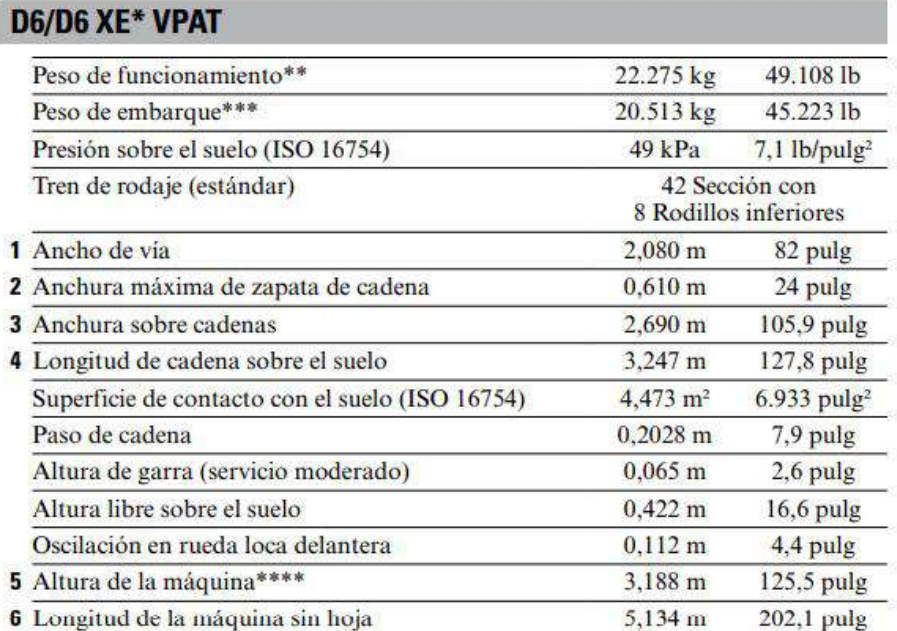

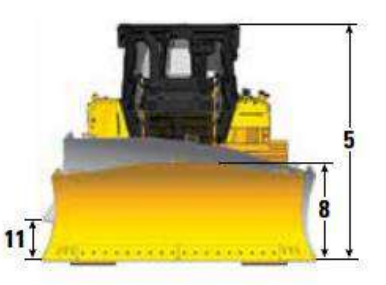

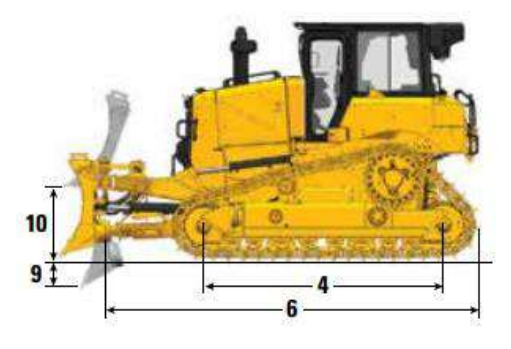

Todas las dimensiones anteriores con tren de rodaje HDXL con zapatas de servicio moderado de anchura máxima para la configuración, hoja VPAT, y calculadas según la norma ISO 16754, a menos que se especifique lo contrario.

- \*El tren de potencia XE añade 0,7 kPa (0,1 psi) y 273 kg (600 lb) a la presión sobre el suelo y pesos publicados.
- \*\* El peso operativo incluye la hoja, los lubricantes, el refrigerante, el depósito de combustible lleno, la cabina ROPS/FOPS, la barra de tiro y el operador de 75 kg (165 lb).
- \*\*\* El peso de envío incluye los cilindros de elevación de las hojas, los lubricantes, el refrigerante, el 10 % de combustible, la cabina ROPS/FOPS y la barra de tiro.
- \*\*\*\*Altura de la máquina desde la punta de la garra hasta la parte superior de la antena de Product Link. Para protecciones, añada 60 mm (2,36 pulg) a la altura total de la máquina. Para las entre criones forestales, añada 83 mm (3,26 pulg). Con las zapatas de servicio extremo, añada<br>12 mm (0,5 pulg). Cuando se instala Cat Grade con antenas 3D, no se añade altura a la máquina.

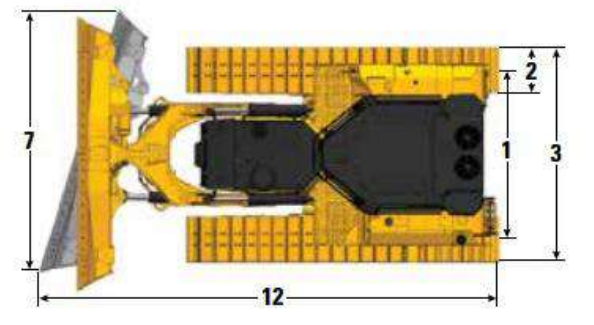

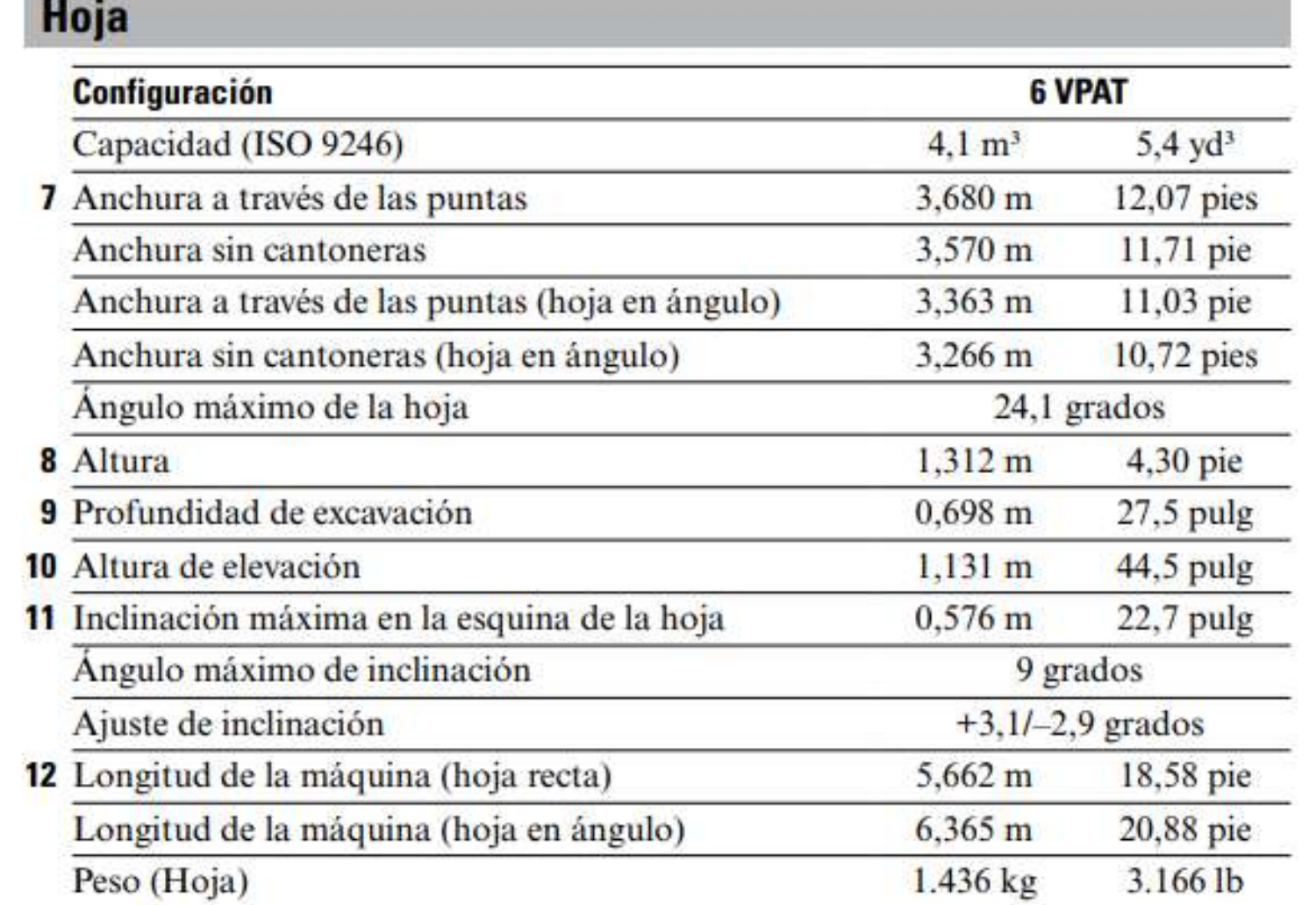

m

*Property and the company's* 

#### **ANEXO I: DESCAPOTE**

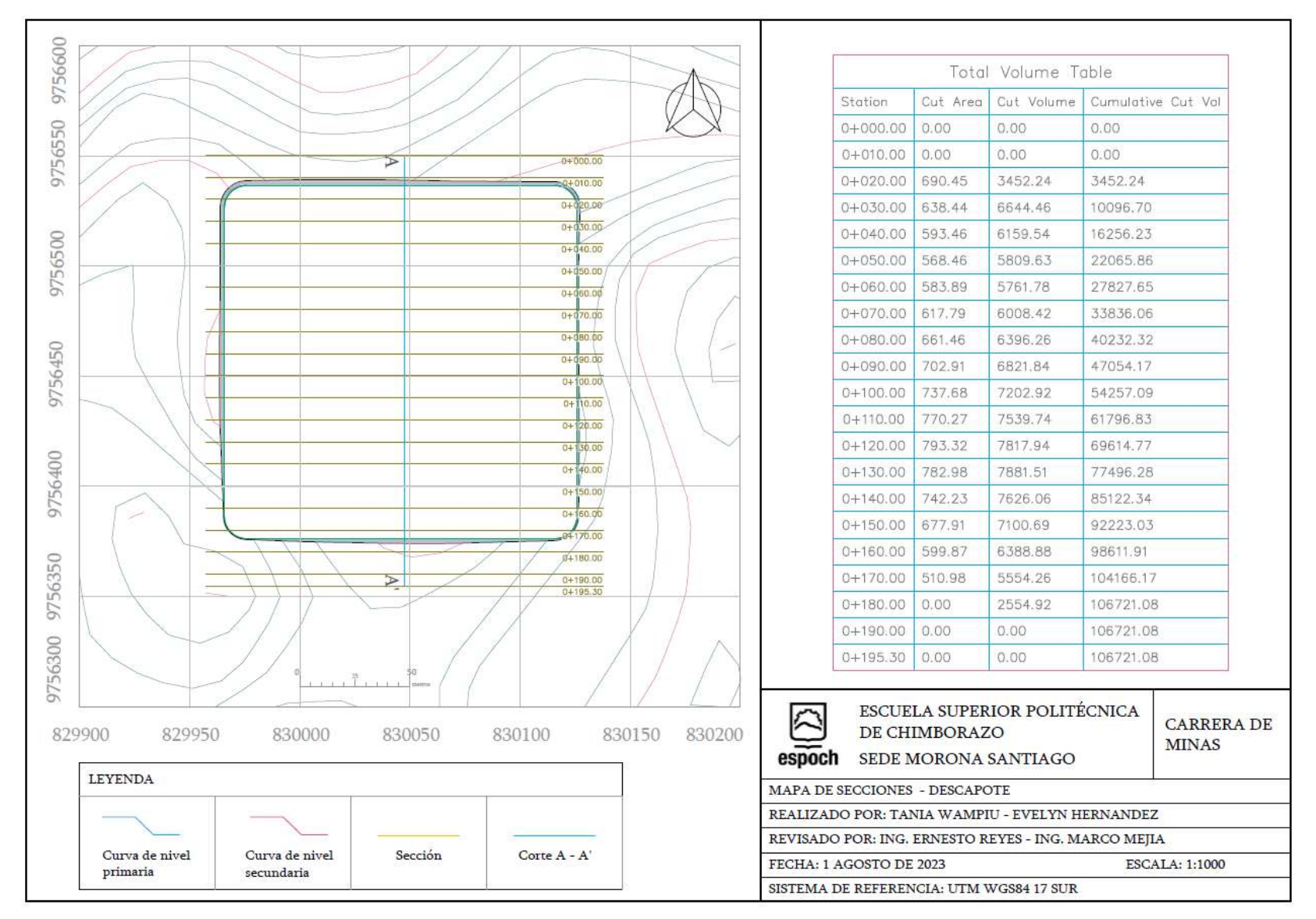

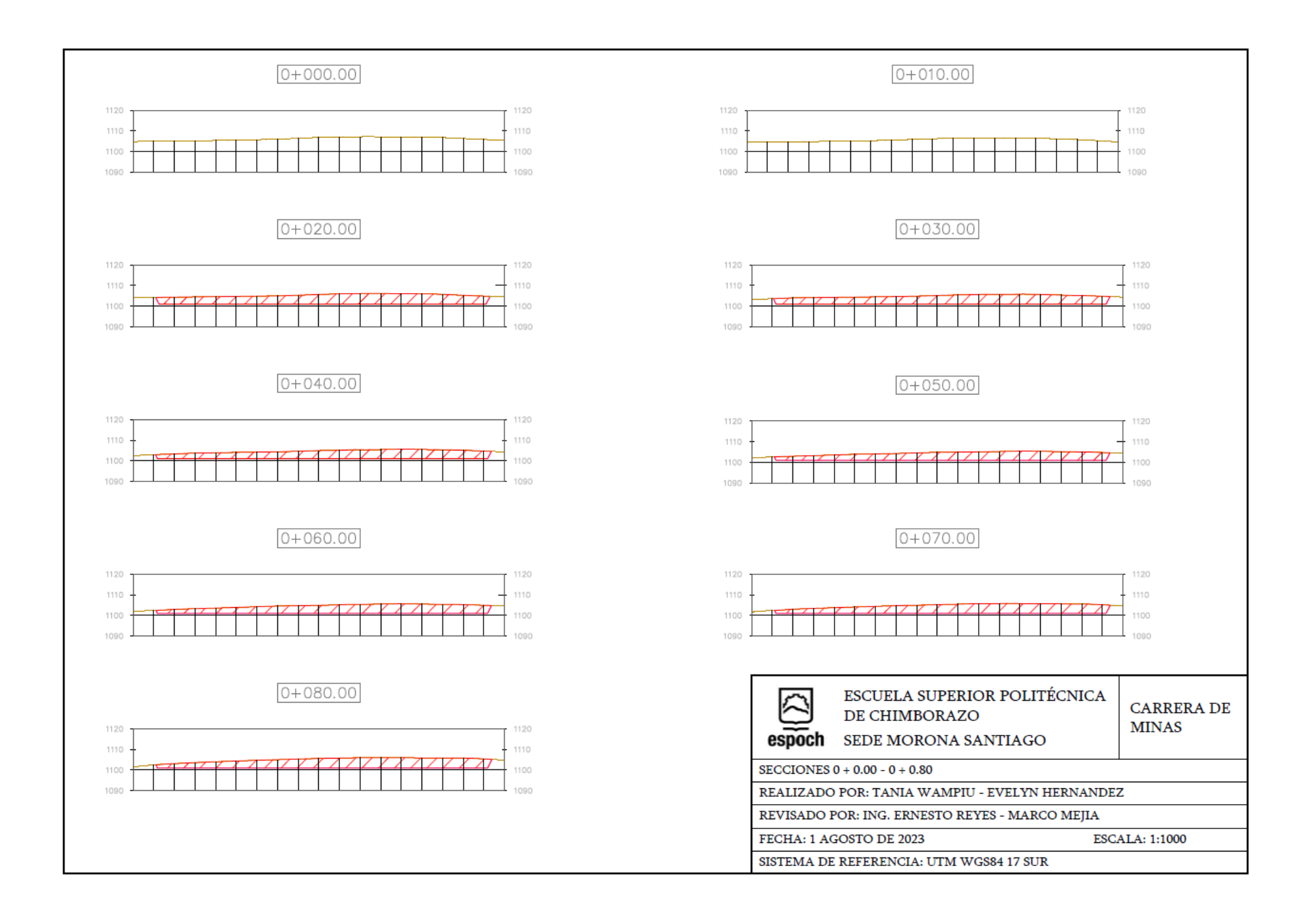

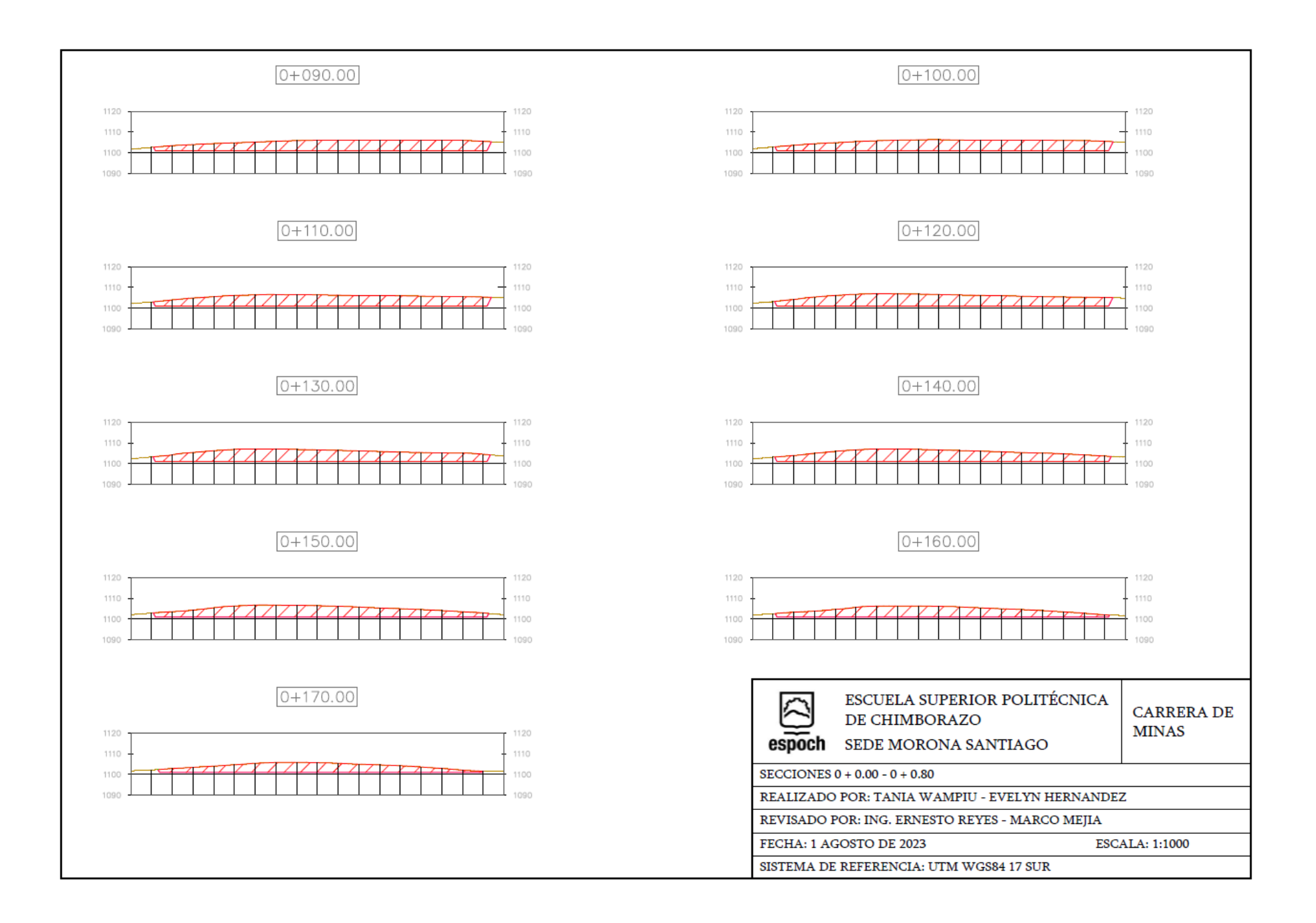
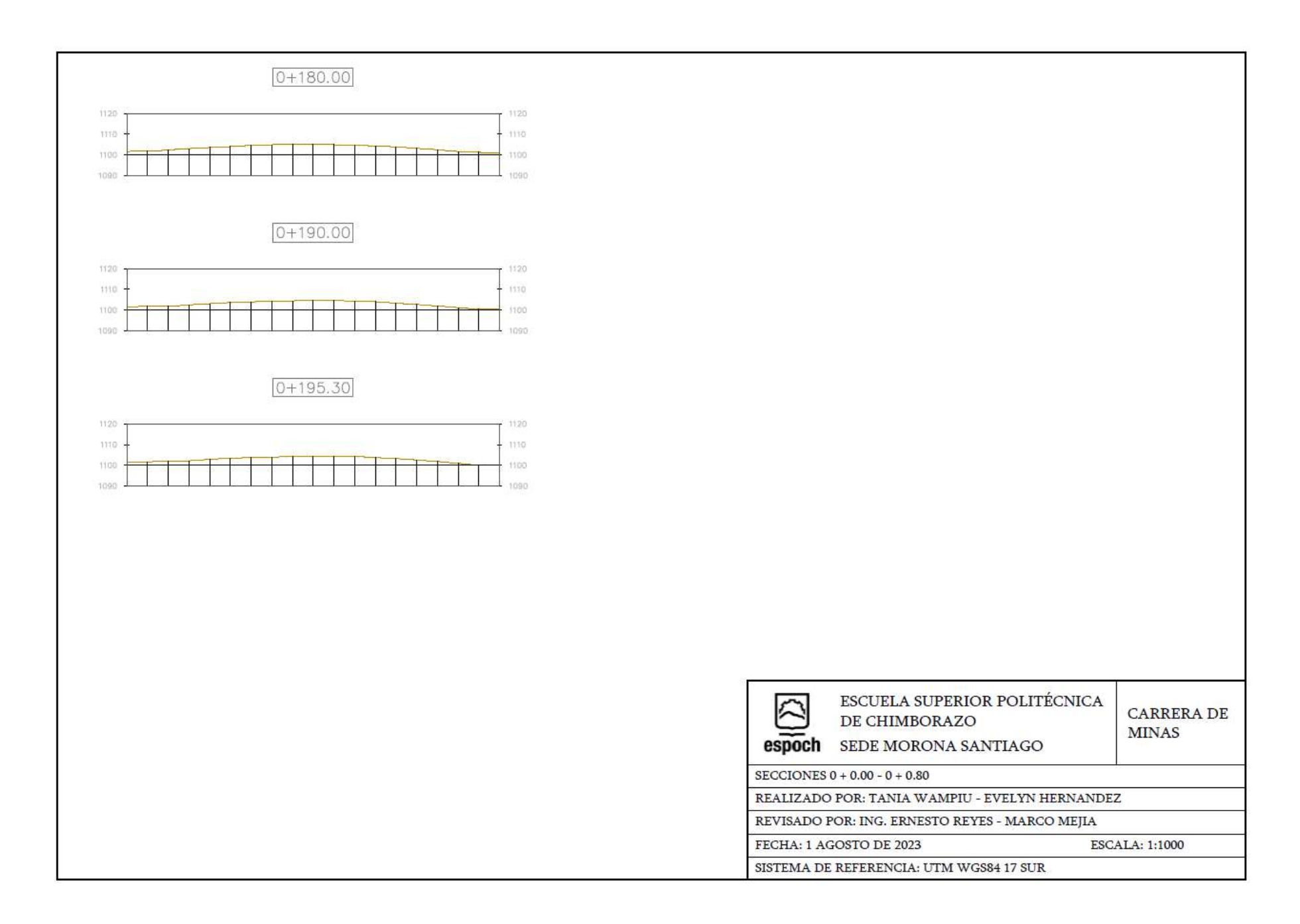

### ANEXO J: COLOCACIÓN SUB-BASE

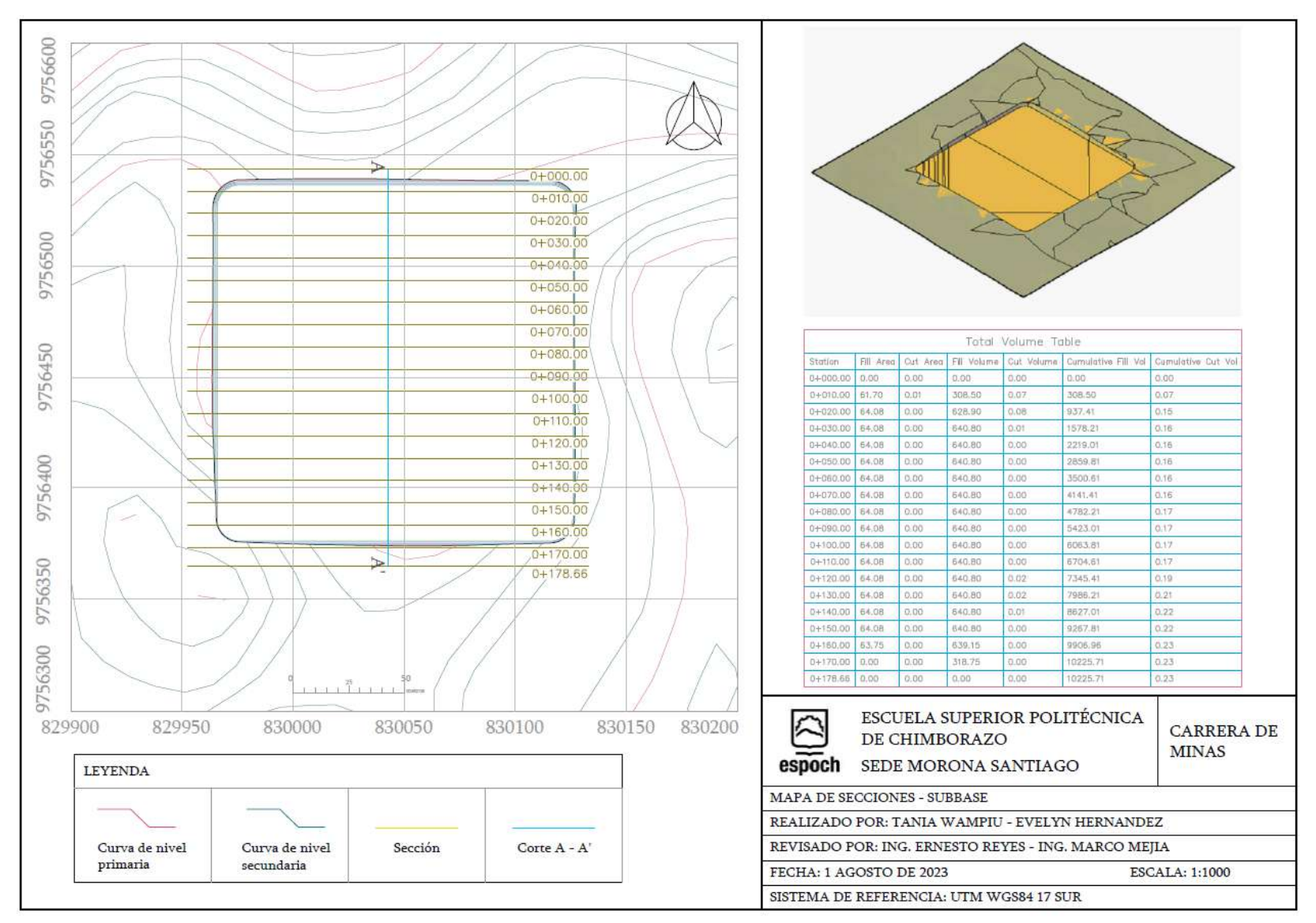

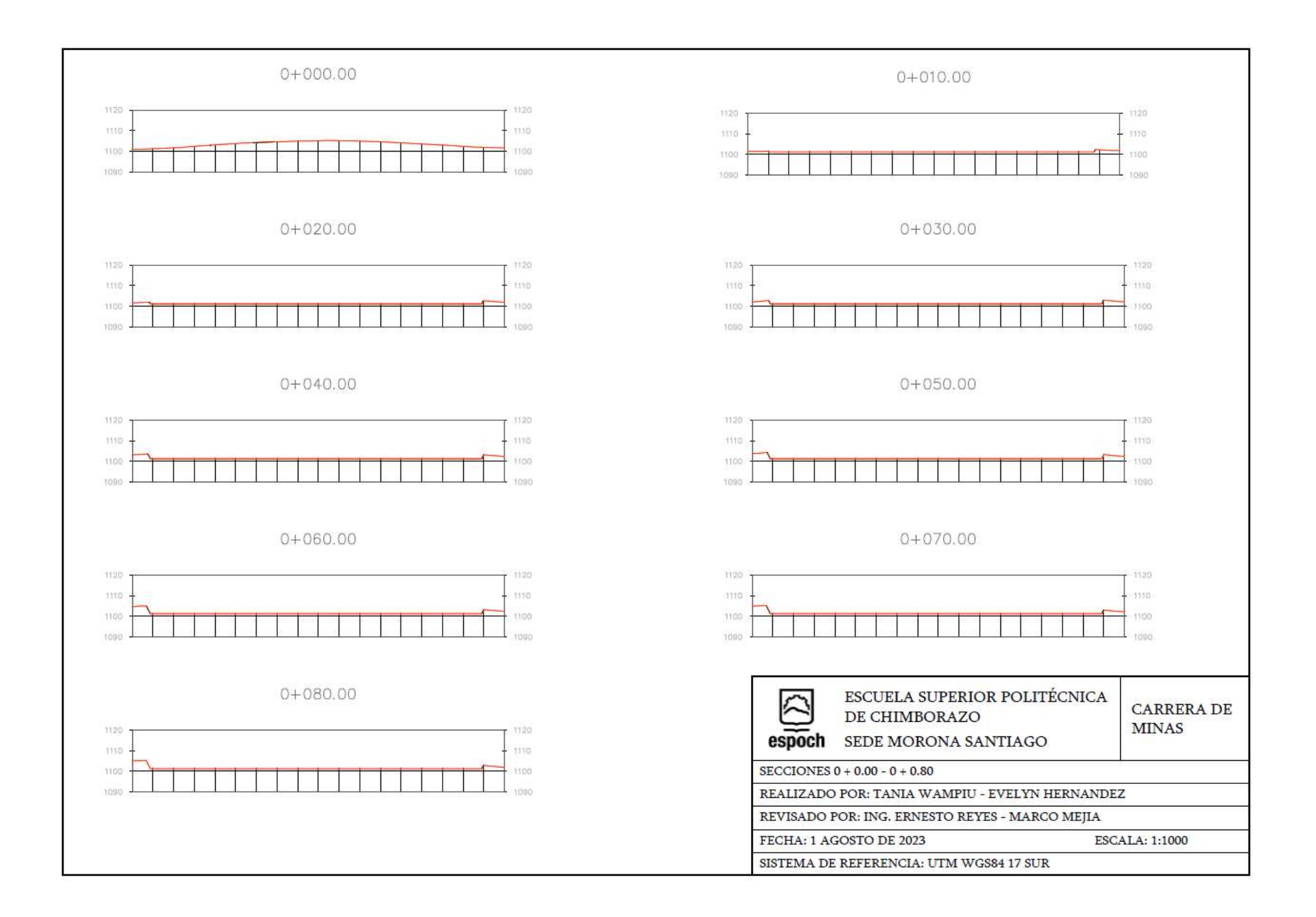

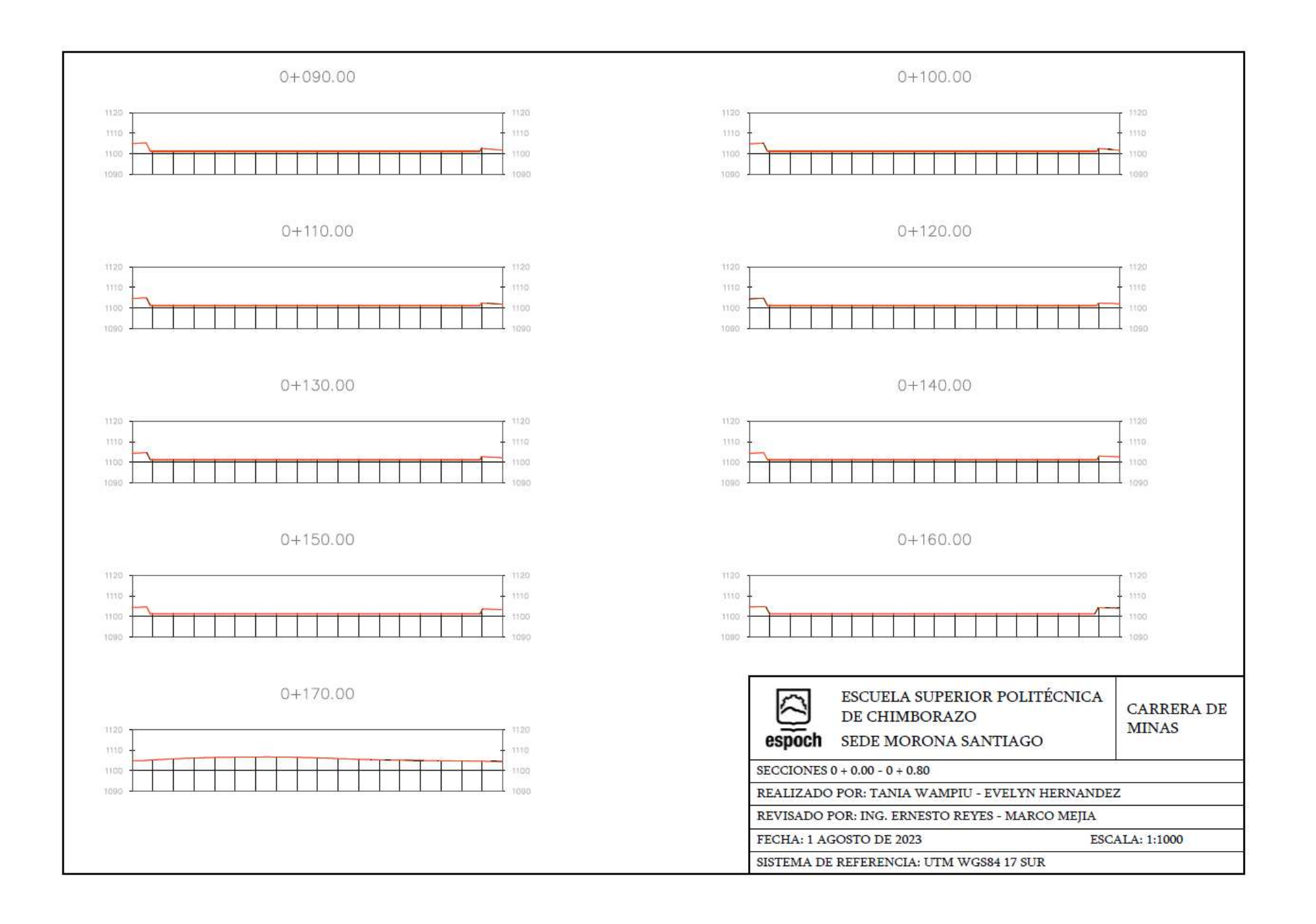

#### **ANEXO K: SUBDREN**

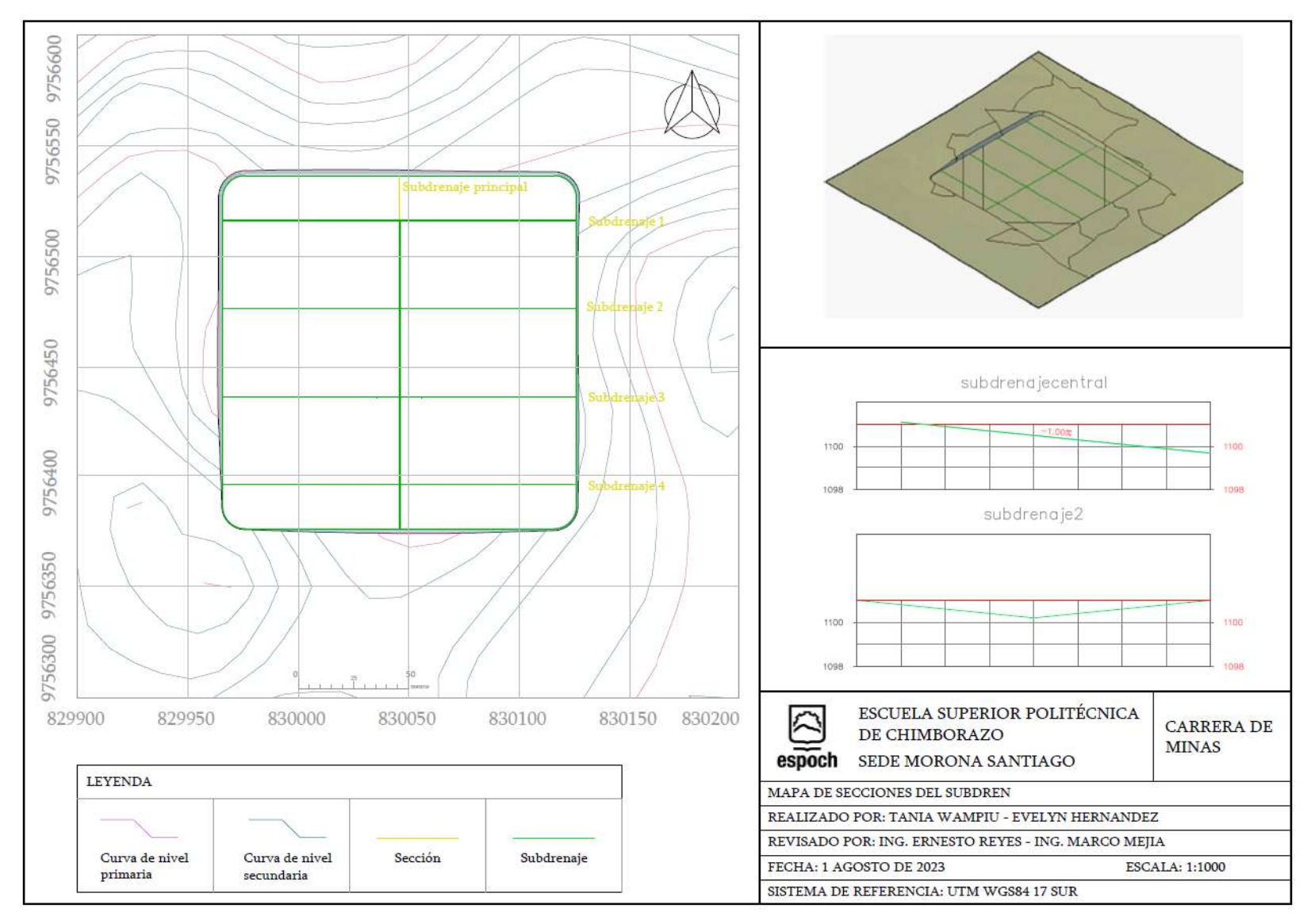

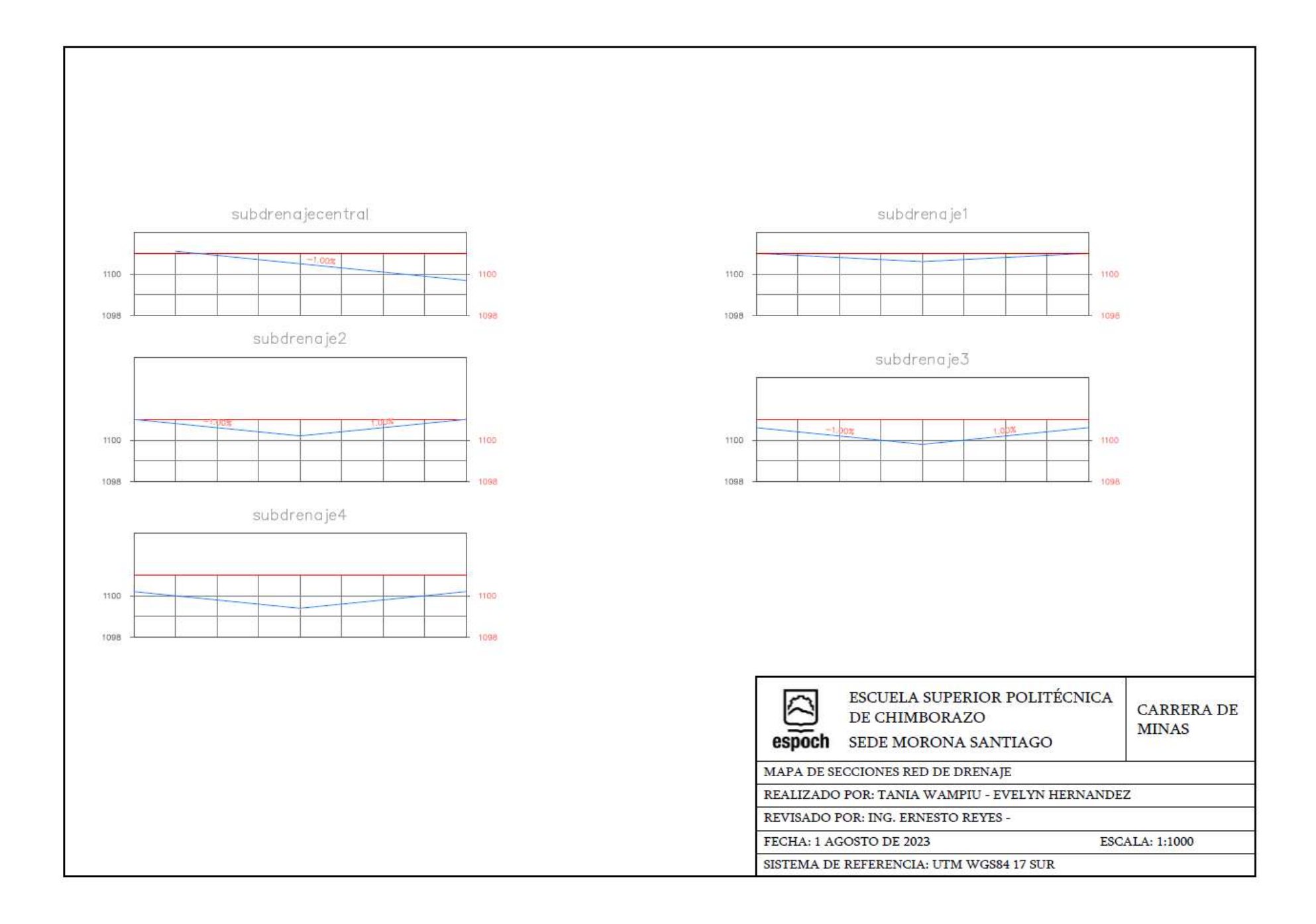

## ANEXO L: DISEÑO ESCOMBRERA

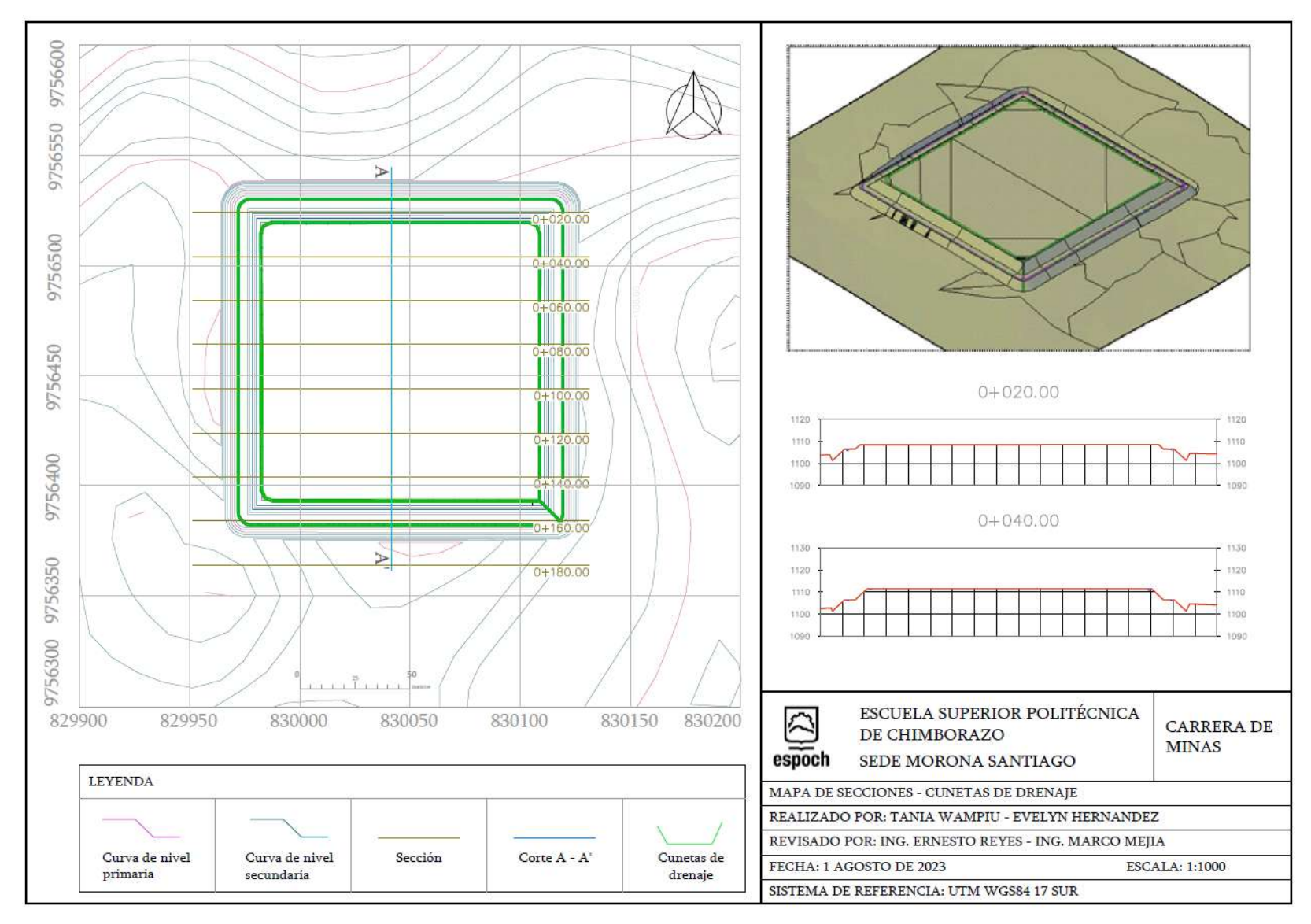

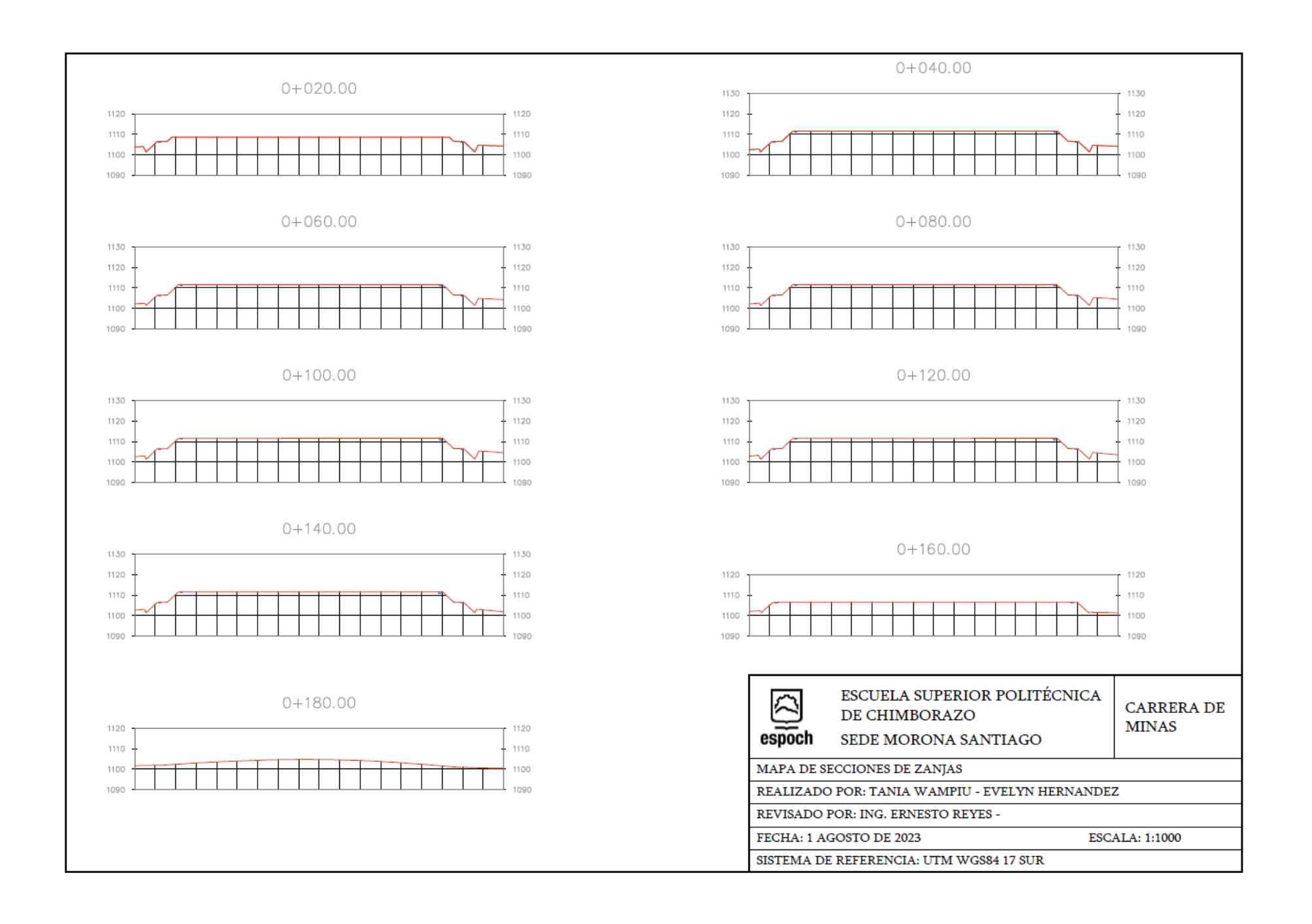

**ANEXO M:** MARCO LEGAL

## ESTUDIO PARA LA REUBICACIÓN DEL NUEVO RELLENO SANITARIO DEL CANTÓN MORONA, SEGÚN LOS CRITERIOS QUE EXIGE LA NORMATIVA AMBIENTAL VIGENTE EN EL ECUADOR

Completo: [https://liveespochedu-](https://liveespochedu-my.sharepoint.com/:b:/g/personal/evelyn_hernandez_espoch_edu_ec/EQqRC_MBO95PlLsUJ8kXF3wBTCvuXJ_JDGiv4GGX96JxMw?e=rcnICI)

[my.sharepoint.com/:b:/g/personal/evelyn\\_hernandez\\_espoch\\_edu\\_ec/EQqRC\\_MBO95PlLsUJ8kXF3wBTCvuXJ\\_JDGiv4GGX96JxMw?e=rcnICI](https://liveespochedu-my.sharepoint.com/:b:/g/personal/evelyn_hernandez_espoch_edu_ec/EQqRC_MBO95PlLsUJ8kXF3wBTCvuXJ_JDGiv4GGX96JxMw?e=rcnICI)

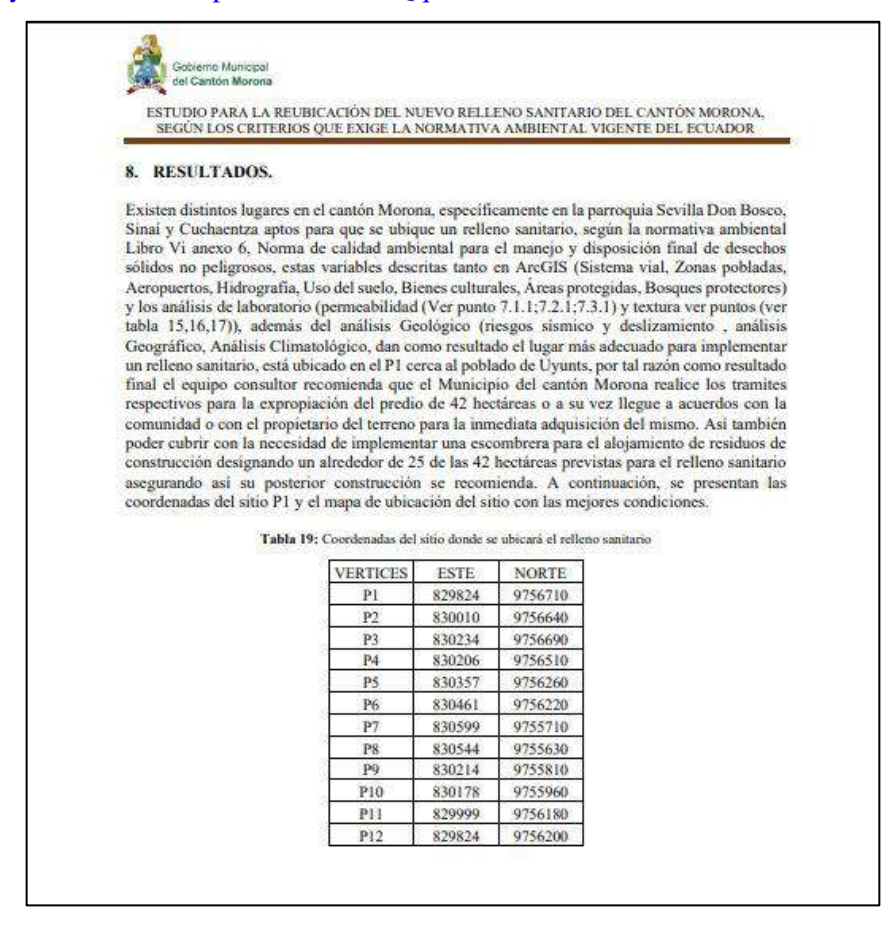

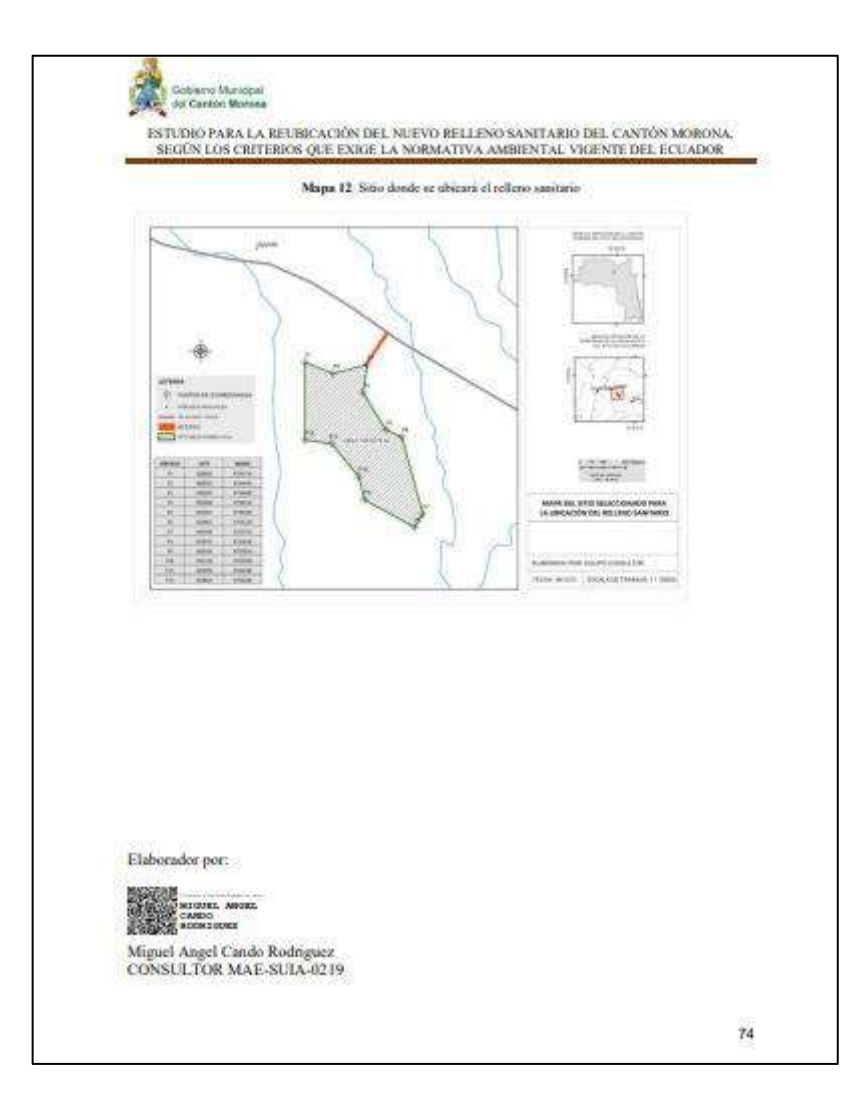

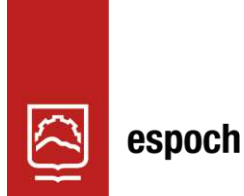

# Dirección de Bibliotecas y<br>Recursos del Aprendizaje

## **UNIDAD DE PROCESOS TÉCNICOS Y ANÁLISIS BIBLIOGRÁFICO Y**

**DOCUMENTAL**

## **REVISIÓN DE NORMAS TÉCNICAS, RESUMEN Y BIBLIOGRAFÍA**

**Fecha de entrega:** 29 / 01 / 2024

## **INFORMACIÓN DEL AUTOR/A (S)**

**Nombres – Apellidos:** Tania Danixa Wampiu Taish

Evelyn Silvana Hernandez Cardoso

**INFORMACIÓN INSTITUCIONAL**

**Facultad:** Recursos Naturales

**Carrera:** Minas

**Título a optar:** Ingeniera en Minas

**f. Analista de Biblioteca responsable:** Ing. Rafael Inty Salto Hidalgo

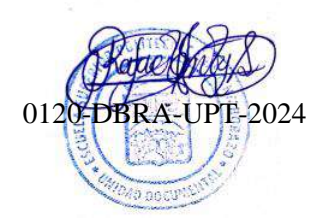